# **VYSOKÉ UČENÍ TECHNICKÉ V BRNĚ**

BRNO UNIVERSITY OF TECHNOLOGY

## FAKULTA INFORMAČNÍCH TECHNOLOGIÍ ÚSTAV INFORMAČNÍCH SYSTÉMŮ

FACULTY OF INFORMATION TECHNOLOGY DEPARTMENT OF INFORMATION SYSTEMS

## WEB SERVER PRO VESTAVĚNÉ APLIKACE

DIPLOMOVÁ PRÁCE MASTER'S THESIS

AUTOR PRÁCE **TOMÁŠ PIRKL** AUTHOR

BRNO 2007

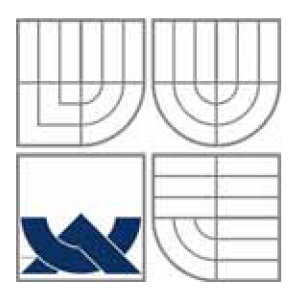

## VYSOKÉ UČENÍ TECHNICKÉ V BRNĚ BRNO UNIVERSITY OF TECHNOLOGY

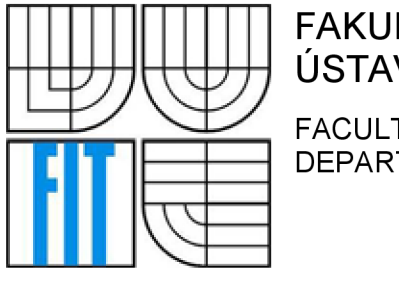

## FAKULTA INFORMAČNÍCH TECHNOLOGIÍ ÚSTAV INFORMAČNÍCH SYSTÉMŮ

FACULTY OF INFORMATION TECHNOLOGY DEPARTMENT OF INFORMATION SYSTEMS

## WEB SERVER PRO VESTAVĚNÉ APLIKACE EMBEDDED WEBSERVER

DIPLOMOVÁ PRÁCE MASTER'S THESIS

AUTOR PRÁCE PIRKL TOMÁŠ AUTHOR

**SUPERVISOR** 

VEDOUCÍ PRÁCE Ing. ŠIMEK VÁCLAV

BRNO 2007

*Zadání diplomové práce/5878/2006/xpirkl01* 

Vysoké učení technické v Brně - Fakulta informačních technologií<br>Akademický rok 2006/2 Akademický rok 2006/2007

## **Zadání diplomové práce**

Řešitel: Pirkl Tomáš

Obor: Výpočetní technika a informatika

Téma: Web server pro vestavěné aplikace

Kategorie: Počítačové sítě

Pokyny:

- 1. Věnujte se problematice návrhu vestavěných systémů s možností síťové komunikace.
- 2. Prostudujte standard Ethernet a detailně se věnujte komunikačním protokolům UDP, TCP/IP a HTTP.
- 3. Navrhněte vhodnou platformu pro implementaci vestavěného web serveru, která bude obsahovat mikrokontrolér, řadič rozhraní Ethernet a paměťový blok.
- 4. Proveďte výběr vhodných komponent pro účely implementace web serveru na desce plošných spojů.
- 5. Proveďte realizaci zmíněné desky plošných spojů a její oživení.
- 6. Prakticky demonstrujte funkčnost vašeho řešení.
- 7. Uvažujte možnosti dalšího rozšíření, např. využití v kombinaci s platformou FITkit.

Literatura:

- dle pokynů vedoucího
- Při obhajobě semestrální části diplomového projektu je požadováno:
	- Požadováno splnění prvních čtyř bodů zadání.

Podrobné závazné pokyny pro vypracování diplomové práce naleznete na adrese <http://www.fit.vutbr.cz/info/szz/>

Technická zpráva diplomové práce musí obsahovat formulaci cíle, charakteristiku současného stavu, teoretická a odborná východiska řešených problémů a specifikaci etap, které byly vyřešeny v rámci ročníkového a semestrálního projektu (30 až 40% celkového rozsahu technické zprávy).

Student odevzdá v jednom výtisku technickou zprávu a v elektronické podobě zdrojový text technické zprávy, úplnou programovou dokumentaci a zdrojové texty programů. Informace v elektronické podobě budou uloženy na standardním paměťovém médiu (disketa, CD-ROM), které bude vloženo do písemné zprávy tak, aby nemohlo dojít k jeho ztrátě při běžné manipulaci.

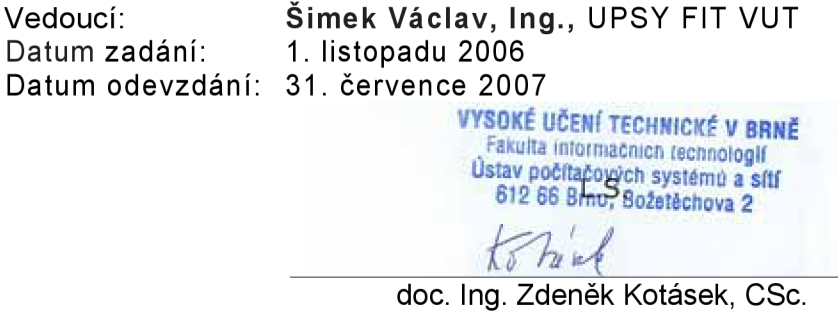

*vedoucí ústavu* 

## **LICENČNÍ SMLOUV A POSKYTOVANÁ K VÝKONU PRÁVA UŽÍT ŠKOLNÍ DÍLO**

uzavřeni mezi smluvními stranami

#### **1. Pan**

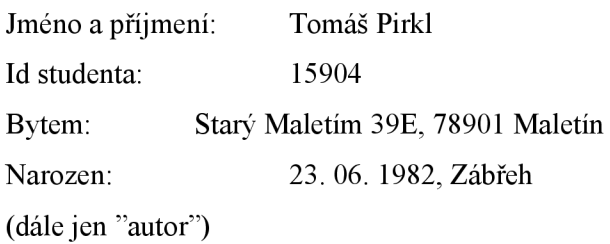

a

#### 2. **Vysoké učení technické v Brně**

Fakulta informačních technologií Se sídlem Božetěchova 2/1, 612 66 Brno, IČO 00216305 jejímž jménem jedná na základe písemného pověření děkanem fakulty:

(dále jen "nabyvatel")

#### **Článek 1**

#### **Specifikace školního díla**

1. Předmětem této smlouvy je vysokoškolská kvalifikační práce (VŠKP): diplomová práce

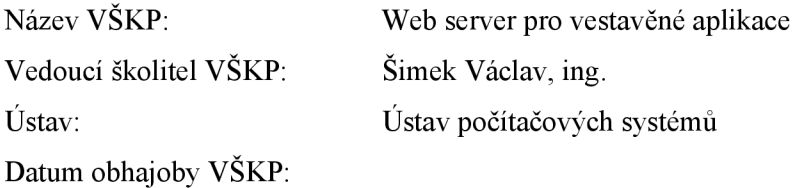

VŠKP odevzdal autor nabyvateli v:

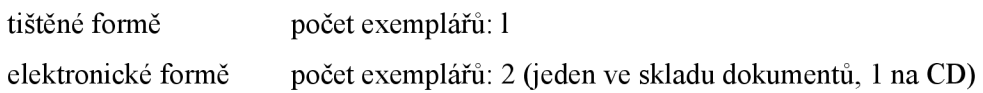

- 2. Autor prohlašuje, že vytvořil samostatnou vlastní tvůrčí činností dílo shora popsané a specifikované. Autor dále prohlašuje, že při zpracovávaní díla se sám nedostal do rozporu s autorským zákonem a předpisy souvisejícími a že je dílo dílem původním.
- 3. Dílo je chráněno jako dílo dle autorského zákona v platném znění.
- 4. Autor potvrzuje, že listinná a elektronická verze díla je identická.

#### **Článek** 2

#### **Udělení licenčního oprávněni**

- 1. Autor touto smlouvou poskytuje nabyvateli oprávnění (licenci) k výkonu pravá uvedené dílo nevýdělečně užít, archivovat a zpřístupnit ke studijním, výukovým a výzkumným účelům, včetně pořizování výpisů, opisů a rozmnoženin.
- 2. Licence je poskytována celosvětově, pro celou dobu trváni autorských a majetkových práv k dílu.
- 3. Autor souhlasí se zveřejněním díla v databázi přístupné v mezinárodní síti:
	- $\Box$  ihned po uzavření této smlouvy
	- $\Box$  1 rok po uzavření této smlouvy
	- $\Box$  3 roky po uzavření této smlouvy
	- $\Box$  5 let po uzavření této smlouvy
	- $\Box$  10 let po uzavřeni této smlouvy
	- (z důvodu utajení v něm obsažených informací)
- 4. Nevýdělečné zveřejňování díla nabyvatelem v souladu s ustanovením § 47b zákona č. 111/1998 Sb., v platném znění, nevyžaduje licenci a nabyvatel je k němu povinen a oprávněn ze zákona.

#### **Článek** 3

#### **Závěrečné ustanovení**

- 1. Smlouvaje sepsána ve třech vyhotoveních s platností originálu, přičemž po jednom vyhotovení obdrží autor a nabyvatel, další vyhotovení je vloženo do VSKP.
- 2. Vztahy mezi smluvními stranami vzniklé a neupravené touto smlouvou se řídí autorským zákonem, občanským zákoníkem, vysokoškolským zákonem, zákonem o archivnictví, v platném znění a popř. dalšími právními předpisy.
- 3. Licenční smlouva byla uzavřena na základě svobodné a pravé vůle smluvních stran, s plným porozuměním jejímu textu i důsledkům, nikoli v tísni a za nápadně nevýhodných podmínek.
- 4. Licenční smlouva nabývá platnosti a účinnosti dnem jejího podpisu oběma smluvními stranami.

V Brně dne:

Nabyvatel Autor

### **Abstrakt**

V této práci je popsána problematika návrhu Embedded systému s možností síťové komunikace. Je zde navrhnuta platforma pro implementaci Embedded web serveru, která obsahuje mikrokontrolér, řadič rozhraní Ethernet a paměťový blok. Dále práce obsahuje popis realizace web serveru na desce pro plošné spoje s rozhraním pro kartu MMC, dále ještě implementaci ovladače pro kartu MMC a souborového systému FAT. Také se zde zabývám síťovými referenčními modely ISO/OSI a TCP/IP standardem Ethernet a komunikačními protokoly UDP, TCP/IP a HTTP.

### **Klíčová slova**

Vestavěný systém, web server, síťová komunikace, referenční model ISO/OSI, model TCP/IP, Ethernet, komunikační protokol UDP, komunikační protokol TCP/IP, komunikační protokol HTTP, mikrokontrolér, řadič rozhraní Ethernet, FAT, MMC driver, DPS.

### **Abstract**

This work discuses Embedded Ethernet systems. Embedded Webserver Platform is designed. This design embrace microkontroler, Ethernet driver, and external SRAM. It includes implementation on PCB with MMC interface and software implementation of MMC driver and FAT file system. Reference model ISO/OSI, reference model TCP/IP, Ethernet and UDP, TCP, IP, HTTP protocol is presented.

## **Keywords**

Embedded system, Webserver, net comunication, reference model ISO/OSI, reference model TCP/IP, Ethernet, protocol UDP, protocol TCP, protocol IP, protocol HTTP, microcontroler, Ethernet driver, FAT, MMC driver, PCB.

### **Citace**

Tomáš Pirkl: Web server pro vestavěné aplikace, diplomová práce, Brno, FIT VUT v Brně, 2007

## Web server pro vestavěné aplikace

## **Prohlášení**

Prohlašuji, že jsem tuto diplomovou práci vypracoval samostatně pod vedením Ing. Václava Simka. Uvedl jsem všechny literární prameny a publikace, ze kterých jsem čerpal.

> Tomáš Pirkl 22.5.2007

## **Poděkování**

Poděkovat bych chtěl vedoucímu projektu Ing. Václavu Šimkovi, za poskytnutí veškerých materiálů a při pomoci řešení nejrůznějších problémů. Dále bych ještě rád poděkoval za finanční podporu UPSY na FIT VUT v Brně a vedoucímu tohoto ústavu Doc. Ing. Zdeňku Kotáskovi, Csc..

© Tomáš Pirkl, 2007.

*Tato práce vznikla jako školní dílo na Vysokém učení technickém v Brně, Fakultě informačních technologií. Práce je chráněna autorským zákonem a její užití bez udělení oprávnění autorem je nezákonné, s výjimkou zákonem definovaných případů.* 

# **Obsah**

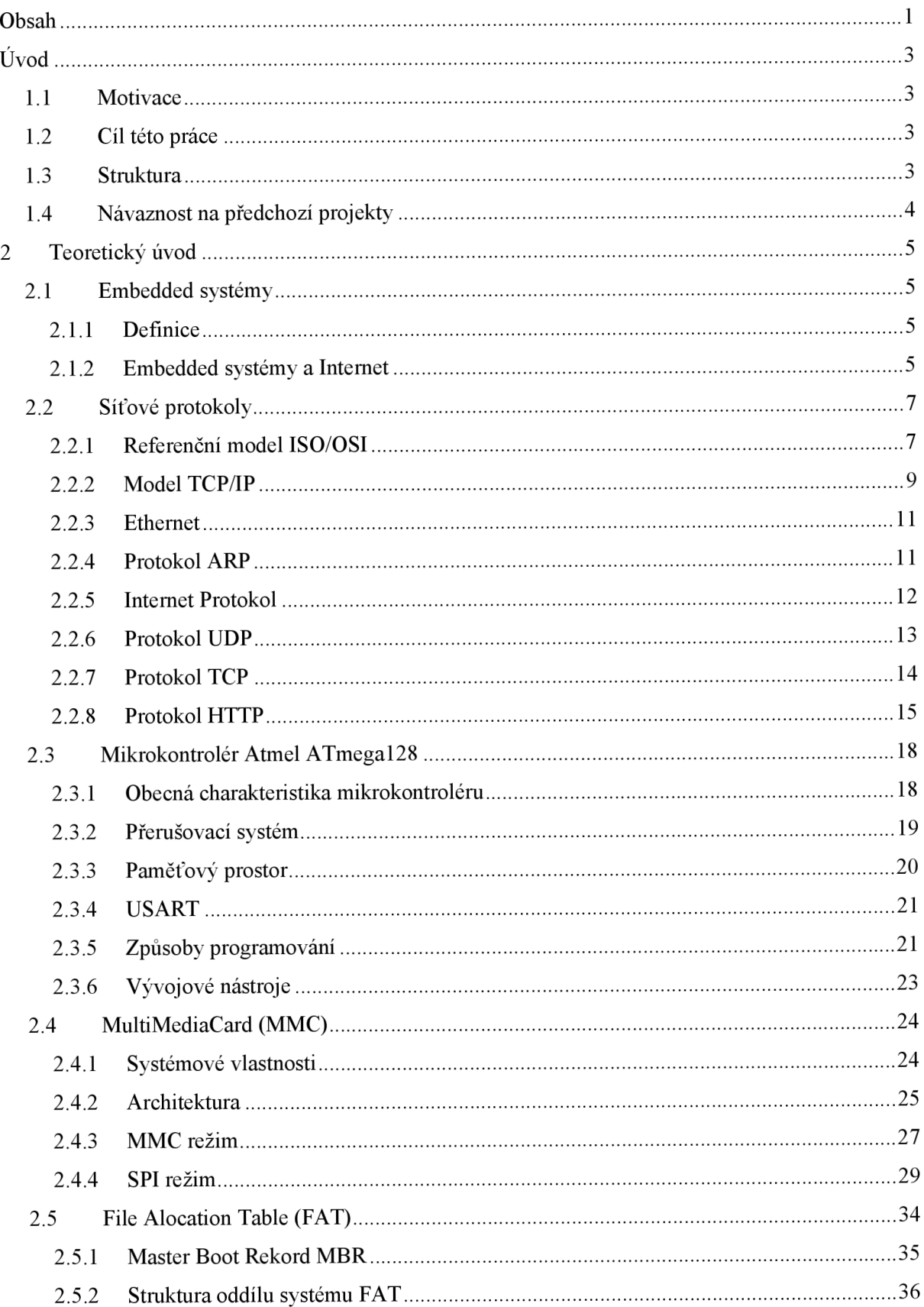

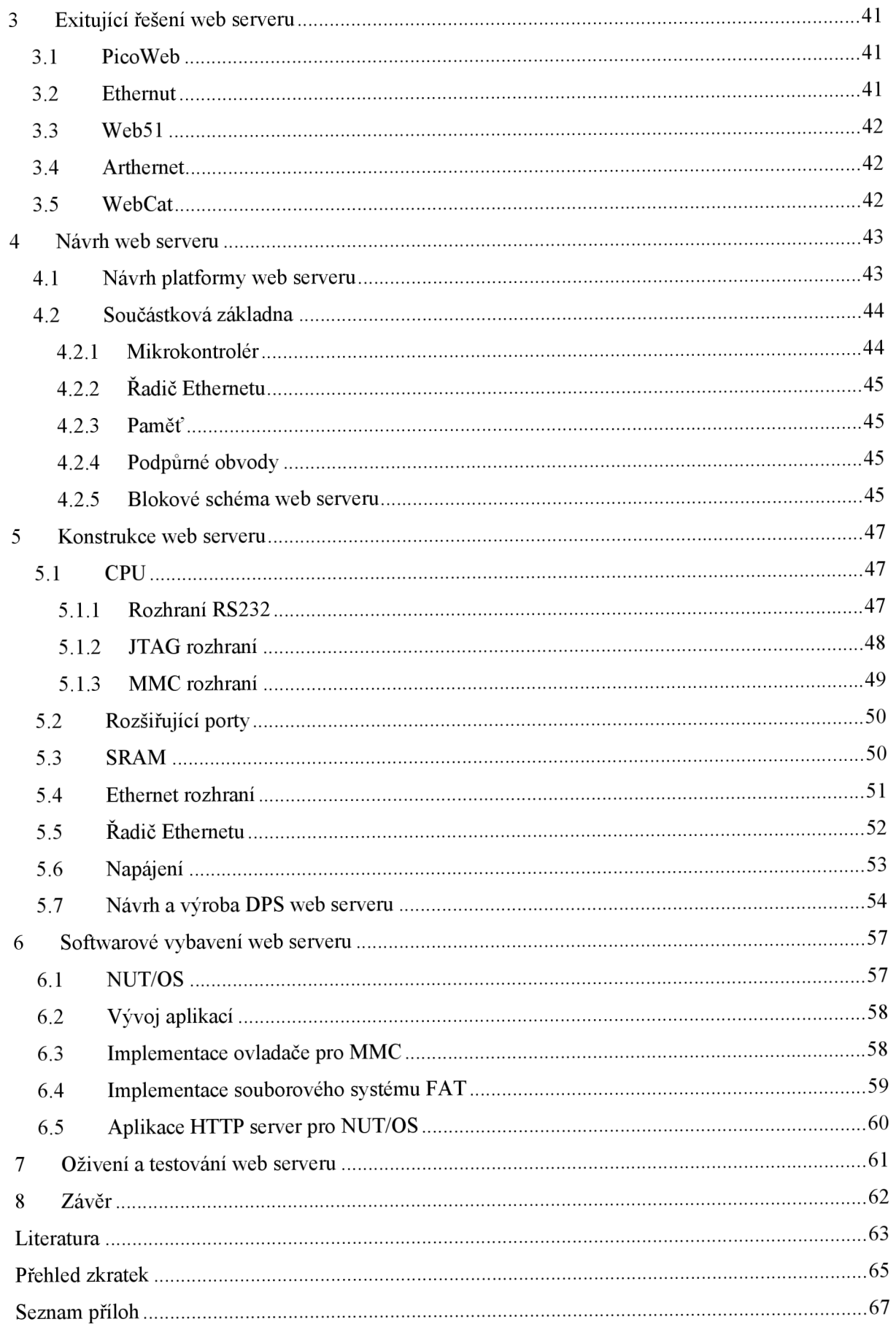

# $\dot{\text{U}}$ vod

## **1.1 Motivace**

Informační technologie jsou stále více aplikovány do celé řady přístrojů vzájemně propojených do rozličných sítí pomocí standardních síťových protokolů. Významnou úlohu v této situaci sehrává neustálý nárůst výkonu a snižování cen výpočetních a komunikačních zařízení. Sítě lokálního a globálního charakteru se dnes již staly nedílnou součástí moderní společnosti. Takovéto sítě mohou tvořit nejen osobní počítače, ale i rozličné mikroprocesorové systémy. Spojením celé řady zařízení a senzorů, vzniká zcela nový komplexní celek, umožňující sběr, sdílení a zpracování dat.

Díky této práci je možné si představit spoustu dalších aplikací. Uvažujme např.: domácí automatizaci, různé senzory, přístroje, bezpečnostní systémy, čtečky karet a ovládání budov, které mohou být snadno řízeny užitím speciálně navrženého softwarového rozhraní nebo pohodlně prostřednictvím internetového prohlížeče odkudkoli na světě. Velká výhoda HTTP serveru v Embedded systémech je, že web browser obstarává celé uživatelské rozhraní. Zobrazování informací může být realizováno jednoduše zasíláním ASCI řetězců (HTML zdrojových textů) klientovi, čímž se dosáhne minimálních požadavků na zdroje.

## **1.2 Cíl této práce**

V této práci se zabývám implementací moderních internetových technologií do Embedded *(vestavěných)* zařízení. Cílem práce je realizace zařízení web serveru s jednočipovým mikropočítačem na desce plošných spojů. Tomu předcházelo seznámení se standardem Ethernet a komunikačními protokoly UDP, TCP, IP a HTTP. Byla navržena platforma pro implementaci vestavěného web serveru, dále jsem vybral vhodné komponenty pro účely implementace. Následoval návrh a realizace samotné desky plošných spojů a potřebného softwarového vybavení.

## **1.3 Struktura**

Následující tedy druhá kapitola se krátce věnuje obecně Embedded systémům a jejím aplikačním možnostem v síťové komunikaci. Dále druhá kapitola popisuje síťové protokoly, zvolený mikrokontrolér, MMC kartu a nakonec se věnuje ještě souborovému systému FAT. Ve třetí kapitole jsou uvedena některá již existující řešení. Čtvrtá kapitola obsahuje návrh web serveru a výběr součástkové základny. Pátá kapitola se soustředí na hardwarovou realizaci. V šesté kapitole je popis softwarového řešení. Sedmá je věnována oživení atestování web serveru a osmá je věnována závěru, kde jsou shrnuty veškeré dosažené výsledky.

## **1.4 Návaznost na předchozí projekty**

Tato práce navazuje na dříve vypracovaný semestrální projekt, ve kterém jsem se věnoval problematice návrhu vestavěných systémů s možností síťové komunikace (kapitola 2.1) dále jsem se v semestrálním projektu zabýval síťovými protokoly a návrhem platformy pro implementaci vestavěného web serveru (kapitola 2.2 a 4).

## **2 Teoretický úvod**

## **2.1 Embedded systémy**

Počítačové komunikační systémy a hlavně Internet hrají stále větší roli v každodenním dění kolem nás. Dnes už to ale není doména jen osobních počítačů nebo pracovních stanic. Víc a víc se uplatňují malé síťové uzly. Pro představu aplikace, které jsou schopné ovládat hardware prostřednictvím internetového prohlížeče, pro přenos a zobrazení stavu senzorů nebo pro automatické generování a odesílání dat při neočekávané události (např. pro účely spolehlivosti bezpečnosti atd.).

### **2.1.1 Definice**

Slovem Embedded obecně označujeme počítačový systém nebo elektronické zařízení, které provádí vyhrazenou funkci nebo takové zařízení, které je navrženo pro potřeby konkrétní "Embedded" softwarové aplikace. Přestože existuje více či méně výstižný český ekvivalent anglického výrazu, budu pro účely přehlednosti a jednoznačnosti v této práci na místě přívlastku používat anglický termín Embedded.

Embedded systémy patří k nejrozšířenější variantě užívání počítačových systémů. Tyto systémy poskytují těm větším, jichž jsou součástí, potřebnou inteligenci. Příklady Embedded systémů najdeme od přenosného přehrávače hudby po užití v raketoplánu. Jedním z požadavků na tyto systémy je to, že musí být tzv. "autonomní" čili schopny plnit své funkce bez zásahu člověka v průběhu poměrně dlouhého časového intervalu. Proto je při vývoji hlavní důraz kladen na energetickou spotřebu, spolehlivost a robustnost. Autonomní činnost je nezbytná především tam, kde reakce člověka mohou být příliš pomalé, nedostatečně předvídatelné nebo nežádoucí. Dále například systémy, které pracují v reálném čase, musí být velmi rychlé při vykonávání daných funkcí. Další klíčovou charakteristikou většiny Embedded systémů je, že by měly být neviditelné (skryté), tj. uživatel by je neměl považovat za počítač.

### **2.1.2 Embedded systémy a Internet**

Embedded systémy se zasloužily o vznik termínu "digital home" (digitální domácnost), který se vztahuje k digitalizaci všech forem zařízení spotřební elektroniky a jejich propojení do sítě. Dnes jsou již k dispozici základní prostředky například.: digitalizace médií, levné paměti, přenosná zařízení a rychlé sítě. Tato zařízení budou vybavena chytrým mikroprocesorem, který bude podporovat připojení k Internetu, dále by měla mít webový prohlížeč a obrazovku pro zobrazování informací, nástroje pro tvorbu programů, grafické programy atd., stejně jako osobní počítač. Uživatelé budou

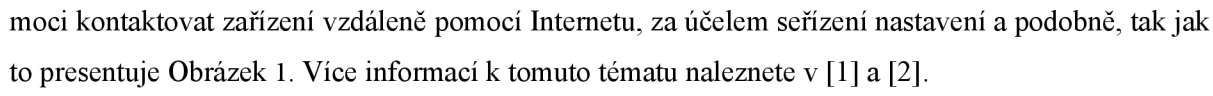

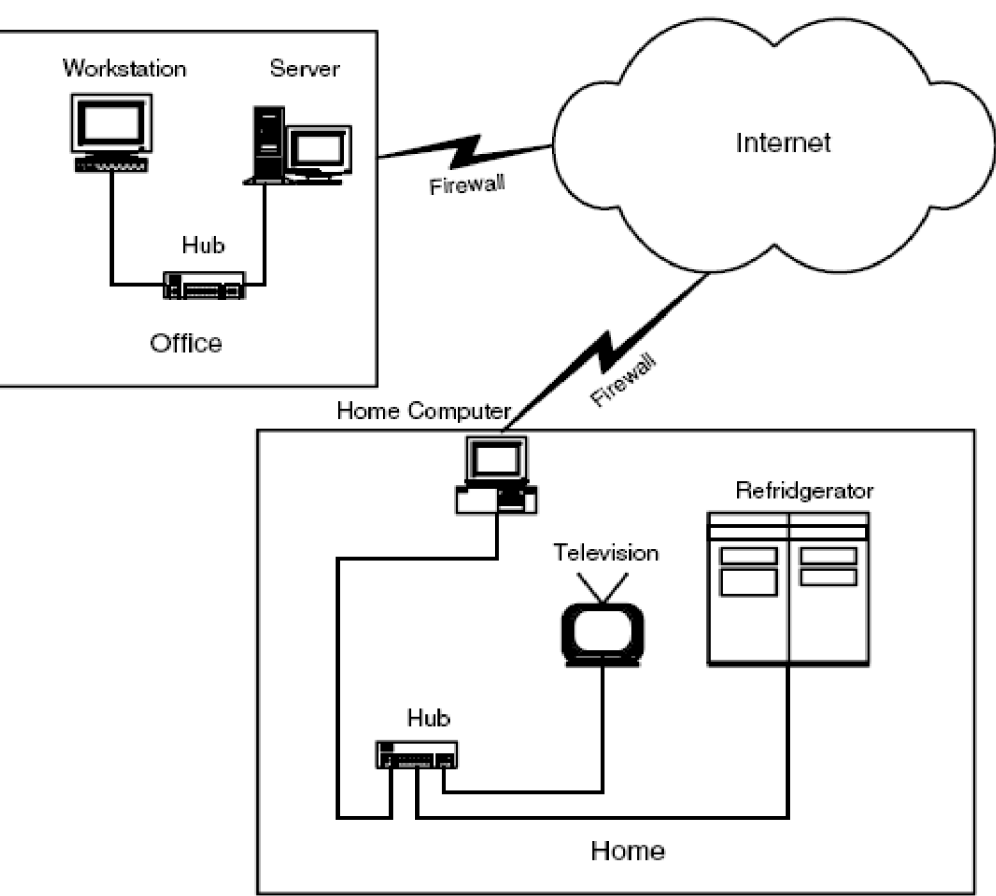

*Obrázek 1: Monitorování vybavení domácnosti z kanceláře* 

## **2.2 Síťové protokoly**

V této kapitole budou stručně popsány Referenční model ISO/OSI model TCP/IP a technologie Ethernetu a nejčastěji využívané komunikační protokoly. Podrobnější informace lze najít především v [3] a [4], odkud jsem čerpal informace.

## **2.2.1 Referenční model ISO/OSI**

Pro orientaci v oblasti síťových zařízení a technologií se často používá referenční model ISO/OSI, který byl vytvořen mezinárodní organizací ISO *{International Organization for Standardization)* jako jednotný standard pro vzájemné propojování různých systémů. Model se skládá ze sedmi vrstev a jeho schéma uvádí Tabulka **1.** 

#### **Fyzická vrstva**

Úkol této vrstvy je zdánlivě velmi jednoduchý - zajistit přenos jednotlivých bitů mezi příjemcem a odesilatelem prostřednictvím fyzické přenosové cesty, kterou tato vrstva bezprostředně ovládá. K tomu je ovšem třeba vyřešit mnoho otázek převážně technického charakteru - např. jakou úrovní napětí bude reprezentována logická jednička a jakou logická nula, jak dlouho "trvá" jeden bit, kolik kontaktů a jaký tvar mají mít konektory kabelů, jaké signály jsou těmito kabely přenášeny, jaký je jejich význam, časový průběh apod.

#### **Linková vrstva**

Fyzická vrstva poskytuje jako své služby prostředky pro přenos jednotlivých bitů. Bezprostředně vyšší linková vrstva (někdy nazývaná též: spojová vrstva či vrstva datového spoje) pak má za úkol zajistit pomocí těchto služeb bezchybný přenos celých bloků dat (velikosti řádově stovek bytů), označovaných jako rámce *(frames).* Jelikož fyzická vrstva nijak neinterpretuje jednotlivé přenášené bity, je na linkové vrstvě, aby správně rozpoznala začátek a konec rámce, i jeho jednotlivé části.

Na přenosové cestě může docházet k nejrůznějším poruchám a rušení, v jejichž důsledku jsou přijaty jiné hodnoty bitů, než jaké byly původně vyslány. Jelikož fyzická vrstva se nezabývá významem jednotlivých bitů, rozpozná tento druh chyb až linková vrstva. Ta kontroluje celé rámce, zda byly přeneseny správně (podle různých kontrolních součtů). Odesilateli potvrzuje přijetí bezchybně přenesených rámců, zatímco v případě poškozených rámců si vyžádá jejich opětovné vyslání.

#### **Síťová vrstva**

Linková vrstva zajišťuje přenos celých rámců, ovšem pouze mezi dvěma uzly, mezi kterými vede přímé spojení. Co ale dělat, když spojení mezi příjemcem a odesilatelem není přímé, ale vede přes jeden či více mezilehlých uzlů? Pak musí nastoupit síťová vrstva, která zajistí potřebné směrování

*(routing)* přenášených rámců, označovaných nyní již jako pakety (packets). Síťová vrstva tedy zajišťuje volbu vhodné trasy resp. cesty *{routě)* přes mezilehlé uzly, a také postupné předávání jednotlivých paketů po této trase od původního odesilatele až ke konečnému příjemci.

Síťová vrstva si tedy musí "uvědomovat" konkrétní topologii sítě (tj. způsob vzájemného přímého propojení jednotlivých uzlů).

#### **Transportní vrstva**

Síťová vrstva poskytuje bezprostředně vyšší vrstvě služby, zajišťující přenos paketů mezi libovolnými dvěma uzly sítě. Transportní vrstvu proto zcela odstiňuje od skutečné topologie sítě a vytváří jí tak iluzi, že každý uzel sítě má přímé spojení s kterýmkoli jiným uzlem sítě.

Transportní vrstvě díky tomu stačí zabývat se již jen komunikací koncových účastníků (tzv. end-to-end komunikací) - tedy komunikací mezi původním odesilatelem a konečným příjemcem.

Při odesílání dat zajišťuje transportní vrstva sestavování jednotlivých paketů, do kterých rozděluje přenášená data, a při příjmu je zase z paketů vyjímá a skládá do původního tvaru. Dokáže tak zajistit přenos libovolně velkých zpráv, přestože jednotlivé pakety mají omezenou velikost.

#### **Relační vrstva**

Úkolem této vrstvy je navazování, udržování a rušení relací *(sessions)* mezi koncovými účastníky. V rámci navazování relace si tato vrstva vyžádá na transportní vrstvě vytvoření spojení, prostřednictvím kterého pak probíhá komunikace mezi oběma účastníky relace. Pokud je třeba tuto komunikaci nějak řídit (např. určovat, kdo má kdy vysílat, nemohou-li to dělat oba účastníci současně), zajišťuje to právě tato vrstva, která má také na starosti vše, co je potřeba k ukončení relace a zrušení existujícího spojení.

#### **Prezentační vrstva**

Data, která se prostřednictvím sítě přenáší, mohou mít mj. povahu textů, čísel či obecnějších datových struktur. Jednotlivé uzlové počítače však mohou používat odlišnou vnitřní reprezentaci těchto dat např. střediskové počítače firmy IBM používají znakový kód EBCDIC, zatímco většina ostatních pracuje s kódem ASCII. Podobně jeden počítač může zobrazovat celá čísla v doplňkovém kódu, zatímco jiný počítač v přímém kódu apod. - potřebné konverze přenášených dat má na starosti právě tato prezentační vrstva.

V rámci této vrstvy bývá také realizována případná komprese přenášených dat, eventuálně i jejich šifrování.

#### **Aplikační vrstva**

Koncoví uživatelé využívají počítačové sítě prostřednictvím nejrůznějších síťových aplikací systémů elektronické pošty, přenosu souborů, vzdáleného přihlašování *(remote login)* apod. Začleňovat všechny tyto různorodé aplikace přímo do aplikační vrstvy by pro jejich velkou

různorodost nebylo rozumné. Proto se do aplikační vrstvy zahrnují jen části těchto aplikací, které realizují společné resp. obecně použitelné mechanismy.

| model ISO/OSI | model TCP/IP    |  |  |
|---------------|-----------------|--|--|
| Aplikační     |                 |  |  |
| Prezentační   | Aplikační       |  |  |
| Relační       |                 |  |  |
| Transportní   | Transportní     |  |  |
| Síťová        | Síťová          |  |  |
| Linková       | Síťové rozhraní |  |  |
| Fyzická       |                 |  |  |

*Tabulka 1: Referenční modely ISO/OSI a TCP/IP* 

### **2.2.2 Model TCP/IP**

Pro svůj úzký vztah k síti Internet je soustava protokolů TCP/IP někdy označována také jako Internet Protocol Suite (doslova: soustava protokolů Internetu), nebo též Department of Defense protocol suite *(DoD).* 

Tvůrci protokolů TCP/IP vycházeli z předpokladu, že zajištění spolehlivosti je problémem koncových účastníků komunikace, a mělo by tedy být řešeno až na úrovni transportní vrstvy. Komunikační podsíť pak podle této představy nemusí ztrácet část své přenosové kapacity na zajišťování spolehlivosti (na potvrzování, opětné vysílání poškozených paketů atd.), a může ji naopak plně využít pro vlastní datový přenos. Komunikační podsíť tedy podle této představy nemusí být zcela spolehlivá - může v ní docházet ke ztrátám přenášených paketů, a to bez varování a bez snahy o nápravu. Komunikační síť by ovšem neměla zahazovat pakety bezdůvodně. Měla by naopak vyvíjet maximální snahu přenášené pakety doručit (v angličtině se v této souvislosti používá termín: best effort), a zahazovat pakety až tehdy, když je skutečně nemůže doručit - tedy např. když dojde k jejich poškození při přenosu, když pro ně není dostatek vyrovnávací paměti pro dočasné uložení, v případě výpadku spojení apod..

Na rozdíl od referenčního modelu ISO/OSI tedy TCP/IP předpokládá jednoduchou (ale rychlou) komunikační podsíť, ke které se připojují inteligentní hostitelské počítače.

Další odlišnost od referenčního modelu ISO/OSI spočívá v názoru na to, jak má komunikační síť vlastně fungovat. Zatímco model ISO/OSI počítá především se spojovaným přenosem - tedy s mechanismem virtuálních okruhů, TCP/IP naopak předpokládá nespojovaný charakter přenosu v komunikační podsíti - tedy jednoduchou datagramovou službou - což ostatně vyplývá i z představy co možná nej jednodušší komunikační podsítě.

Zatímco referenční model ISO/OSI vymezuje sedm vrstev síťového programového vybavení, TCP/IP počítá jen se čtyřmi vrstvami jak ukazuje Tabulka 1.

#### **Vrstva síťového rozhraní**

Nejnižší vrstva, vrstva síťového rozhraní (Network Interface Layer) (někdy též: linková vrstva resp. Link Layer) má na starosti vše, co je spojeno s ovládáním konkrétní přenosové cesty resp. sítě, a s přímým vysíláním a příjmem datových paketů. V rámci soustavy TCP/IP není tato vrstva blíže specifikována, neboť je závislá na použité přenosové technologii.

Vrstvu síťového rozhraní může tvořit relativně jednoduchý ovladač (device driver), je-li daný uzel přímo připojen například k lokální síti či ke dvoubodovému spoji, nebo může tato vrstva představovat naopak velmi složitý subsystém, s vlastním linkovým přenosovým protokolem (např. HDLC apod.). Vzhledem k velmi častému připojování jednotlivých uzlů na lokální sítě typu Ethernet je vrstva síťového rozhraní v rámci TCP/IP často označována také jako Ethernetová vrstva *{Ethernet Layer).* 

#### **Síťová vrstva**

Bezprostředně vyšší vrstva, která již není závislá na konkrétní přenosové technologii, je vrstva síťová, v terminologii TCP/IP označovaná jako Internet Layer (volněji: vrstva vzájemného propojení sítí), nebo též IP vrstva (IP Layer) podle toho, že je realizována pomocí protokolu IP. Úkol této vrstvy je v prvním přiblížení stejný, jako úkol síťové vrstvy v referenčním modelu ISO/OSI - stará se o to, aby se jednotlivé pakety dostaly od odesilatele až ke svému skutečnému příjemci, přes případné směrovače resp. brány. Vzhledem k nespojovanému charakteru přenosů v TCP/IP je na úrovni této vrstvy zajišťována jednoduchá (tj. nespolehlivá) datagramová služba.

#### **Transportní vrstva**

Třetí vrstva TCP/IP je označována jako transportní vrstva *{Transport Layer),* nebo též jako TCP vrstva *{TCP Layer),* neboť je nejčastěji realizována právě protokolem TCP *(Transmission Control Protocol).* Hlavním úkolem této vrstvy je zajistit přenos mezi dvěma koncovými účastníky, kterými jsou v případě TCP/IP přímo aplikační programy (jako entity bezprostředně vyšší vrstvy). Podle jejich nároků a požadavků může transportní vrstva regulovat tok dat oběma směry, zajišťovat spolehlivost přenosu, a také měnit nespojovaný charakter přenosu (v síťové vrstvě) na spojovaný.

Přestože je transportní vrstva TCP/IP nejčastěji zajišťována právě protokolem TCP, není to zdaleka jediná možnost. Dalším používaným protokolem na úrovni transportní vrstvy je například protokol UDP *{User Datagram Protocol),* který na rozdíl od TCP nezajišťuje mj. spolehlivost přenosu - samozřejmě pro takové aplikace, které si to (na úrovni transportní vrstvy) nepřejí.

#### **Aplikační vrstva**

Nejvyšší vrstvou TCP/IP je pak vrstva aplikační *{Application Layer).* Jejími entitami jsou jednotlivé aplikační programy, které na rozdíl od referenčního modelu ISO/OSI komunikují přímo s transportní vrstvou. Prípadné prezentační a relační služby, které v modelu ISO/OSI zajišťují samostatné vrstvy, si zde musí jednotlivé aplikace v případě potřeby realizovat samy.

## **2.2.3 Ethernet**

Ethernet je přenosová technologie. Zajišťuje skutečný přenos dat. V referenčním modelu ISO/OSI pokrývá fyzickou a linkovou vrstvu. V rámci TCP/IP spadá do vrstvy síťového rozhraní.

Standard IEEE 802.3 definuje lineární síťovou architekturu založenou na všesměrovém vysílání (oběžnících), které k síťovému médiu přistupuje způsobem definovaným pomocí CSMA/CD *(Carrier Sense Multiple Acces with Colision Detection),* což je metoda vícenásobného přístupu s detekcí nosné a detekcí kolize. Zařízení, která se řídí touto metodou spolu soupeří o právo přenášet data, protože nemohou přenášet data současně.

Princip metody CSMA/CD lze shrnout do těchto kroků:

- Stanice, která chce vyslat data, testuje stav kanálu.
- Je-li kanál volný, zahájí vysílání. Přitom však musí zaručit dodržení mezirámcové mezery 9,6 miliontin sekundy.
- Je-li kanál obsazen, čeká na jeho uvolnění. Poté ihned po uplynutí mezirámcové mezery zahájí vysílání.
- Během přenosu testuje, zda napěťové úrovně signálu na přenosovém médiu odpovídají očekávaným hodnotám, případně sleduje i jiné parametry vysílaných dat. Je-li během celé doby vysílání signál správný, je považováno na této úrovni vysílání dat za úspěšně ukončené.
- Zjistí-li však stanice nesouhlas, znamená to, že došlo ke kolizi se současným vysíláním další stanice. Proto ihned přeruší přenos rámce a vyšle speciální rušící signál *(jamming signál),* aby kolizi bezpečně rozeznaly i ostatní zúčastněné stanice.
- Po odeslání rušícího signálu čeká stanice po určitou dobu *(backoff)* a poté pokusí opakovaně vysílat jak je popsáno v prvním kroku. Je nutné náhodné stanovení doby čekání po zjištění kolizí aby opakované vysílání nezahájily stanice zúčastněné na kolizi ve stejnou dobu. Pokud rámec není odeslán ani po 16-ti pokusech, je hlášena chyba.

## **2.2.4 Protokol ARP**

Protokol ARP *(Address Resolution Protocol)* je součástí síťové vrstvy modelu ISO/OSI a vrstvy Internet modelu TCP/IP. Protokol převádí logickou adresu síťové vrstvy na hardwarovou adresu (MAC adresu síťového zařízení).

Když se zařízení pokusí o navázání relace s aplikací umístěnou na vzdáleném počítači, může použít buď jeho název nebo logickou adresu síťové vrstvy. Název počítače musí být přeložen na adresu síťové vrstvy a ta následně na hardwarovou adresu linkové vrstvy. Pokud je při navazování relace použita logická adresa síťové vrstvy, odpadá nutnost provést překlad adresy. Vzdálená strana však stále musí přeložit logickou adresu síťové vrstvy na MAC adresu síťové karty, aby bylo možné datagramy správně doručit. Protokol ARP, definovaný v [8], zajišťuje dynamický překlad v této poslední fázi přenosu datagramu. Hlavička ARP je dlouhá 28 bytů. Obrázek 2 ukazuje její formát.

 $\frac{31}{2}$ 

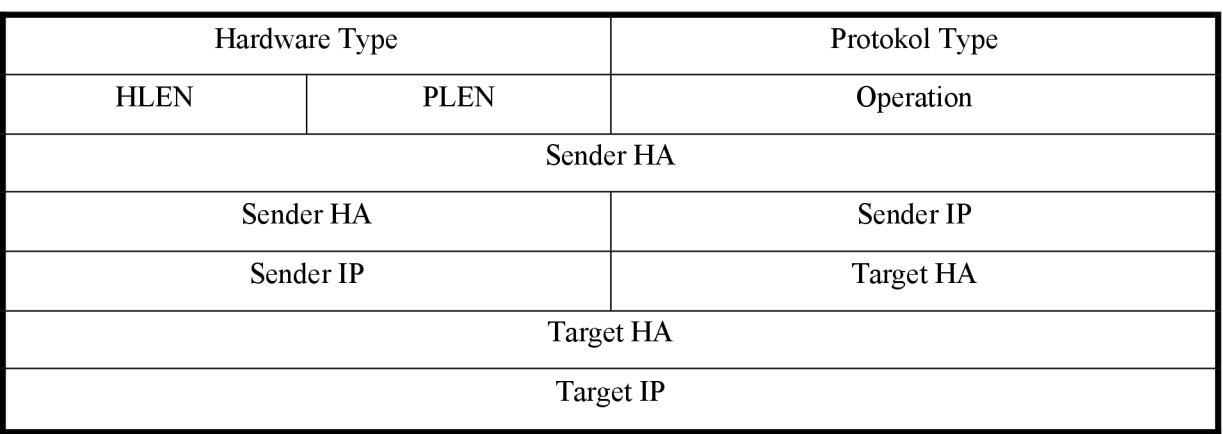

#### *Obrázek 2: Hlavička protokolu ARP*

Pole Hardware Type specifikuje linkový protokol používaný na LAN . Protocol Type specifikuje typ síťového protokolu . Pole HLEN určuje délku linkové adresy a pole PLEN délku síťové adresy. Standardně je tedy HLEN = 6 a PLEN = 4. Pole Operation určuje o jakou operaci jde. Žádost (ARP *request)* má hodnotu 1 a odpověď *(ARP reply)* má hodnotu 2. Pak již následuje linková adresa odesilatele, IP-adresa odesilatele, linková adresa příjemce (v dotazu vyplněna nulami) a IP-adresa příjemce.

### **2.2.5 Internet Protokol**

Protokol IP (Internet Protokol) odpovídá vrstvě Internet modelu TCP/IP a Síťové vrstvě modelu ISO/OSI. Protokol IP nabízí nespolehlivé, nespojované doručování datagramu. Z této definice vyplývá, že IP nezaručuje, že datagram IP dorazí do cílového místa. Datagram je odeslán a očekává se, že dorazí do svého cíle. Protokol IP k němu přidá logické adresy síťové vrstvy odesílajícího a cílového počítače a při doručování spoléhá na protokoly jiných vrstev, které mají zajistit úspěšné doručení.

Pokud dojde během doručování k problému, spoléhá IP na protokol ICMP, který má při výskytu chyby odeslat do zdroje zprávu s detailním popisem chyby (datagram je při nemožnosti dalšího doručení zahozen). Spolehlivost přenosu mají zajistit protokoly vyšších vrstev, například TCP.

Základní funkcí protokolu IP je logické adresování na úrovní síťové vrstvy a doručení informací (ve formě datagramů) mezi počítači. Adresování IP

Protokol IP dále provádí například fragmentaci datagramů a jejich zpětné skládání, pokud velikost původního datagramu přesahuje přípustnou hranici, takže musí dojít k jeho rozdělení na menší díly. Protože IP patří mezi nespojované protokoly, nevyžaduje navazování spojení mezi oběma koncovými počítači. Nezajišťuje doručování v pevně daném sledu, potvrzování příjmu ani nijak jinak neřídí tok datagramů po síti mezi koncovými počítači. Každý datagram je chápán jako samostatná entita. IP pouze provede adresaci datagramu a poté ho odešle, dál se o jeho doručení nezajímá.

Protokol IP přijímá proud dat od protokolů UDP a TCP, rozděluje tyto informace do bloků, každý blok doplní adresou a připraví do podoby datagramu, který poté může být odeslán po síti na cílový počítač. Směrovače a směrovací protokoly se starají o výběr cesty, kterou datagram mezi odesílatelem a cílovým počítačem putuje.

Obrázek 3 obsahuje formát datagramů IP podle definice [5]. Hlavička protokolu IP sestává nejméně ze 20 bytů, pokud neobsahuje přídavné volby.

| 0                         |            |                 |                                 |                        | 31 |  |
|---------------------------|------------|-----------------|---------------------------------|------------------------|----|--|
| Version                   | IHL        | Type of Service |                                 | <b>Total Length</b>    |    |  |
| Identification            |            |                 | Flags<br><b>Gragment Offset</b> |                        |    |  |
|                           | <b>TTL</b> | Protocol        |                                 | <b>Header Checksum</b> |    |  |
| Source Adressa            |            |                 |                                 |                        |    |  |
| <b>Destination Adress</b> |            |                 |                                 |                        |    |  |
| Options                   |            |                 |                                 | Padding                |    |  |

**Obrázek 3:** Hlavička protokolu IP

## **2.2.6 Protokol UDP**

Protokol UDP *(User Datagram Protocol)* [7] entitám (procesům, úlohám, programům) aplikační vrstvy zpřístupňuje nespolehlivé a nespojované, zato ale rychlé a efektivní přenosové služby síťové vrstvy (protokolu IP). Můžeme si jej představit jako jednoduchou "obálku" nad protokolem IP, která nijak nemění povahu ani kvalitu jeho přenosových služeb, ale pouze je zprostředkovává své bezprostředně vyšší vrstvě. V podstatě jediné, co UDP zajišťuje navíc, je multiplexování a demultiplexování datagramů (viz minulý díl seriálu), tedy rozlišování různých příjemců, resp. odesilatelů v rámci téhož hostitelského počítače - podle čísla portu.

Každý aplikační program, který se rozhodne používat transportní služby protokolu UDP, tak na sebe přebírá odpovědnost za zajištění takové úrovně spolehlivosti přenosů, jakou sám potřebuje. Sám se také musí vyrovnávat i s dalšími důsledky, které vyplývají z nespolehlivého a nespojovaného charakteru přenosových služeb protokolu UDP - jako je např. zajišťování správného pořadí doručovaných datagramů, eliminace duplicitních datagramů apod.

Protokol UDP dostává od své bezprostředně vyšší vrstvy bloky dat, které se snaží vkládat celé do jednotlivých datagramů síťové vrstvy *(IP datagramů).* Proto se také těmto blokům na úrovni transportní vrstvy říká uživatelské datagramy *(user datagrams),* nebo též UDP datagramy *(UDP datagrams).* 

Hlavičku UDP datagramu tvoří čtyři položky v rozsahu 16 bitů, které po řadě vyjadřují číslo portu odesílatele a příjemce, délku UDP datagramů, a kontrolní součet - viz Obrázek 4.

 $\sim$  31

| Source Port | <b>Destination Port</b> |  |  |  |  |
|-------------|-------------------------|--|--|--|--|
| Lenght      | Checksum                |  |  |  |  |
| Data        |                         |  |  |  |  |

*Obrázek 4: Hlavička UDP datagramů.* 

## **2.2.7 Protokol TCP**

Protokol TCP *(Transmission Control Protocol)* [6] je protokolem transportní vrstvy, a je jedním ze dvou alternativních protokolů, které síťový model TCP/IP na úrovni této vrstvy nabízí. Narozdíl od protokolu UDP nabízí TCP na úrovni transportní vrstvy pomalejší, zato ale spolehlivé služby.

Další významný rozdíl mezi protokoly UDP a TCP spočívá v tom, že zatímco UDP nabízí nespojované *(connectionless)* služby, protokol TCP nabízí své přenosové služby jako spojované *(connection-oriented).* Před každou výměnou dat mezi dvěma uzly tedy musí být nejprve navázáno spojení, a po skončení přenosu musí být toto spojení zase zrušeno.

Protokol TCP se snaží nabízet své bezprostředně vyšší vrstvě přenos jednotlivých bytů. Očekává tedy, že entity aplikační vrstvy mu na straně odesilatele budou postupně předávat jednotlivé byty (přesněji: osmibitové oktety), a na straně příjemce si je zase budou po jednom vyzvedávat. Ve skutečnosti nejsou jednotlivé bity přenášeny každý zvlášť. Protokol TCP na straně odesilatele postupně akumuluje jednotlivé byty do vhodné vyrovnávací paměti *(bufferu),* a po jejím naplnění odešle celý její obsah najednou - v tzv. segmentu, jak se nazývá blok, přenášený protokolem TCP. Analogicky na straně příjemce, kde se datový obsah segmentu ukládá do vyrovnávací paměti, a jednotlivé byty jsou entitám aplikační vrstvy poskytovány z této vyrovnávací paměti. Celý mechanismus sdružování jednotlivých bytů do bloků je plně v režii protokolu TCP, který se přenosem větších celků snaží optimalizovat využití přenosových cest. Pro vyšší vrstvu je tento mechanismus neviditelný - vyšší vrstva pracuje s představou proudu jednotlivých bytů.

Protokol TCP používá tzv. kladné potvrzování *(positive acknowledgement),* což znamená, že potvrzuje úspěšně přijatá data, a na chybně přijatá data nereaguje nijak (ty pak odesilatel znovu vyšle na základě vypršení časového limitu, ve kterém očekával jejich kladné potvrzení). Ve své základní

podobě tzv. jednotlivého kladného potvrzování (stop&wait positive acknowledgement), kdy odesilatel před odesláním každého dalšího bloku čeká na kladné potvrzení naposledy vyslaného bloku, je tento mechanismus značně neefektivní. Protokol TCP proto používá kladné potvrzování ve variantě tzv. kontinuálního potvrzování *(continuous acknowledgemenť),* známého též jako tzv. metoda okénka *(sliding window).* Podstata této varianty spočívá v tom, že odesilatel může odeslat další blok (resp. několik dalších bloků) ještě dříve, než dostane potvrzení o přijetí bloku předchozího. O tom, kolik bloků může takto vyslat "dopředu", rozhoduje velikost pomyslného okénka.

Protokol TCP přenášené bloky dat označuje jako segmenty, a mohou mít různou délku. V případě, že některý segment není přenesen bezchybně (resp. není kladně potvrzen do vypršení časového limitu), je jeho obsah vyslán znovu, a po něm také obsah všech následujících segmentů. Jde tedy o tzv. opakování s návratem *(Go-Back-N).* V protokolu TCP potvrzovanými jednotkami dat nikoli celé bloky (segmenty), ale jednotlivé byty (přesněji oktety).

| $\boldsymbol{0}$       |          |          |   |              |                         |   |                       |                 | 31 |
|------------------------|----------|----------|---|--------------|-------------------------|---|-----------------------|-----------------|----|
| Source Port            |          |          |   |              | <b>Destination Port</b> |   |                       |                 |    |
|                        |          |          |   |              |                         |   |                       | Sequence Number |    |
| Acknowledgement Number |          |          |   |              |                         |   |                       |                 |    |
| Offset                 | Reserved | $\bf{U}$ | A | $\mathbf{P}$ | $\mathbf R$             | S | $\mathbf F$           | Window          |    |
|                        | Checksum |          |   |              |                         |   | <b>Urgent Pointer</b> |                 |    |
| Options + Padding      |          |          |   |              |                         |   |                       |                 |    |
|                        |          |          |   |              |                         |   |                       |                 |    |
| Data                   |          |          |   |              |                         |   |                       |                 |    |
|                        |          |          |   |              |                         |   |                       |                 |    |
|                        |          |          |   |              |                         |   |                       |                 |    |

*Obrázek 5: Formát hlavičky TCP, jejíž délka je obvykle 20 bytů, pokud nejsou použity žádné volby. Hlavička nemusí obsahovat žádné volby ani data.* 

## **2.2.8 Protokol HTTP**

#### **Obecné informace o protokolu**

HTTP *{Hypertext Transfer Protocol)* je bezestavový protokol aplikační úrovně. Využívá služeb protokolů TCP/IP, ale obecně je požadován pouze protokol poskytující spojované služby. Jeho nejčastější použití je přenos dokumentů (HTML stránek, obrázků) v síti WWW. Protokol je nezávislý na přenášených datech a lze ho tedy využít i jinde. Detailní popis je možné nalézt v [9].

První verze protokolu pojmenovaná HTTP/0.9 se v Internetu začala používat od roku 1990. Byl to jednoduchý protokol pro přenos holých dat přes Internet. V další verzi HTTP/1.0 byl protokol rozšířen hlavně o přenos *hlaviček.* Jsou to vlastně krátké zprávy ve formátu podle tehdy již existujícího standardu MIME *(Multipurpose Internet Mail Extensions),* které obsahují dodatečné informace o přenášených datech — například datum poslední změny dokumentu, délku, použité kódování, informace o serveru nebo klientském programu.

Poslední verze HTTP/1.1 je proti předchozím v mnohém rozšířena. Podporuje mimo jiné přenos více dokumentů při jednom transportním spojení, automatický výběr typu dokumentu, jeho jazyka a kódování a také přenos vybrané části dokumentu. Zajímavou vlastností je podpora více virtuálních serverů na jedné síťové adrese. Tyto novinky byly k dispozici již ve verzi HTTP/1.0, ale pouze jako volitelná rozšíření. Ne ve všech implementacích byly tedy podporovány.

Každá verze protokolu je vždy zpětně kompatibilní s předchozími verzemi. Poslední verzi podporuje například klientský program Microsoft Internet Explorer 6. Nejznámějším serverem je Apache.

Protokol je typu požadavek/odpověď *{klient/server).* Každá zpráva (požadavek i odpověď) se skládá ze záhlaví a těla zprávy. Klient posílá na server požadavek obsahující tzv. *metodu,* URI *(Uniform Resource Identifier),* verzi protokolu, hlavičky a případně data v těle požadavku. Server odpovídá verzí protokolu a stavovým kódem. Následují hlavičky s informacemi o dokumentu a o serveru a na konci je tělo odpovědi obsahující většinou přenášený dokument.

Informace jsou přenášeny jako obyčejné textové řetězce. Výjimkou je tělo s dokumentem, což jsou obecně binární data, která mohou být navíc kódována. Nejdůležitější informace, jako jsou metoda, URI, kód chyby a verze protokolu, se nacházejí v první řádku záhlaví požadavku/odpovědi. Dalšími položkami záhlaví jsou hlavičky. Tělo zprávy je od záhlaví odděleno prázdným řádkem.

#### **Stavové kódy**

Stavový kód informuje klienta většinou o úspěšném zpracování požadavku a o chybách, které mohly nastat při vyřizování požadavku. Stavový kód tvoří trojciferné číslo doplněné o krátký text popisující význam kódu.

Kódy jsou rozděleny podle první číslice do pěti tříd. Kód začínající číslicí 1 je pouze informačního charakteru. Kód začínající číslicí 2 je kód úspěchu. Klient se tak dozví, že jeho požadavek byl úspěšně přijat a zpracován. Číslicí 3 začíná kód zprávy, která informuje klienta, že musí uskutečnit další akci, aby se úspěšně vyřídil jeho požadavek. V další třídě jsou kódy začínající číslicí 4. Server tak odpovídá na chybný dotaz klienta nebo na požadavek, který nemůže být splněn. Poslední skupinou jsou kódy začínající číslicí 5. Ty posílá server v případě, že při plnění zřejmě platného požadavku dojde na straně serveru k chybě.

Konkrétní stavové kódy jsou uvedeny v [9] i s jejich definicí. Klient není povinen rozumět všem stavovým kódům, ale musí rozumět alespoň třídě, do které kód patří.

#### **Metody protokolu HTTP**

Základní definované metody jsou GET a HEAD. Přeje-li si klient získat ze serveru nějaký dokument, pošle v požadavku právě metodu GET následovanou jednoznačným identifikátorem zdroje *(URI) -* obvykle se jedná o jméno souboru na serveru. Existuje-li požadovaný dokument, server ho klientovi pošle. Kromě toho obsahuje odpověď ještě hlavičky s dalšími informacemi o dokumentu. Podmíněnou metodou GET se rozumí zpráva, která navíc obsahuje v záhlaví podmínku přenosu dokumentu (například hlavičky *If-Modified-Since* nebo *If-None-Match).* Dokument se přenáší jen při splnění uvedených podmínek, čímž se omezí použití sítě. Ze stejných důvodů je zavedena tzv. částečná metoda GET, která obsahuje hlavičku Range. Tím je umožněno přenést pouze část dokumentu.

Metoda HEAD vypadá podobně jako metoda GET. Server na tento požadavek posílá tutéž odpověď, jakou by poslal v případě požadavku GET s tím rozdílem, že zpráva obsahuje pouze záhlaví (neposílá se tělo s dokumentem). Ke klientovi se tedy dostanou jen hlavičky obsahující informace o dokumentu. Dá se tak i například zjistit, jestli se dokument od posledního přenosu změnil. V případě že ne, nemusí se žádný přenos dokumentu uskutečňovat a stačí například použít jeho dočasnou kopii uloženou v lokální vyrovnávací paměti. Metoda se také často používá k testování platnosti a dostupnosti hypertextových odkazů. Kompletní seznam metod s jejich popisem lze najít v [3] nebo [9].

## **2.3 Mikrokontrolér Atmel ATmegal28**

### **2.3.1 Obecná charakteristika mikrokontroléru**

Atmel ATmegal28 reprezentuje rodinu výkonných nízkopřikonových 8-bitových mikrokontroléru CMOS, založených na vylepšené architektuře AVR RISC - viz. Obrázek 6. Mikrokontroléry ATmegal28 jsou schopné vykonat většinu ze svých 133 instrukcí vjediném hodinovém cyklu, to znamená navýšení jejich výkonu.

Jádro AVR kombinuje bohatou instrukční sadu s 32 univerzálními pracovními registry. Všechny tyto registry jsou přímo spojeny s Aritmeticko Logickou Jednotkou (ALU), to umožňuje během vykonávání jedné instrukce přístup ke dvěma nezávislým registrům současně v jednom hodinovém cyklu. Výsledná architektura je tak schopna dosahovat mnohem vyššího výkonu než klasické CISC mikrokontroléry.

Mikrokontroléry AVR využívají koncepci Harwardské architektury, což znamená oddělenou paměť pro program a pro data. Program umístěný v programové paměti je prováděn s jednoduchým překrýváním instrukcí *(pipeline).* Zatímco jedna instrukce je prováděna, druhá je přesouvána Z programové paměti.

ATmegal28 nabízí tyto parametry: 128KB systémově programovatelné flash paměti, která umožňuje čtení během zápisu, 4KB EEPROM, 4KB SRAM, 53 univerzálních I/O linek, 32 univerzálních pracovních registrů, Real Time Counter *(RTC),* čtyři flexibilní časovače/čítače s komparačními režimy a PWM, 2 x USART, dvoudrátové sériové rozhraní, 8-mi kanálový 10-ti bitový ADC s volitelnými stupni diferenčních vstupů s programovatelným ziskem, programovatelný Watchdog časovač s interním oscilátorem, port SPI, rozhraní JTAG odpovídající standardu IEEE 1149.1 a 6 softwarově řízených úsporných režimů.

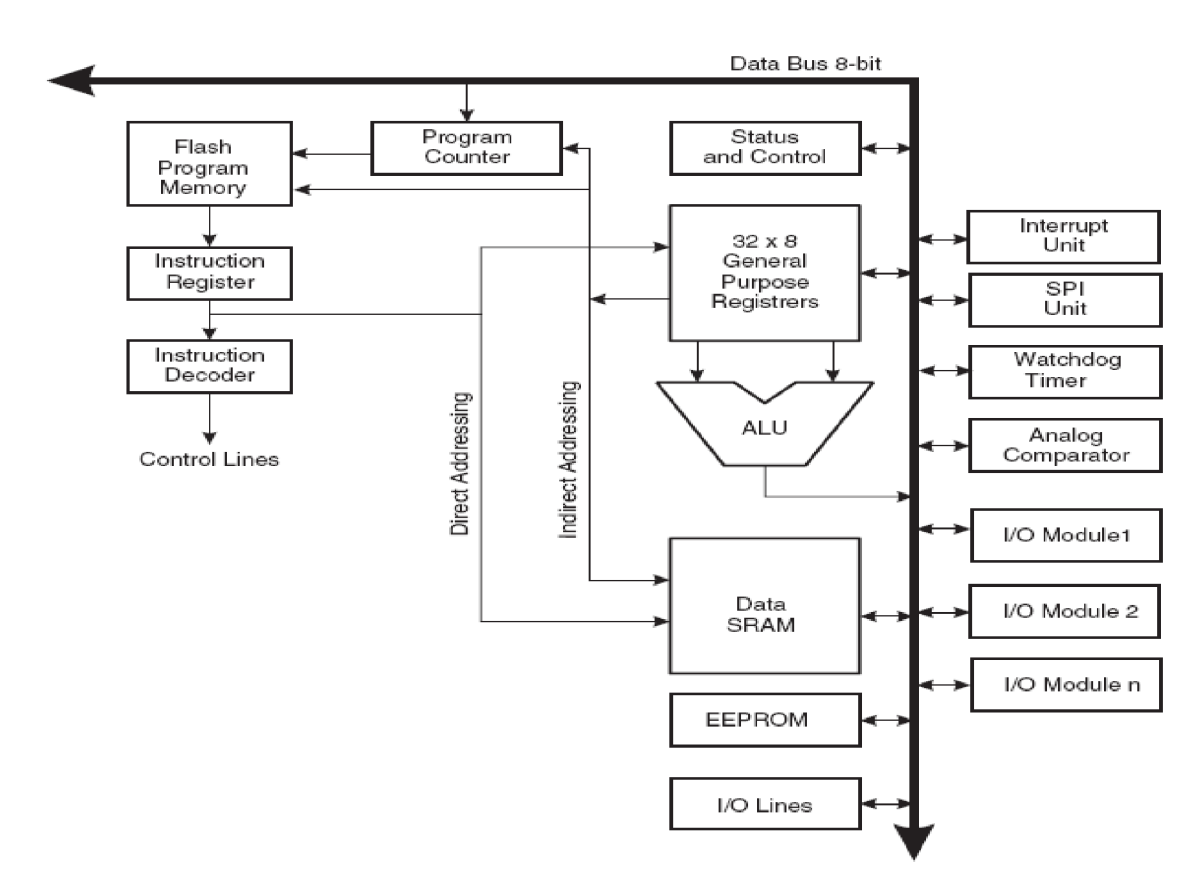

*Obrázek 6: Blokové schéma architekturyAVR [12J* 

## **2.3.2 Přerušovací systém**

Při provádění relativních skoků či instrukcí volání je přímo přístupný adresový prostor. Většina AVR instrukcí má formát jednoho 16 bitového slova. Každá adresa programové paměti obsahuje 16 nebo 32 bitovou instrukci. Při provádění obsluhy přerušení a volání podprogramu se návratová adresa programového čítače *(Program Counter)* ukládá do zásobníku. Zásobník je umístěn v datové paměti SRAM a tudíž je omezen jenom velikostí paměti SRAM a jejím volným místem. Všechny uživatelské programy se musí inicializovat v inicializační *(reset)* části programu, před prováděním podprogramů nebo obsluhy přerušení. Šestnácti bitový ukazatel zásobníku je přístupný pro čtení i zápis v I/O prostoru.

Systém přerušení má vlastní řídicí registry umístěné v I/O prostoru a navíc bit ve stavovém registru pro zákaz/povolení všech přerušení. Všechna různá přerušení mají oddělený vektor přerušení v tabulce vektorů přerušení umístěné na začátku programové paměti. Priorita těchto přerušení je dána umístěním jejich vektorů V tabulce přerušení. Čím nižší má vektor přerušení adresu, tím větší má prioritu.

## **2.3.3 Paměťový prostor**

Tato sekce popisuje dostupný paměťový prostor v čipu ATmega128. Architektura AVR má k dispozici dva hlavní paměťové prostory, datovou a programovou paměť. Navíc má ATmega ještě 4kB paměť EEPROM pro ukládání konfiguračních nebo jiných dat. Celkem jsou tedy k dispozici tři paměťové prostory přímo na čipu.

#### **Flash paměť**

ATmegal28 má k dispozici 128kB na čipu je to systémově programovatelná flash paměť pro uchování programu. Protože všechny instrukce AVR jsou široké 16 nebo 32 bitů, paměť je organizována jako 64k x 16. Pro bezpečnost softwaru, je tato paměť rozdělena na dvě sekce, bootovací a programovou sekci. Až 8 kB paměti FLASH lze využít pro zavaděč (bootloader) mikroprocesoru.

Paměť vydrží přinejmenším 10000 zápisových nebo mazacích cyklů. Programový čítač ATmega 128 má šířku 16 bitů, pro adresování 64k adres programu. Paměť lze programovat pomocí rozhraní SPI nebo JTAG.

#### **SRAM datová paměť**

ATmegal28 poskytuje dvě různé konfigurace datové paměti SRAM, které ilustruje Tabulka 2.

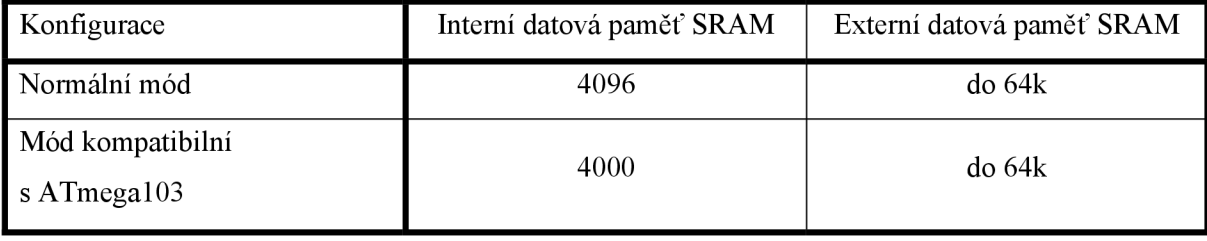

*Tabulka 2: Konfigurace paměti SRAM [12]* 

ATmegal28 je komplexní mikrokontrolér s mnoha periferními jednotkami, které jsou podporovány na 64 adresách rezervovaných pro operační kód pro I/O instrukce. Pro rozšířený I/O prostor, který je v rozsahu adres \$60 - \$FF paměti SRAM, pro něj mohou být využity pouze instrukce ST/STS/STD a LD/LDS/LDD.

Prvních 4352 adres datové paměti pro registry, I/O paměť, rozšířenou I/O paměť a interní datovou SRAM. Prvních 32 je rezervováno pro soubor registrů, dalších 64 pro standardní I/O paměť, pak 160 adres pro rozšířenou I/O paměť a 4096 adres pro interní data SRAM.

U mikrokontroléru ATmegal28 je možno použít i externí paměť SRAM. Tato paměť bude využívat zbytek 64K adresového prostoru. Tento prostor je mapován hned za interní SRAM. Soubor registrů, vstupně/výstupní, rozšířený vstupně/výstupní a interní SRAM jsou mapovány na prvních 4352 bytů, je-li tedy užit 64KB (65536 bytů) externí paměti, je k dispozici 61184 bytů externí paměti.

### **2.3.4 USART**

USART (Univerzal Synchronous and Asynchronous Reciever andTransmitter) je obvod schopný obousměrné komunikace rychlostmi jednotek až desítek baud. Umožňuje jak synchronní, tak asynchronní přenos s možností nastavení 5- 9 datových bitů, nastavení počtu stop-bitů a parity. Umožňuje také multiprocesorovou komunikaci.

Já používám toto rozhraní pro komunikaci s PC přes RS232. Mnozí výrobci uvedli před lety na trh převodníky RS232/USB, takže není problém při komunikaci přes USB rozhraní. To se hodí zvláště při napojení na notebook.

Jednotka USART je složena ze tří hlavních bloků. Z vysílače, přijímače a generátoru hodin. Já používám toto rozhraní pro komunikaci s PC přes RS232, pin XC K a obvod synchronizace z vnějších hodin je tedy nevyužit. Pro nastavení požadované bitové rychlosti slouží 16-bitový registr UBRR. Detaily jsou v [12].

Vysílač obsahuje posuvný registr do nějž se zápisem datového registru UDR vloží vysílaná data, která jsou dále automaticky zpracována. Jakmile je UDR připraven pro další zápis dat, je vyvoláno přerušení. Podle požadavku je vypočtena sudá nebo lichá parita. Řídící logika pak v rytmu hodin generátoru bitové rychlosti vysílá jednotlivé bity doplněné o start, paritu a stop bity přes výstupní budič na pin TxD. Jakmile je přenos dokončen, je vyvoláno další přerušení. Rámec sériového přenosu presentuje Obrázek 7, kde ST značí start-bit, 0-4 povinné datové bity, 5-9 volitelné datové bity, Spi a Sp2 povinný a volitelný stop-bit a IDLE je klidový stav na lince.

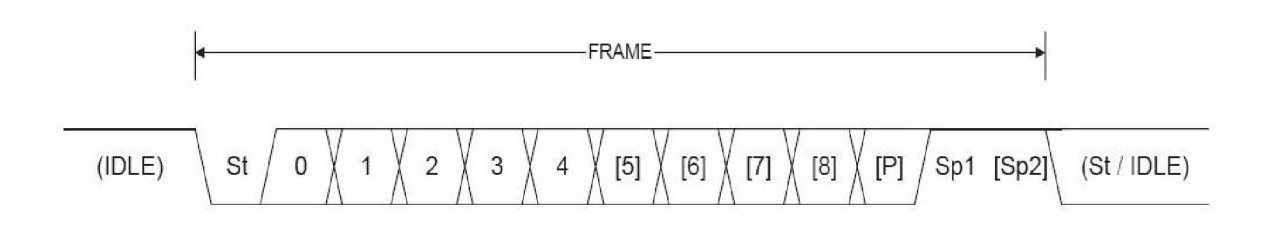

#### *Obrázek 7: Rámec sériového přenosu [12]*

Přijímač přijímá sériový tok bitů pinem RxD. Nejprve se provádí filtrace za účelem odstranění šumu a rušení a regenerace tvaru signálu. Rekonstruovaným hodinovým signálem se řídí přijímací posuvný registr, který postupně střádá datové bity. Z přijatých dat se spočítá a překontroluje parita. Po dokončení příjmu slova je vyvoláno přerušení a přijatá data lze přečíst z registru UDR.

Další nastavení USARTu a čteni stavových informací se provádí přes tři 8-bitové registry UCSRA, UCSRB a UCSRC. Kompletní popis je v [10] nebo [12].

## **2.3.5 Způsoby programování**

Programová paměť mikrokontroléru je "In System Programmable Flash memory". Znamená to, že kromě klasického, paralelního naprogramování této paměti, je možné i sériové naprogramování přímo

v systému. Při paralelním programování, které se používá u většiny jednočipových mikropočítačů či mikrokontrolérů se využívá toho, že příslušný obvod je navržen tak, aby po připojení programovacího napětí na určitý vývod obvodu se provedlo přepnutí vývodů, které jsou v normálním režimu vývody I/O portů, tak, že nyní jsou tyto vývody obvodu připojeny k adresovým a datovým vývodům vnitřní programové paměti, takže lze do této paměti paralelně zaznamenat data, což je vlastně příslušný program. Po naplnění této paměti snížení napětí na vývodu umožňujícím přepínaní do/z programovacího módu a uvedení procesoru do počátečního stavu (resetování) pak mikropočítač pracuje podle právě naprogramovaného programu. Je zřejmé, že při tomto způsobu programování je třeba, aby při programování byl k I/O vývodům připojen programátor a naopak aby byly odpojeny od jakýchkoli jiných obvodů, např. periferií. Proto je při každém programování potřeba obvod vyjmout z objímky, popř. vyletovat z plošného spoje a vložit do programátoru. Tato nevýhoda odpadá při sériovém programování, kdy mikrokontrolér zůstává v aplikaci a pomoci několika signálů připojených k programátoru se dá jednoduše naprogramovat.

#### **Serial Peripheral Interface (SPI)**

Rozhraní SPI *(Serial Peripheral Interface)* poskytuje vysokorychlostní synchronní přenos dat mezi mikrokontrolérem a okolními prostředky nebo dvěma mikrokontroléry. Významná funkce ATmegal28 v SPI režimu je synchronní datový přenos na třech linkách, který řídí buď master nebo salave. Já jsem se rozhodl toto rozhraní použít pro účely přenosu dat mezi mikrokontrolérem a MMC kartou.

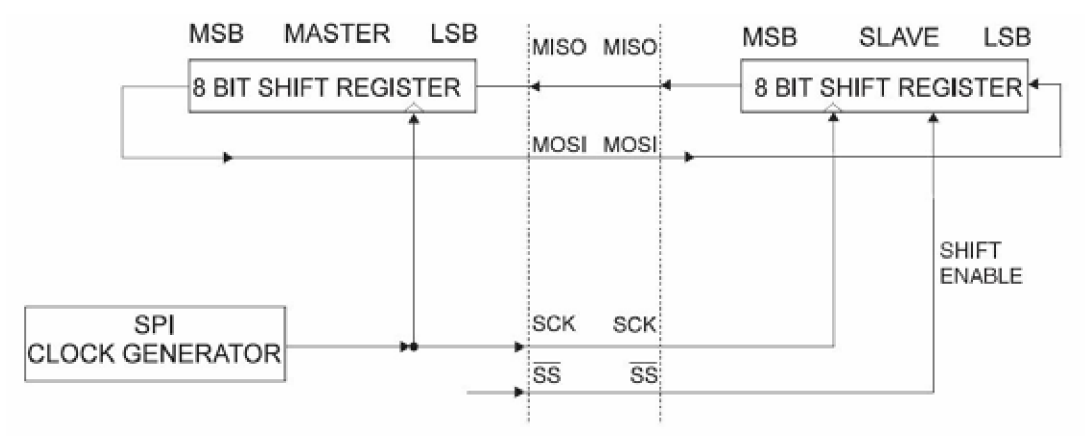

#### *Obrázek 8: Propojení Master - Slavě přes SPI rozhraní [12]*

Obrázek 8 ukazuje propojení master a slavě zařízení přes SPI rozhraní. Obě zařízení mají osmi bitový posuvný registr, ve kterém připravují data pro komunikaci. Samotnou komunikaci řídí master generováním hodinového signálu SCK. Data z registrů jsou postupně posílána druhé straně, než je poslán celý byte. Po poslání paketu master synchronizuje slavě nastavením signálu SS (Slavě Select) na logickou jedničku.

V konfiguraci mikrokontrolérů jako master, musí nejdříve program zaručit řízení signálu SS. Potom se přenese byte dat do SPDR *(SPIData Register)* a pošle se zařízení slavě. Po poslání bytu se

zastaví generátor hodinového taktu a nastaví se příznak ukončení transakce SPIF *{SPI Interrupt Flag)*  v SPSR *{SPI Status Register).* Jak je nastavený SPIE *{SPI Interrupt Enablé)* bit v SPCR *{SPI Kontrol Register),* bylo vyvolané přerušení. Master potom může pokračovat posíláním dalšího bytu, nebo oznámit konec nastavením signálu SS.

Pokud jde o slavě zařízení, tak musí čekat dokud nedojde k nastavení SS na logickou nulu. Pak je možné posílat data z SPDR. Po jednom bytu se nastaví příznak ukončení přenosu a po nastavení SPIE bitu je opět možné přenášet nová data.

Rozhraní najdeme na vývodech portu B (PB0-PB3). Další informace nejdete v [12] nebo [10].

#### **JTAG**

JTAG je zkratka pro Joint Test Action Group, což je skupina výrobců integrovaných obvodů a jejich prodejců, usilující o dosažení dohody, která by stanovila princip konstrukce integrovaných obvodů. Jimi navrhnutá norma IEEE 1149.1 definuje rozhraní integrovaného obvodu a způsob komunikace na tomto rozhraní. Definuje tedy testovací logické obvody které mohou být zařazeny do integrovaných obvodů za účelem testování propojení mezi jednotlivými komponentami na již osazených deskách, testování integrovaného obvodu samotného a sledování integrovaného obvodu při jeho normální činnosti.

Já v tomto projektu využívám rozhraní JTAG k programování a verifikaci FLASH paměti a FUSE bitů procesoru. Dále ho lze použít pro programování a verifikaci paměti EEPROM a LOC K bitů. Pro přenos kódu do paměti jsem využil rychlý USB programátor PRESTO a jeho software JTAG Player od firmy ASIX. Aby bylo možné data přenést, je potřeba použít na WinAVR vygenerovaný kód ještě další program AVRsvf. Je to program spouštěný z příkazové řádky sloužící pro převod na kód formátu SVF *{Seriál Vector Formát),* se kterým umí pracovat rozhraní JTAG procesorů řady Atmel AVR.

Tento systém využívá k programování čtyři piny [12], TCK, TMS, TDI a TDO. Data do obvodu vstupují pomocí pinu TDI a pinem TDO z něj vystupují zpět do programovacího rozhraní. Úroveň na pinu TDI je zachycena ve speciálním registru a po aktivní hraně hodinového signálu TC K (nezávisí na hodinovém signálu aplikace) je naprogramována příslušná buňka. TMS signál slouží k aktivaci programovacího režimu.

Aby bylo možné toto rozhraní používat je nutné správně nastavit FUSE bity procesoru ATmegal28, přesněji jde o pojistku JTAGEN. Pojistky se nastavují v jednom z parametrů programu AVRsvf. Musí se dbát na jejich správné nastavení protože by mohlo dojít k nevratným změnám na čipu a tím k jeho trvalému znehodnocení.

## **2.3.6 Vývojové nástroje**

Pro programování v jazyce C existuje několik programů. Mezi nejrozšířenější patří asi WinAVR [14], který je k dispozici zdarma. Tento program je vystavěn na kompilátoru GCC. Další program je CodeVisionAVR [15]. Nástrojem pro testování a ladění je například AVR Studio [16]. Já jsem použil WinAVR ve verzi 20060421.

Pro samotné programování paměti čipu ATmegal28 jsem používal programátor PRESTO [17], který umožňuje programovat přes rozhraní SPI a JTAG.

## **2.4 MultiMediaCard (MMC)**

Jde o univerzální přenosné medium pro nenákladné ukládání dat. Protože tato karta byla navrhována hlavně pro užití v mobilních zařízeních, byl kladen důraz na její mobilitu a také na její cenu. Jinak řečeno důraz byl kladen na její nízkou spotřebu a velkou datovou propustnost na jejím rozhraní při komunikaci s okolím.

Komunikace karty s okolím je založena na pokročilé sedmi pinové sběrnici pracující na nízkých úrovních napětí. Komunikační protokol je definován jako část standardu MMC a je uveden jako MultiMediaCard režim. Aby byla zachována kompatibilita s existujícími kontroléry, MM C karta nabízi ještě kromě MMC režimu další alternativní režim, který je založen na SPI standardu.

Pro zachování napěťové kompatibility byly v standardní specifikaci definovány dva typy MMC, které se liší úrovní napájecího napětí. Jde o typy High Voltage MMC a Low Voltage MMC.

## **2.4.1 Systémové vlastnosti**

MultiMediaCard Systém má velké množství systémových vlastností, které zahrnují:

- Pokrytí širokého spektra aplikací např. od tzv. chytrých mobilních telefonů, a PDA po digitální záznamníky a hračky.
- Usnadnění práce designérům, kteří vyhledávají vývoj aplikací s jejich vlastními pokročilými a dokonalejšími rysy.
- Udržování kompatibility a souladu se současnými elektronickými, komunikačními a datovými standardy.

Následuje výčet těch hlavních vlastností MultiMediaCard Systému:

- Je určena jak pro mobilí tak stacionární aplikace.
- Možné úrovně systémového napětí presentuje Tabulka 3.

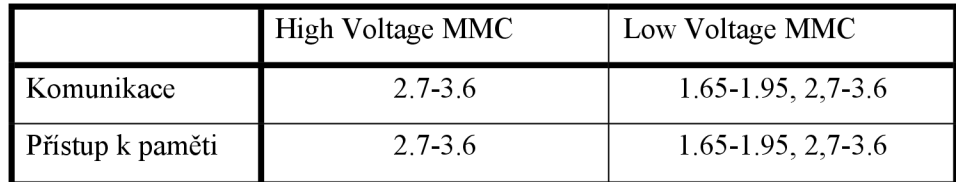

#### *Tabulka 3: Úrovně systémového napětí*

- Jsou konstruovány jako read-only, read/write a I/O karty.
- Podporují proměnlivou frekvenci hodin 0-20 MHz, 0-26MHz nebo 0-52MHz.
- Maximální rychlost datového přenosu je 416Mbitů/s.
- Umožňují ochranu dat heslem.
- Podporují opravu poškozených paměťových polí.
- Zajišťují ochranu proti zápisu.
- Protokolové vlastnosti v závislosti na komunikačním protokolu:

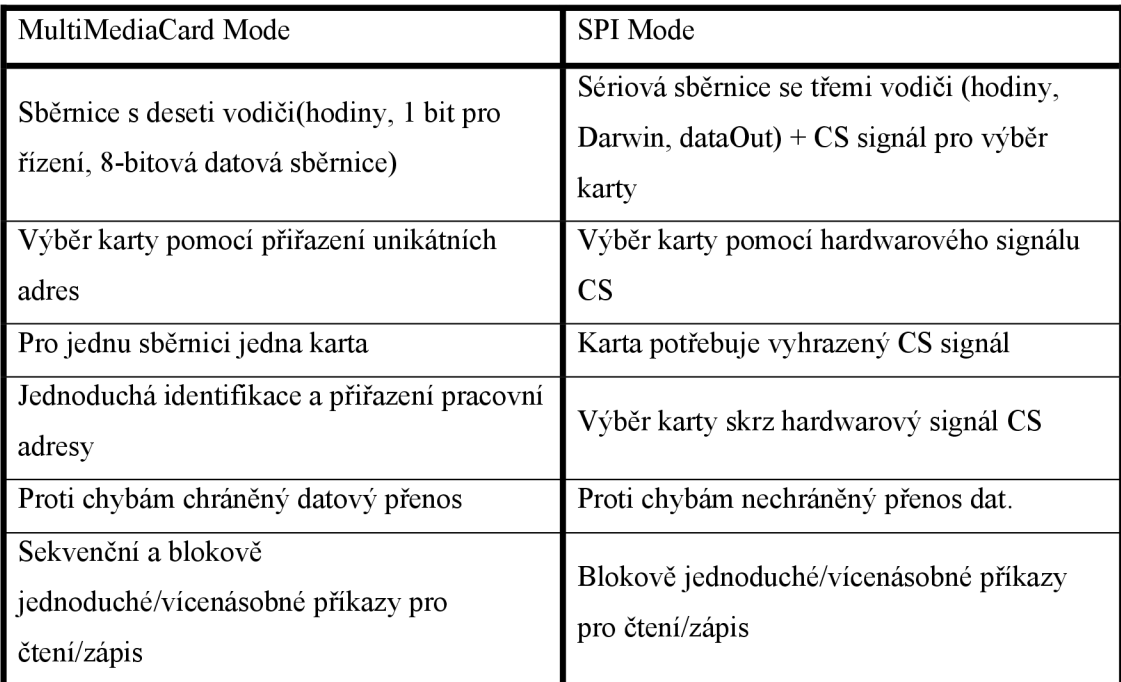

*Tabulka 4: MMC operační módy podle specifikace verze 4.1* 

Definice dvou typů karet MMC Plus a MMC Mobile.

## **2.4.2 Architektura**

Paměťová karta MMC přenáší data skrz konfigurovatelný počet signálů sběrnice. Signály pro komunikaci jsou:

- **• CLK:** Každá změna tohoto signálu řídí přenos jednoho bitu příkazové linky a jednoho bitu na všech datových linkách. Frekvence se může pohybovat mezi nulou a maximální možnou. Pro přenos doporučena frekvence do 20MHz, pro identifikační mód 400kHz.
- **• CMD:** Tento obousměrný příkazový kanál slouží pro inicializaci karty a přenos příkazů. Signál CMD má dva operační módy: open-drain pro inicializační mód, a push-pul pro rychlý přenos příkazů. Příkazy jsou posílány z masteru na sběrnici MultiMediaCard do karty a odpovědi zase z karty hostiteli.
- **• DAT0-DAT7:** Jsou to obousměrné datové kanály. Signály DAT operují v módu push-pull. MultiMediaCard obsahuje interní pull-upy pro všechny datové linky. Defaultně je po zapojení nebo resetu, pro přenos dat připraven pouze DATO. Širší datovou sběrnici bud' DAT0-DAT3 nebo DAT0-DAT7 je možné aktivovat pro datové přenosy použitím kontroléru MMC.

Karta je přímo připojena k signálům sběrnice. Následující tabulka ukazuje kontakty karty:

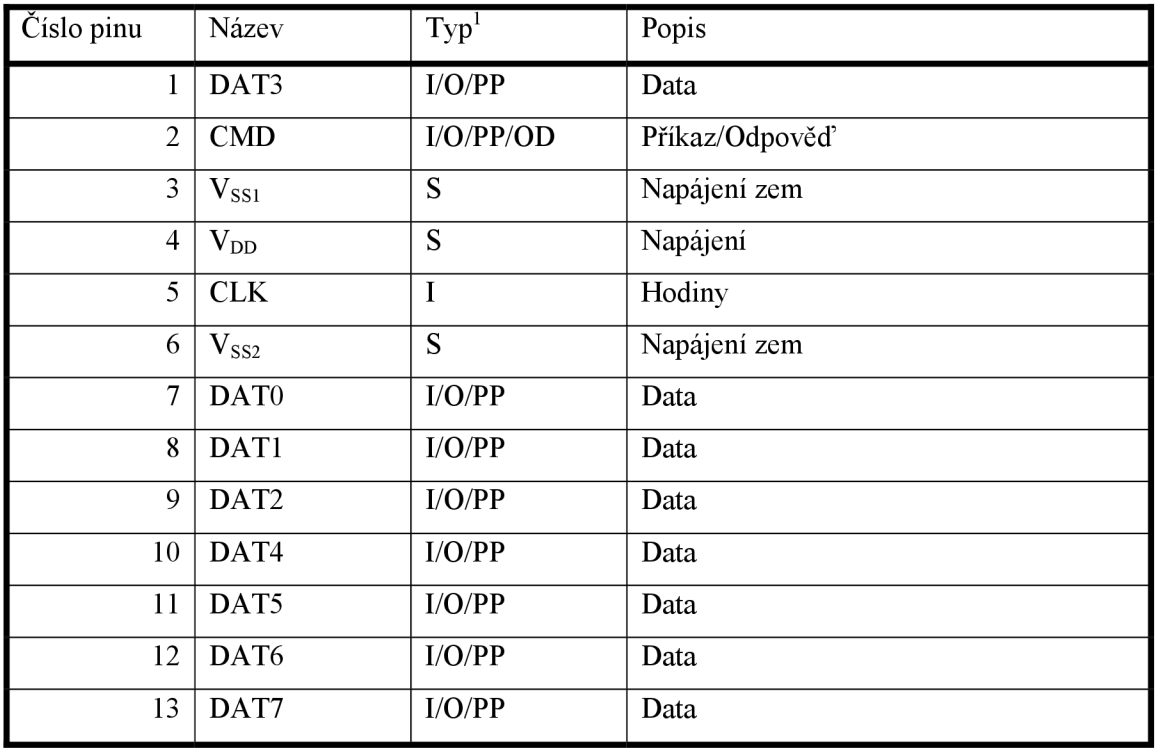

*Tabulka 5 .'Rozhraní MultiMediaCard* 

K inicializaci karty je potřeba jen CMD kanál. V další tabulce je pak uvedena sada registrů.

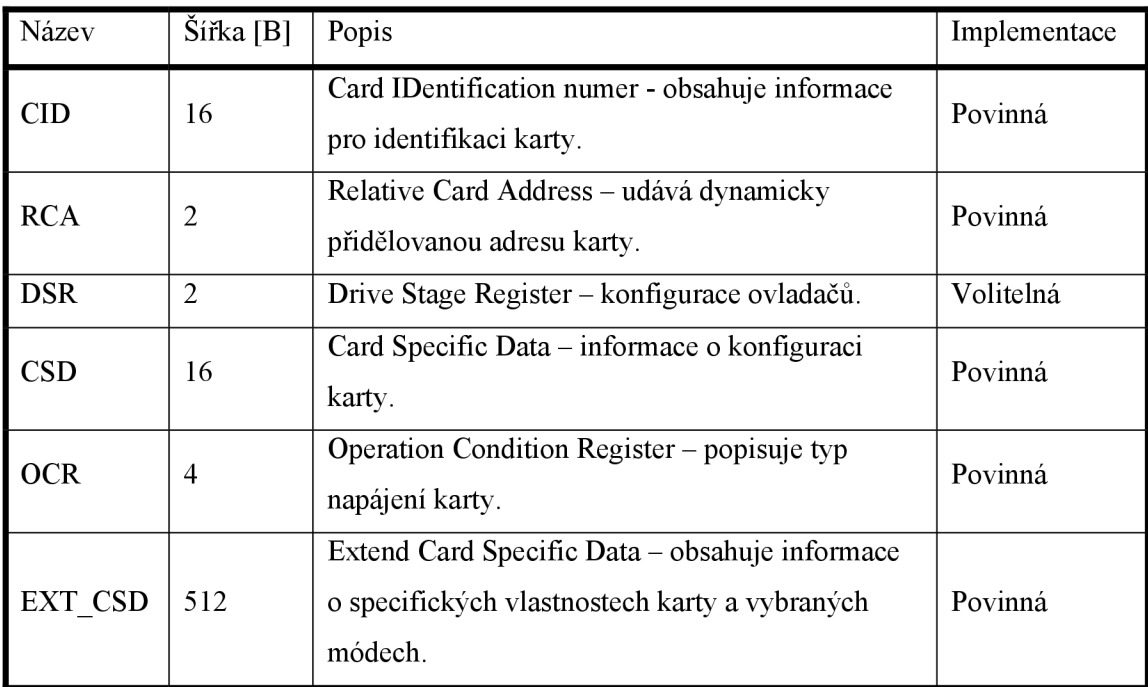

#### *Tabulka 6: Registry MultiMediaCard*

Hostitel má možnost resetovat kartu tím, že jí odpojí a opět připojí napájení, nebo ji lze resetovat pomocí příkazu CMD0 (GO\_IDLE\_STATE). Architekturu MMC a rozložení pinů znázorňuje Obrázek 9.

<sup>&</sup>lt;sup>1</sup> S: zdroj napájení; I: vstup; O: výstup; PP: push-pull; OD: open-drain; NC: nepřipojeno(logická 1)

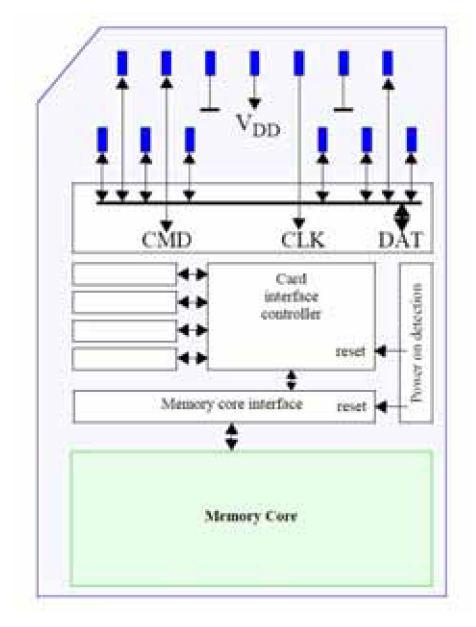

*Obrázek 9: Architektura MultiMediaCard [18][18]* 

## **2.4.3 MMC režim**

Tento režim využívá všech deseti komunikačních linek a tří napájecích linek. Po resetu, ke kterému dojde po zapojení, musí hostitel inicializovat kartu speciálním protokolem.

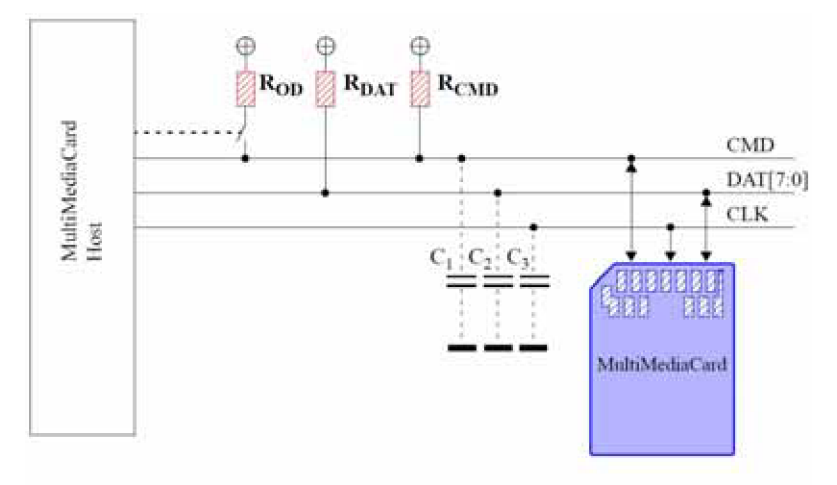

*Obrázek 10: Připojení karty k adaptéru v režimu MMC [18]* 

K jednomu hostiteli je možné připojit víc karet MMC. Jejich adresování pak probíhá pomocí pracovních adres, které jim jsou přiděleny během inicializace. Každá zpráva je reprezentovaná jedním z následujících znaků:

- příkaz posílá sériově host po CMD lince kartě. Je to znak, který startuje operaci.
- odpověď posílá karta sériově po CMD lince hostu jako odpověď na doručený příkaz.
- data jsou posílána skrze datové linky z karty hostu nebo obráceně. Linek pro datové přenosy se pohybuje od 1(DAT0) přes 4(DAT0-DAT3) po 8(DAT0-DAT7).

Kromě případu kdy se využívá pouze jedné datové linky jsou data posílána po datových linkách v blocích, ke kterým jsou připojeny CRC kontrolní bity. Jak operace čtení tak zápisu podporuje přenos po jednom bloku (sigle) tak i přenos po větším počtu bloků (multiple block transmition).

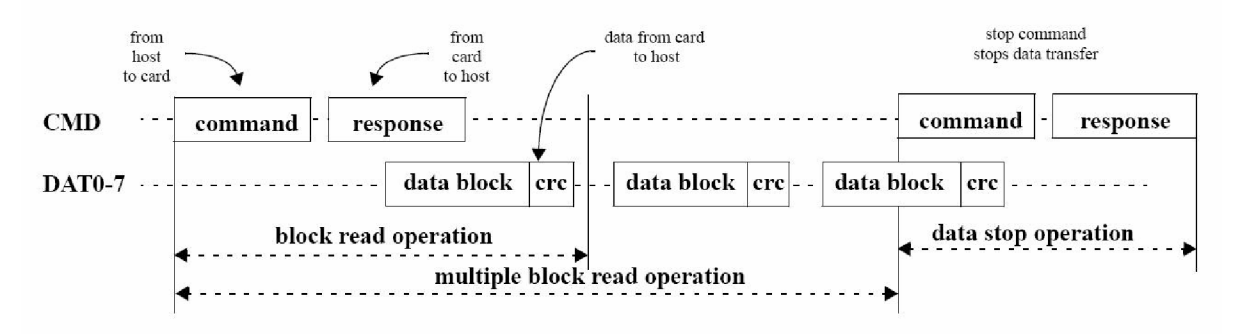

*Obrázek 11: (Multi) Bloková operace READ [18]* 

Obrázek 12 ilustruje a jak je vidět, tak při zápisu se užívá po odeslání dat čekací signál BUSY na signalizaci dokončení operace. Nezáleží přitom na počtu použitých datových linek.

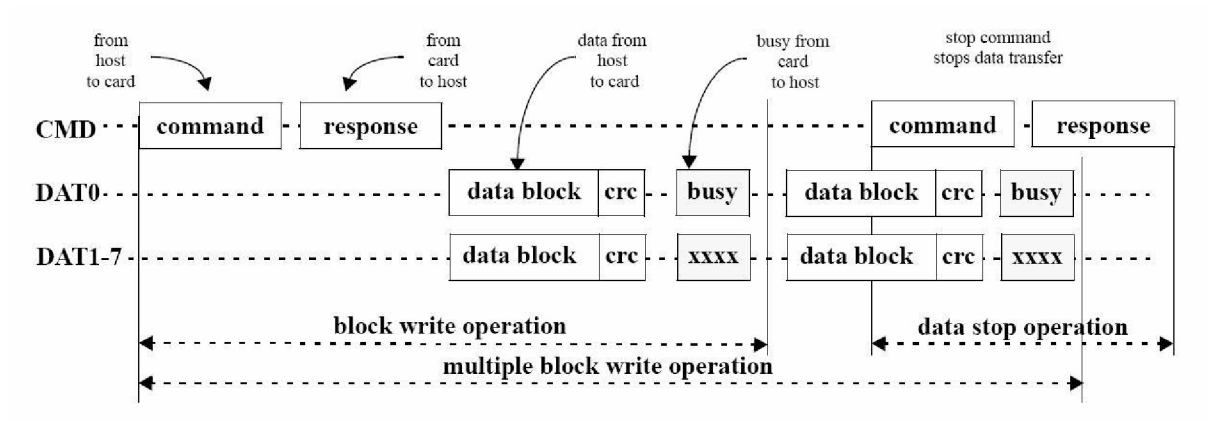

*Obrázek 12: (Multi) Bloková operace WRITE [18]* 

Formát příkazového rámce ilustruje Obrázek 13. Vždy začíná startovacím bitem s hodnotou 0 a končí bitem 1. Délka rámce je 48 bitů. Každý rámec je chráněn sedmi CRC kontrolními bity.

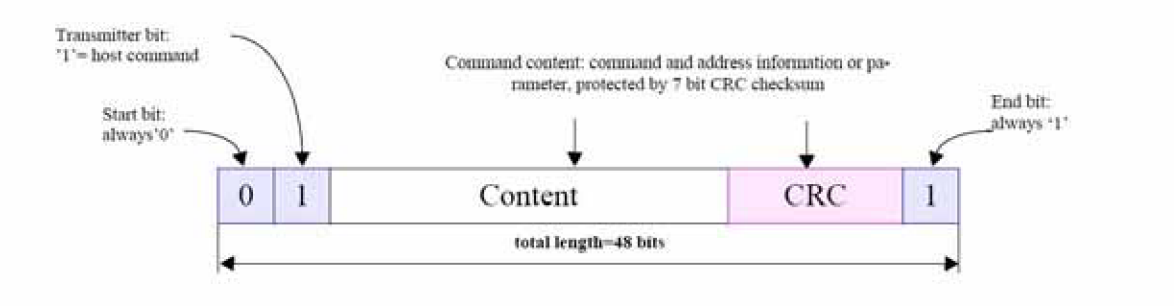

*Obrázek 13: Formát příkazového rámce [18]* 

Formát odpovědi má pět variant kódovacích schémat závisejících na obsahu. Jejich délka je buď 48 nebo 136 bitů.

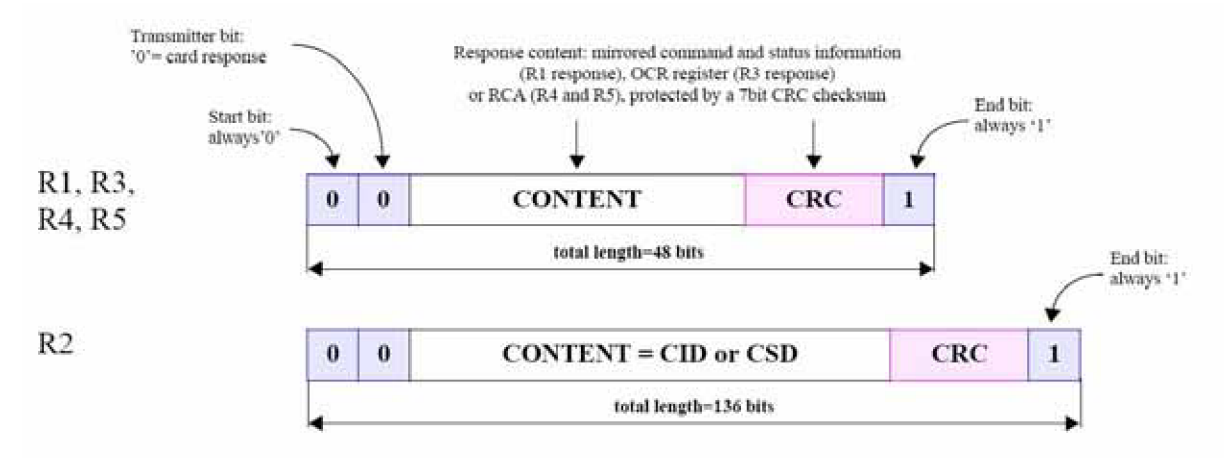

#### *Obrázek 14: Formát rámce s odpovědí [18]*

Tento mód je zde uveden pouze z informačních důvodů. Pro bližší informace o tomto režimu doporučuji nahlédnout do [18]. Pro připojení karty MMC k mikrokontroléru web serveru bude použit následně uvedený režim SPI.

### **2.4.4 SPI režim**

SPI režim je druhý podporovaný komunikační protokol pro karty MMC. Režim je navrhnut pro komunikaci SPI kanálem, který je běžně podporován microkontroléry Motorola a Atmel. Režim se volí během prvního resetu (tzn. první zapnutí) a nemůže být změněn dokud nedojde k vypnutí.

SPI standartd definuje pouze fyzickou vrstvu a nikoli kompletní protokol pro přenos dat. Jinak implementace SPI využívá MMC protokolu a jeho sady příkazů. Nevýhodou SPI je ztráta výkonu oproti MMC módu (nižší přenosová rychlost, hardware CS).

#### **Topologie sběrnice**

MultiMediaCard SPI komunikační kanál je tvořen čtyřmi následujícími signály:

- **CS:** signál pro výběr čipu (karty)
- **CLK:** hodinový signál
- **Dataln:** datový signál pro přenos z hostitele do karty
- **DataOut:** datový signál pro přenos z karty do hostitele

Další charakteristikou je přenos po bytech, který je implementovaný v kartě. Všechny datové rámce jsou tvořeny násobkem bytů, přičemž každý z nich je zarovnán vůči signálu CS. Identifikaci a adresování karty zajišťuje hardwarový Chip Select (CS) signál. CS signál musí být aktivní během trvání všech operací SPI (příkaz, odpověď, data).

Obousměrné linky CMD a DAT linky nahrazují jednosměrné linky Dataln a DataOut signály. To zabraňuje vykonávání příkazů během přenosu dat tedy zabraňuje sekvenčním a multi-blokovým operacím. SPI kanál podporuje pouze jedno-blokový přenos příkazů.

Připojení pinů MMC v SPI režimu předvádí Tabulka 7.
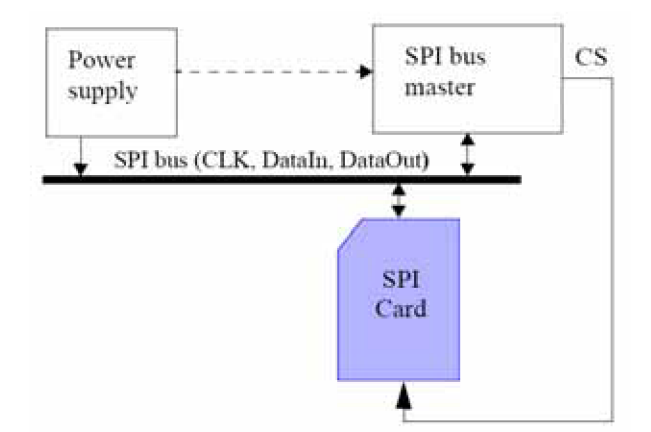

*Obrázek 15: SPI sběrnice aMMC [18]* 

| MMC mód          |             |                | SPI mód                |      |              |
|------------------|-------------|----------------|------------------------|------|--------------|
| Název            | $Typ^2$     | Popis          | Název                  | Typ  | Popis        |
| DAT3             | I/O/PP      | Data           | $\mathbf{C}\mathbf{S}$ | I    | Chip Select  |
| <b>CMD</b>       | I/O/PP/OD   | Příkaz/Odpověď | DI                     | I/PP | Data In      |
| $V_{SS1}$        | S           | Napájení zem   | <b>VSS</b>             | S    | Napájení zem |
| $V_{DD}$         | S           | Napájení       | <b>VDD</b>             | S    | Napájení     |
| <b>CLK</b>       | $\mathbf I$ | Hodiny         | <b>SCLK</b>            | I    | Hodiny       |
| $V_{SS2}$        | S           | Napájení zem   | VSS <sub>2</sub>       | S    | Napájení zem |
| DAT <sub>0</sub> | I/O/PP      | Data           | D <sub>O</sub>         | O/PP | Data Out     |
| DAT1             | I/O/PP      | Data           | NC                     |      |              |
| DAT <sub>2</sub> | I/O/PP      | Data           | NC                     |      |              |
| DAT4             | I/O/PP      | Data           | NC                     |      |              |
| DAT5             | I/O/PP      | Data           | NC                     |      |              |
| DAT6             | I/O/PP      | Data           | NC                     |      |              |
| DAT7             | I/O/PP      | Data           | NC                     |      |              |

*Tabulka 7: Konfigurace pinů SPI rozhraní* 

#### **Protokol SPI**

Komunikace v SPI módu se skládá z příkazů, odpovědí a datových bloků. Celou komunikaci mezi hostitelem a kartou řídí hostitel (master), který každou sběrnicovou transakci začíná nastavením signálu CS na logickou nulu. Adresovaná karta vždy odpovídá na příkaz. Pokud nastane problém se zpřístupněním dat, následuje místo bloku dat chybová odpověď.Na každý datový blok poslaný kartě během operace zápisu je požadována reakce odpovídajícím datovým rámcem. Datový blok může být tak velký, jak je velký jeden blok pro zápis na kartě a tak malý jako jeden byte. Částečné .blokové

<sup>2</sup> S: zdroj napájení; I: vstup; O: výstup; PP: push-pull; OD: open-drain; NC: nepřipojeno(logická **1)** 

operace čtení nebo zápisu jsou povolené v závislosti na hodnotě registru CSD. V režimu SPI jsou přístupné pouze registry OCR, CSD a CID.

#### **Výber režimu a inicializace**

MMC karta se po připojení nastavuje do režimu MMC. Karta přejde do režimu SPI pokud je CS signál v logické nule během přijetí reset příkazu CMDO. Po přechodu do režimu SPI odpovídá karta SPI R<sub>1</sub> odpovědí. Jediná cesta, jak se vrátit opět do režimu MMC je vypnout a následně opět zapnout zařízení *(power cyclé).* 

#### **Přenos dat**

Každý přenášený rámec je chráněn CRC bity. Mód SPI nabízí po inicializaci nechráněný režim. Hostitel může spouštět nebo vypínat CRC kontrolu příkazem CMD59 *(CRC ON OFF).* 

SPI režim podporuje čtení po jednom nebo po více blocích. Jak ukauje Obrázek 16, data i odpovědi jsou obě přenášeny od karty na lince Data Out.

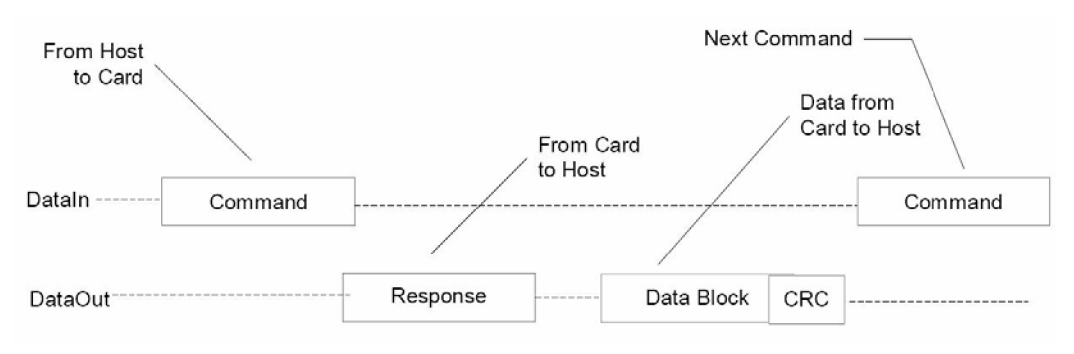

*Obrázek 16: Operace čtení po jednom bloku [19]* 

Základní jednotkou pro přenos dat je blok jehož maximální velikost je definována v CSD *(READBL LEN).* CMD17 *(READ SINGLE BLOCK)* inicializuje čtení jednoho bloku.

CMD18 *(READ MULTIPLE BLOCK)* startuje přenos posloupnosti několika bloků. Počet bloků pro tuto operaci není nijak definován. Karta bude přenášet jednotlivé bloky tak dlouho dokud neobdrží příkaz pro zastavení přenosu CMD12 *(STOP TRANSMISSION).* 

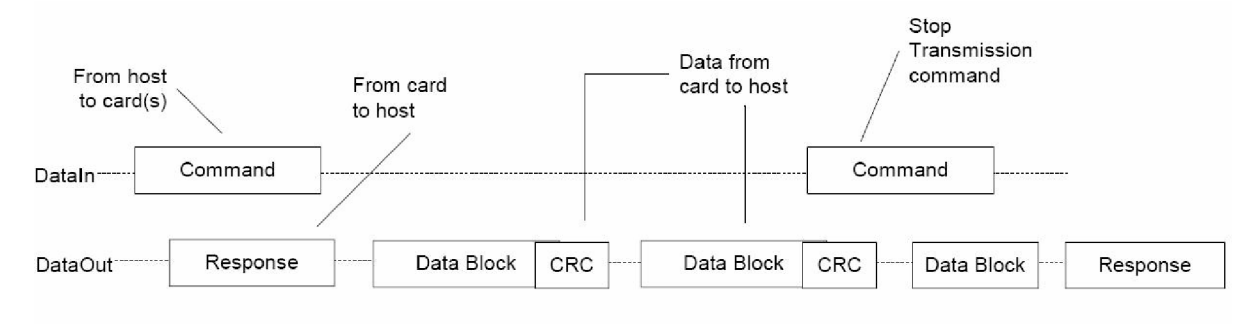

#### *Obrázek 17: Multi bloková operace čtení [19]*

Zápis opět podporuje operace pro zápis po jednom bloku nebo více bloků. Po obdržení příkazu pro zápis (CMD24 nebo CMD25) karta odpoví a čeká na blok dat od hostitele.

Každý datový blok začíná bytem Start blok. Po obdržení datového bloku MMC karta odpovídá paketem Data response a pokud byla data obdržena bez chyb dochází k samotnému zápisu. Karta po dobu programování vysílá po sběrnici busy pakety.

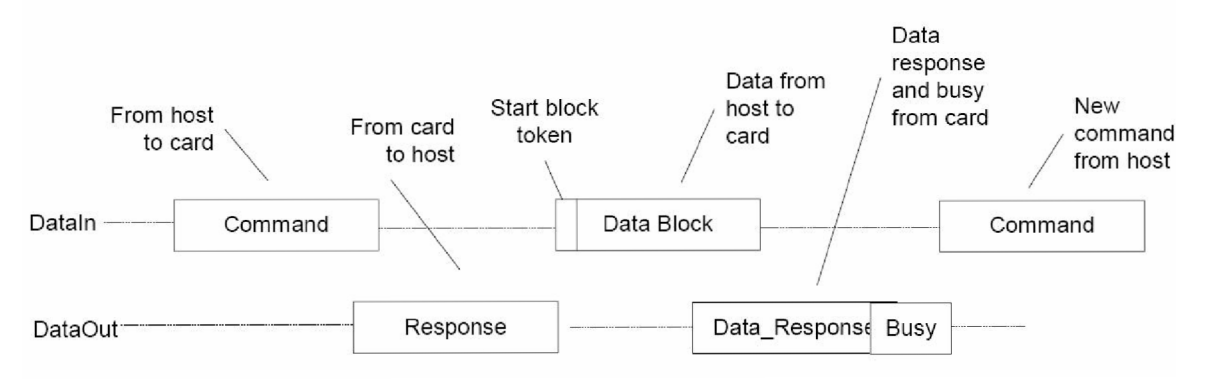

*Obrázek 18: Operace zápisu jednoho bloku [19]* 

Při multi-blokové operaci zápisu, se posílání dat ukončuje paketem Stop tran. Počet bloků opět není nijak definován. Karta přijímá datové bloky dokud neobdrží paket Stop tran.

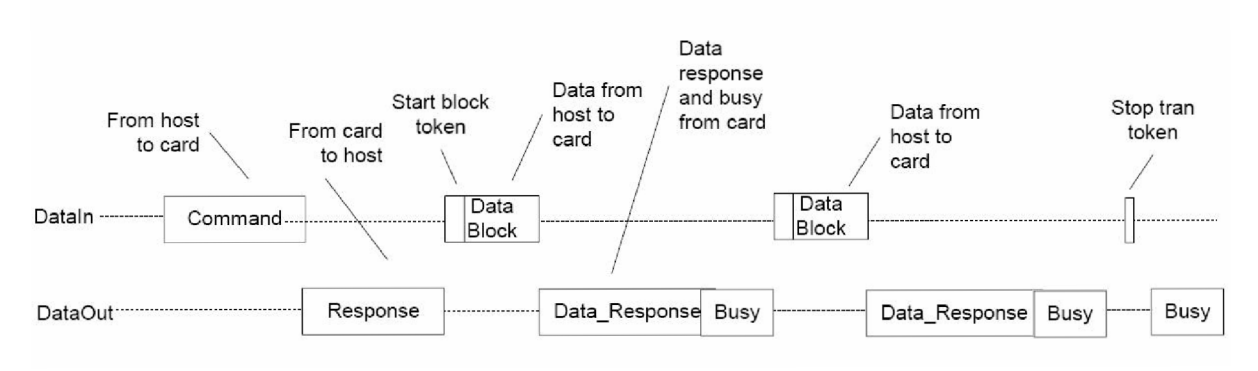

*Obrázek 19: Operace multi-blokového zápisu [19]* 

Po ukončení operace programování host kontroluje jak tato operace dopadla zasláním příkazu CMD13 *(SEND STATUS).* 

Proces programování karty je během stavu busy imunní vůči resetu signálu CS. Přerušit programování karty lze pouze příkazem CMDO, ale může dojít k zničení datové struktury. Host by měl hlídat, aby k tomu nedošlo.

Čtení obsahu informačních registrů CID a CSD lze provádět pomocí jednoduchých blokových operací pro čtení. Karta odpovídá standardními datovými bloky dlouhými 16 bytů a 16 bitovým CRC.

#### **Příkazy SPI režimu**

Všechny příkazy v SPI režimu mají délku 48 bitů a přenos začíná tím nevýznamnějším. Formát příkazu ilustruje Obrázek 20.

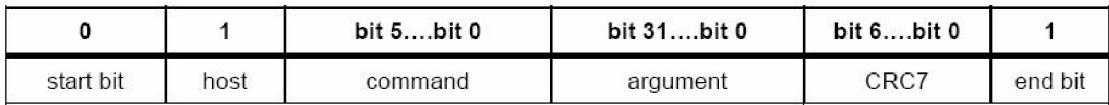

#### *Obrázek 20: Formát paketu příkazu*

Pro detailní popis příkazů doporučuji nahlédnout do [18]. Binární kódy příkazů jsou definovány jejich pořadovým číslem např. pro CMD0 to je "000000" nebo pro CMD39 to je "100111".

Odpovědi, které karta posílá jako reakce na příkazy nebo chyby, jsou Rl, Rlb, R2, R3 a Dataresponse. Formát odpovědi R1 je posílán jako reakce na všechny příkazy kromě SEND STATUS. První MSB bit je 0, ostatní pak indikují výskyt určité chyby, tak ukazuje Obrázek 21.

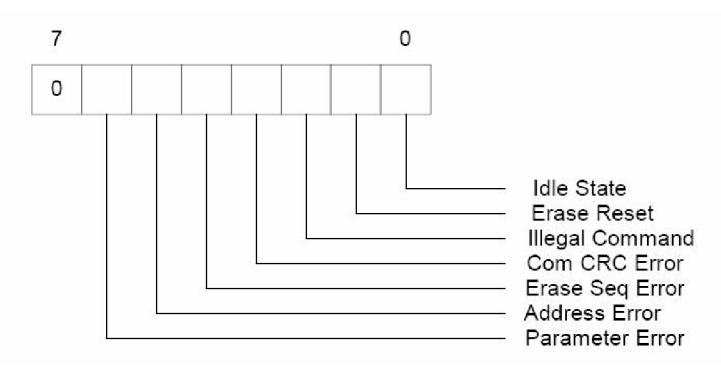

*Obrázek 21: Formát Rl odpovědi [19]* 

R1b je odpověď R1 rozšířená o signál busy. Signál busy má k dispozici libovolný počet bytů. Nulová hodnota indikuje stav busy. Nenulová hodnota naopak indikuje připravenost pro příjem dalšího příkazu.

Karta posílá 2 byty dlouhou odpověď R2 jako reakci na příkaz SEND STATUS. První byt je identický s R1 a druhý - viz. Obrázek 22.

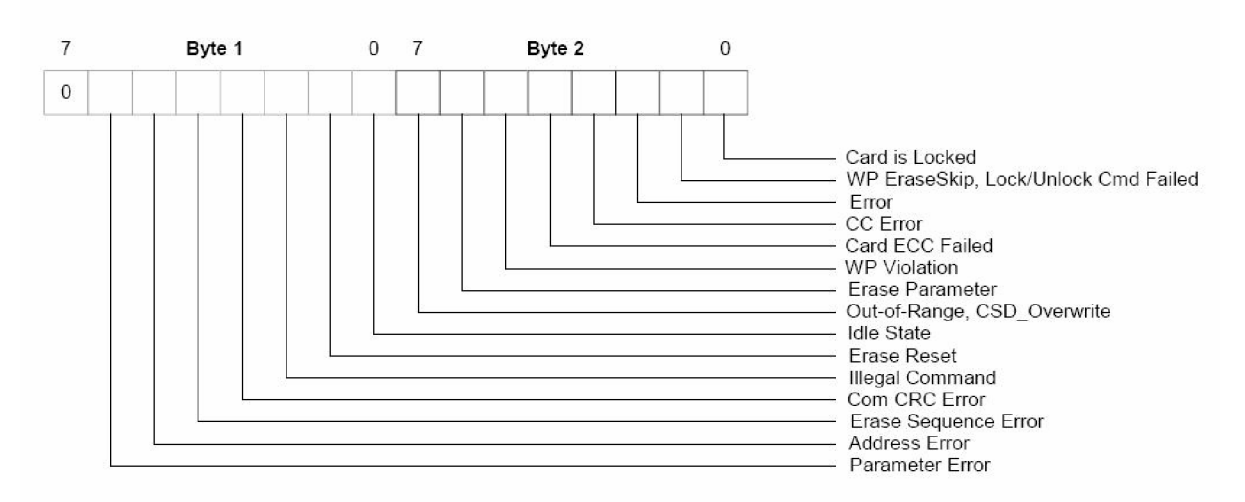

#### *Obrázek 22: Formát odpovědi R2 [19]*

R3 odpověď je posílána jako reakce na obdržený příkaz READ OCR. Délka odpovědi je 5 bytů. Struktura prvního bytu (MSB) je shodná s R l a další 4 byty obsahují data OCR registru.

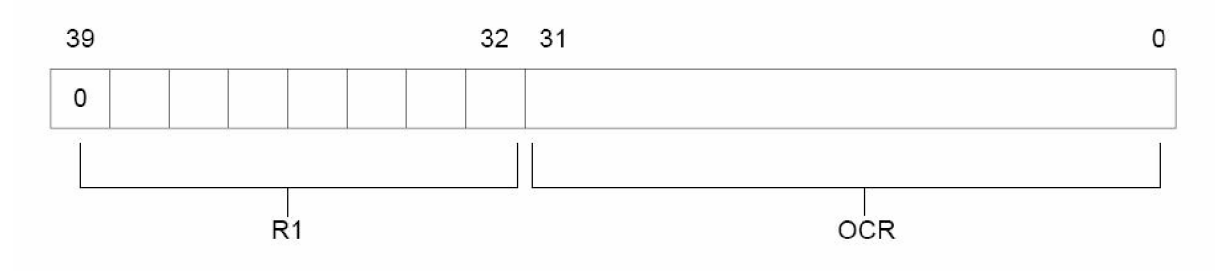

#### *Obrázek 23: Formát odpovědi R3 [19]*

Každý blok dat zapsaný na kartuje potvrzen odpovědí Data-response. Odpověď je jeden byte dlouhá a má formát, který ukazuje Obrázek 24. Význam stavových bitů:

- $\bullet$  010 data akceptována
- 101 data zamítnuta pro chybu v CRC
- $\bullet$  110 data zamítnuta pro chybu při zápisu

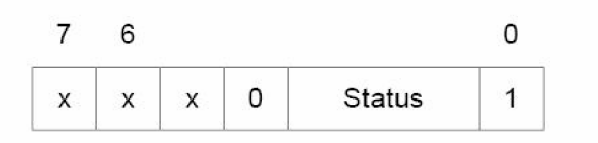

#### *Obrázek 24: Formát odpovědi Data-response [19]*

Při výskytu chyby během operace multi-blokového zápisu host přeruší operaci příkazem CMD12 *(STOP TRANSMISSION).* Konkrétní chybuje možné zjistit příkazem CMD13 *(SEND STATUS).* 

Další podrobnější informace o MultiMediaCard mediu jsou k nalezení v [19].

## **2.5 File Alocation Table (FAT)**

Protože jsem se rozhodl ukládat data HTML stránek na MMC kartu budu se v této kapitole věnovat souborovému systému, který bude na tomto médiu použit. Souborový systém FAT [20] uchovává informace o alokovaném prostoru v tabulkách.

Jako většina technologií spojená s informačními technologiemi i FAT file systém se postupně vyvíjel a zdokonaloval. Dnes existují tři verze: FAT12, FAT16, FAT32. Některé vlastnosti jednotlivých verzí předvádí Tabulka 8.

| Vlastnosti           | FAT <sub>12</sub> | <b>FAT16</b> | <b>FAT32</b> |
|----------------------|-------------------|--------------|--------------|
| Rok vydání           | 1977              | 1987         | 1996         |
| Max velikost svazku  | 32 MB             | $2$ GB       | 8 TB         |
| Max velikost souboru | 32 MB             | $2$ GB       | 4 GB         |
| Max počet souborů    | 4077              | 65517        | 268 435 437  |

*Tabulka 8: Vlastnosti FAT* 

Významný rozdíl v typech FAT představuje počet bitů vyhrazených pro umístění jednoho záznamu na disku. Od této velikosti se odvozuje i název typu FAT. Platí, že čím větší je šířka, tím vetší počet záznamů je možné adresovat. Poslední verze FAT32 už dosahuje slušné velikosti svazků. Ale nevýhodou je hranice maximální velikosti souboru, která už v dnešní době nedostačuje.

FAT12 se dnes už stává zastaralým a je využitelný pro média s velikostí do 16MB, a proto už není běžně podporován. To se netýká FAT16 a FAT32. 16 a 32 jednoduše představuje velikost clusteru v bitech, ačkoliv FAT32 využívá pouze 28 bitů a 4 jsou rezervované. FAT32 využívá svazky větší velikosti efektivněji než FAT 16 a také je méně citlivý na chyby, protože používá záložní kopii důležitých datových struktur v boot recordu.

### **2.5.1 Master Boot Rekord MBR**

Tabulka MBR se nachází v nultém sektoru daného média a popisuje jednotlivé oddíly na něm se nacházející. Na začátku sektoru je 446 bytů spustitelného kódu. Za touto oblastí se nachází čtyři 16 bytové popisy jednotlivých oddílů.

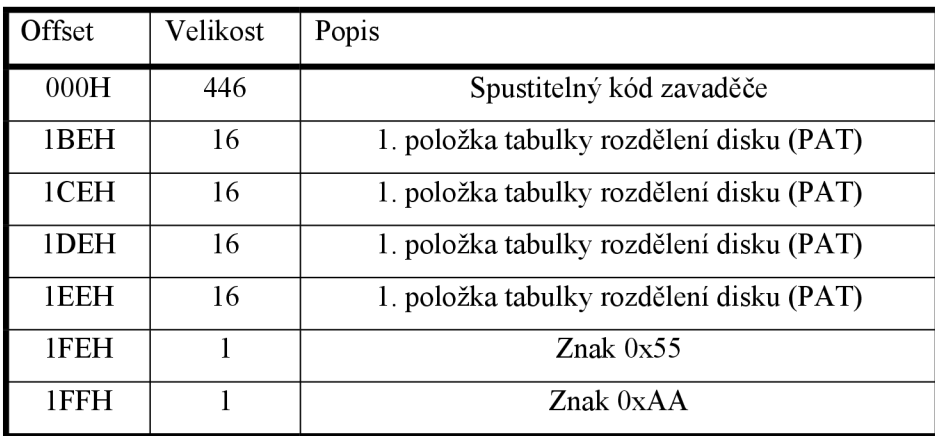

*Tabulka 9: Struktura MBR* 

Strukturu jednotlivých popisů uvádí Tabulka 10. Každý *záznam* obsahuje informace o schopnosti bootování, adresu začátku, adresu konce svazku na médiu a počet sektorů v oddílu.

| Offset | Délka[B] | Popis                                                         |
|--------|----------|---------------------------------------------------------------|
| 00H    |          | Stav bootovacího příznaku ( $0 =$ neaktivní, $80H =$ aktivní) |
| 01H    | 3        | Začátek – adresa hlavy, cylindru a sektoru                    |
| 04H    |          | Typ oddílu (Tabulka 11)                                       |
| 05H    |          | Konec – adresa hlavy, cylindru a sektoru                      |
| 08H    | 4        | Adresa počátečního sektoru (relativně k počátku média)        |
| 0CH    | 4        | Počet sektorů oddílu                                          |

*Tabulka 10: Záznam vlastností oddílu v MBR* 

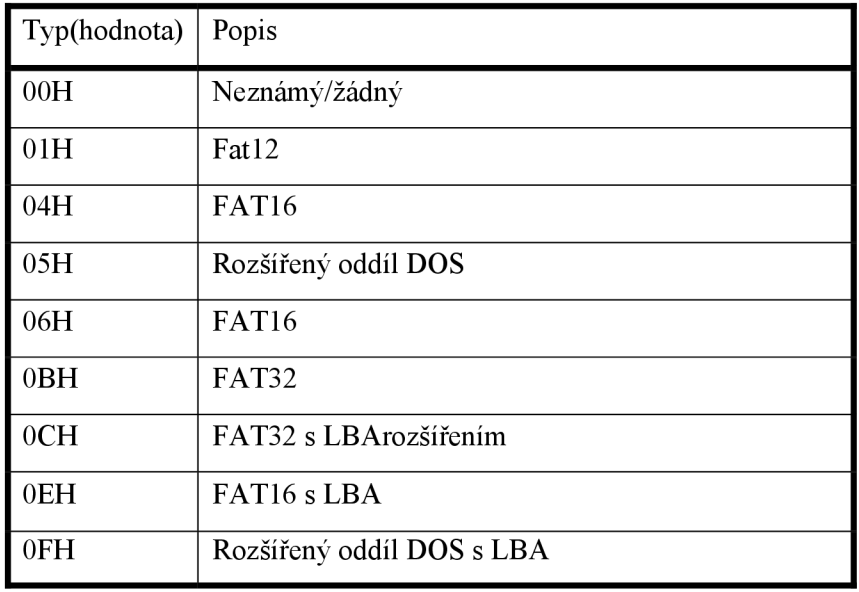

*Tabulka 11: Typy oddílu FAT* 

Rozšířený oddíl DOS umožňuje větší počet oddílů na médiu než jsou základní čtyři. Ukazuje na strukturu, podobnou MBR, která obsahuje popis dalšího oddílu FAT a případně odkaz na další rozšířený oddíl. Offset je ovšem vztažen k pozici aktuální tabulky, je tedy nutné ho přičíst k pozici udávané v popce offset. Poslední rozšířený oddíl obsahuje již pouze poslední oddíl FAT.

### **2.5.2 Struktura oddílu systému FAT**

Každý svazek s FAT systémem má strukturu, kterou ukazuje Tabulka 12.

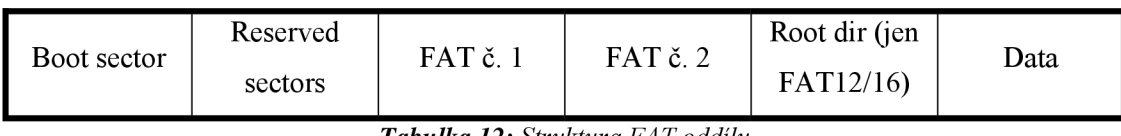

*Tabulka 12: Struktura FAT oddílu* 

První sektor obsahuje BPB (Bios Parameter Block). BPB kromě mnoha dalších informací o oddílu obsahuje např. zavaděč OS. Po Boot sektoru volitelně následuje několik rezervovaných sektorů. Jejich počet udává položka Reserved Sector Count v BPB. Důležité jsou dvě kopie alokačních tabulek soborů *(File Alocation Table).* Root adresář se nachází za kopií tabulek u typů FAT12 a FAT16. FAT32 má svůj kořenový adresář v datové části.

#### **Boot Record**

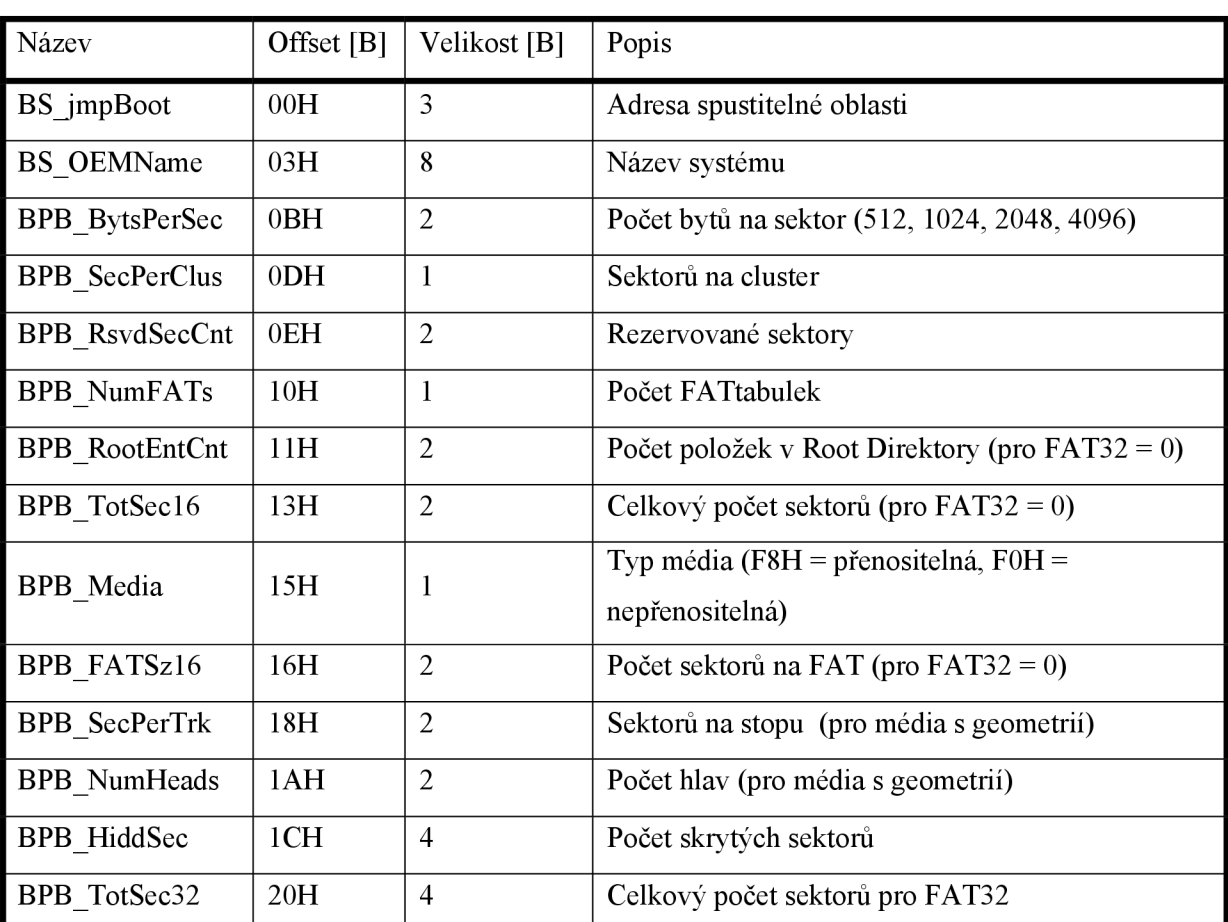

Obsahuje všechny potřebné informace pro správné nastavení oddílu. Podrobné informace o uvádí Tabulka 13.

*Tabulka 13: Struktura Boot Record* 

Další části Boot Sektoru mají odlišnou strukturu pro FAT16 a FAT32. Obsahují informace o adrese kořenového adresáře (pro FAT32), názvu oddílu, identifikačním klíči, verzích. Velikost je pro obě verze stejná a to 26 bytů. Některé důležité položky této struktury pro FAT16 a FAT32 uvádí Tabulka 14.

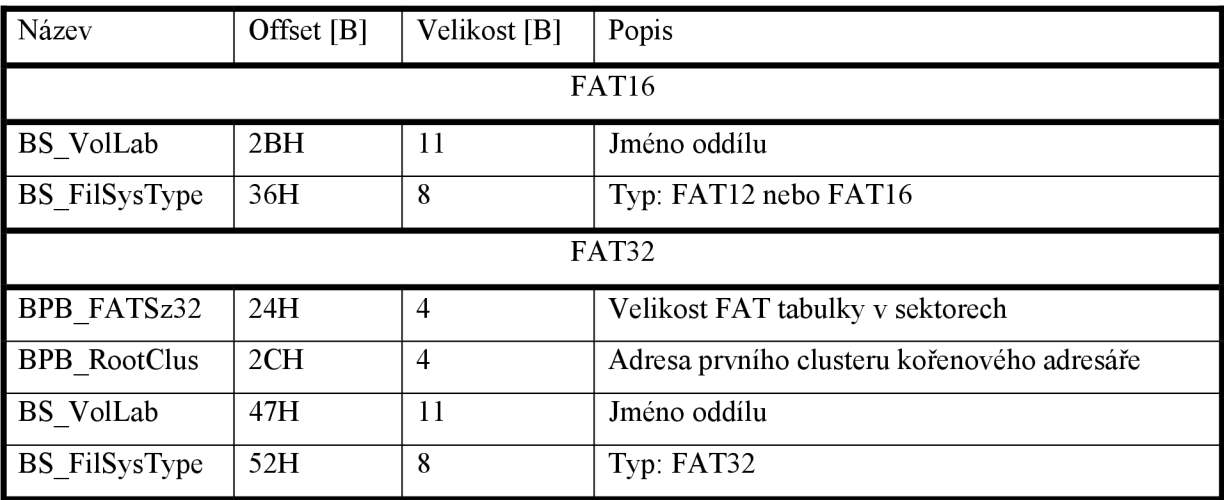

*Tabulka 14: Některé další části BootRecordu závislé na typu FAT* 

#### **FAT.**

F AT je vlastně zřetězená struktura sloužící k uchování informací o přiřazených datových clusterech k souborům a adresářům.

#### **Základní informace**

Celkový počet sektorů oddílu vyčteme ze struktury Boot Rekord z položky *BPBTotSecló,* pokud je rovna nule najdeme ho v *BPB TotSec32.* Podobně je to s velikostí FAT tabulky, ta je uložena v položce *BPB FATSzló,* pokud je rovna nule najdeme tuto hodnotu v *BPB FATSz32.* 

Jak už bylo výše uvedeno FAT tabulky se nacházejí za oblastí rezervovaných sektorů. První sektor tabulky pro FAT32 se dá určit pomocí následujícího vztahu:

*firstDataSec = BPB \_ resvdSecCnt + BPB \_ NumFA Ts \* FA TSz + rootDirSecs,* 

kde *FATSz* udává velikost FAT tabulky a počet sektorů kořenového adresáře *rootDirSecs*  vypočteme takto:

*rootDirSecs = (BPB RootEntCnt* \* 32 + *BPB \_BytsPerSec -*1) /*BPB \_BytsPerSec.* 

Potom adresa prvního sektoru v N-tém clusteru je:

 $firstSecClass = (N-2)*BPB$   $SeePerClus + firstDataSec$ .

Tato adresa je relativní k adrese prvního sektoru oddílu.

Pro FAT32 je tabulka tvořena polem položek o velikosti 4B, z nichž je použito 28 bitů. Nejvyšší 4 bity jsou rezervovány a neměly by se měnit. Pro velikost sektoru 512B se tedy v jednom sektoru nachází 128 položek.

Každá položka obsahuje adresu následujícího clusteru souboru nebo adresáře. Hodnota větší nebo rovna 0FFFFFF8H znamená konec řetězce, tedy to že daný cluster je poslední. Číslo prvního clusteru řetězce je uloženo ve dvou položkách vlastností adresáře. Soubor o nulové délce, který dosud nemá alokována data, má v těchto položkách hodnotu 0. Hodnota 0FFFFFF7H značí vadný cluster. Hodnota 0 označuje volný cluster. Nultá a první položka (cluster) mají speciální význam a nepoužívají se.

| Hodnota                 | Popis                                  |
|-------------------------|----------------------------------------|
| 00000000H               | Volný cluster                          |
| $00000001H - 00000002H$ | Zakázaná hodnota                       |
| $00000003H - FFFFFFFGH$ | Adresa dalšího clusteru                |
| FFFFFFF7H               | Vadný cluster                          |
| FFFFFFF8 - FFFFFFFFFH   | EOF – konec souboru (řetězce clusterů) |

*Tabulka 15: Možné hodnoty položek FAT* 

#### **Adresářová struktura**

Informace o umístění adresářů a souborů nacházíme v rodičovském adresáři. Nejvyšší místo v hierarchii má kořenový adresář. Jeho adresu najdeme v tabulce Boot Rekord. Adresář obsahuje jednotlivé položky dlouhé 32 bytů, jejichž strukturu popisuje Tabulka 16.

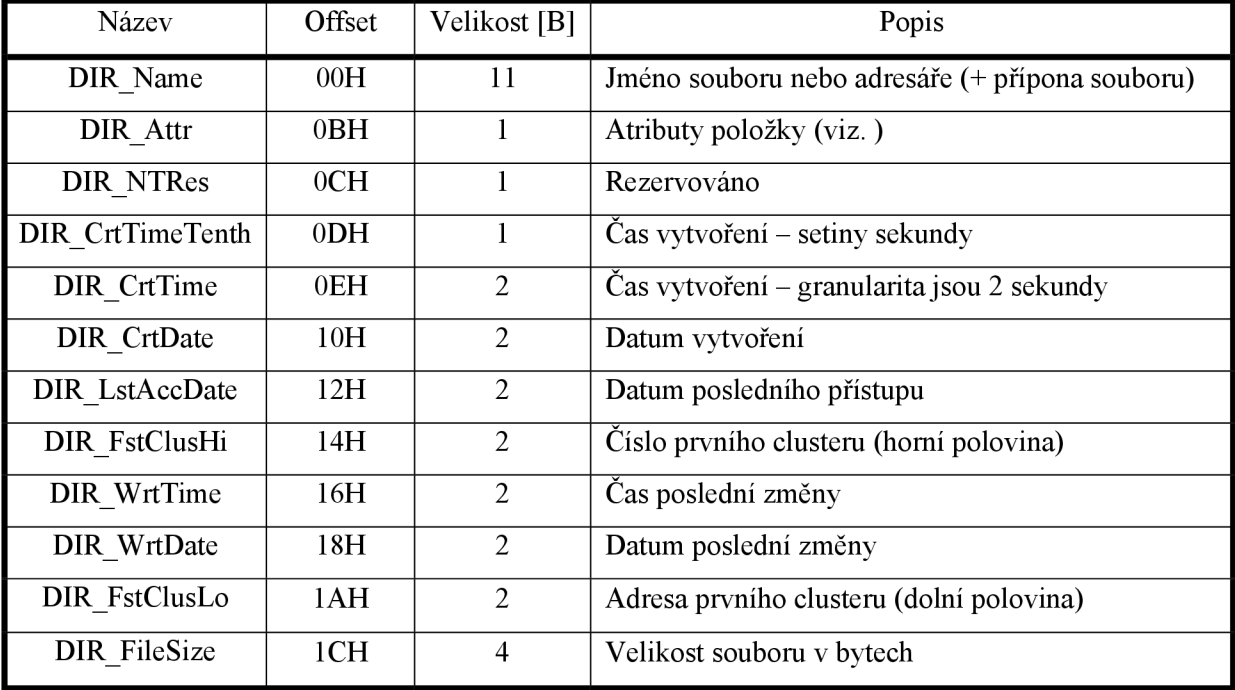

*Tabulka 16: Struktura jedné položky v adresáři* 

Formát času a data je přesněji uveden v následujících tabulkách. Aby se ušetřilo místo v struktuře adresářové položky, je struktura data a času umístěna dol6 bitů, jak to ilustruje Tabulka 17 a Tabulka 18.

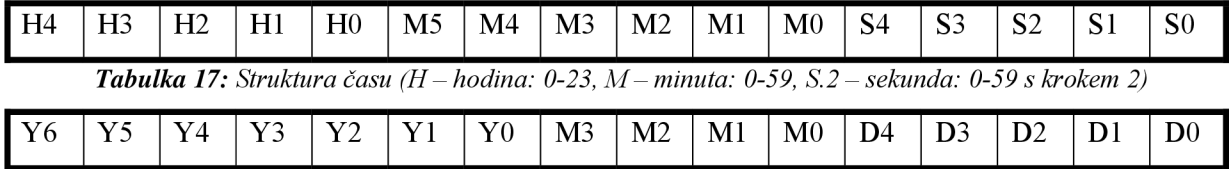

*Tabulka 18: Struktura data (H-hodina: 0-23, M-minuta: 0-59, S.2 - sekunda: 0-59 s krokem 2)* 

Byte atributů rozlišuje o jakou položku se vlastně jedná, zda-li soubor nebo adresář, či jmenovku oddílu a další vlastnosti, viz Tabulka 19. Pokud má daný bit hodnotu 1, je atribut aktivní.

| Hodnota | Popis                                     |
|---------|-------------------------------------------|
| 01H     | Položka pouze pro čtení                   |
| 02H     | Skrytá položka                            |
| 04H     | Systémová položka                         |
| 08H     | Jméno svazku (pouze pro kořenový adresář) |
| 10H     | Adresář                                   |
| 20H     | Archivní položka                          |
| 0FH     | Dlouhé jméno                              |

*Tabulka 19: Atributy položky* 

# **3 Exitující řešení web serveru**

V prostředí Internetu se dnes můžeme setkat s celou řadou řešení, které se zabývají podobným problémem - implementací web serveru pro Embedded systémy. Dále je stručně popsáno několik podobných projektů.

## **3.1 PicoWeb**

PicoWeb využívá mikrokontrolér Atmel AT90S8515 a řadič Ethernetu Realtek RTL8019AS. Na stránkách http://www.picoweb.net/index.htm jsou další podrobnější informace.

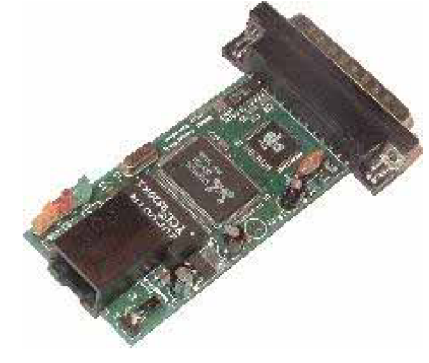

*Obrázek 25: PicoWeb* 

## **3.2 Ethernut**

Projekt Ethernut vzniknul v Německu a jeho autorem je Harald Kipp. Jedná se v současné době o jeden z nejprogresivnějších projektů v oblasti Embedded ethernetu. Projekt je vyvíjen a šířen pod BSD licencí a tvoří ho několik verzí kompletních řešení založených na mikrokontrolérech ATmegal28, ATmega2561 nebo AT91R40008 od firmy Atmel. Součástí projektuje operační systém Nut/OS a jeho nadstavba Nut/Net, která představuje implementaci TCP/IP protokolového modulu. Další informace o projektu jsou dostupné na internetové adrese <http://www.ethernut.de/>

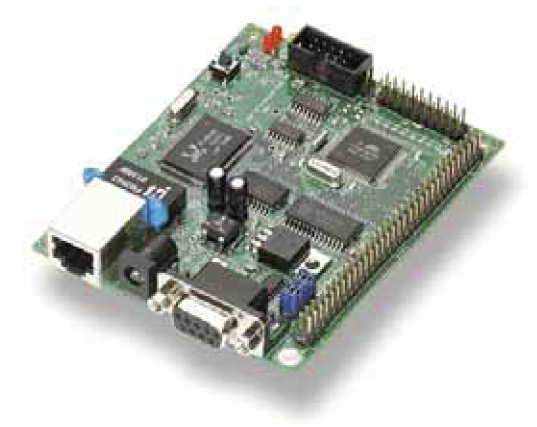

*Obrázek 26: Ethernut 1.3* 

## **3.3 Web51**

Web51 je projekt založený na připojení mikrokontroléru Atmel AT89C8252 k síťovému řadiči Realtek RTL8019AS. Výsledkem je velmi levné rozhraní do sítě Ethernet. Na stránce http://web51.[hw.cz/ j](http://hw.cz/)sou dostupné další informace o tomto řešení.

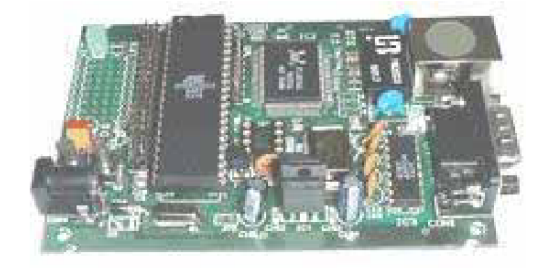

*Obrázek 27: Web51* 

## **3.4 Arthernet**

Po hardwarové stránce Arthernet vychází také z mikrokontroléru ATmegal28, řadiče RTL8019, bývá dále osazen 512kB RAM, 4MB/8MB paměti FLASH-ROM. Co má navíc oproti ostatním řešením je USB rozhraní. Softwarově má stejné vybavení jako Ethernut.

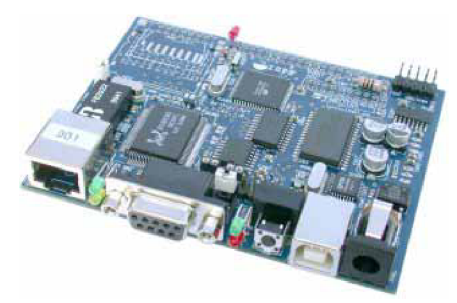

*Obrázek 28: Arthernet* 

## **3.5 WebCat**

WebCat je projekt, který je hardwarově kompatibilní s projektem Ethernut ve verzi 1.3. A jelikož z tohoto projektu vychází, tak používá i stejné softwarové vybavení.

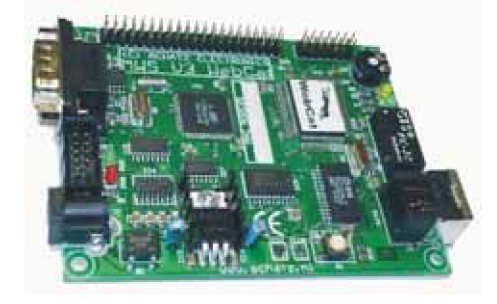

*Obrázek 29: WebCat* 

## **4 Návrh web serveru**

### **4.1 Návrh platformy web serveru**

Platforma, kterou jsem zvolil pro další návrh Embedded web serveru, obsahuje mikrokontrolér, Ethernetový řadič, paměťový blok, rozhraní pro paměťovou kartu MMC a další komunikační rozhraní.

Rozhodl jsem se navrhnout hardware, který bude kompatibilní s hardwarem projektu Ethernut ve verzi 1.3. Budu tak moci využít realtime operační systém NUT/OS, který byl vytvořen pro jednodušší návrh aplikací takto navrženého HW.

Protože samotné http stránky jsou v projektu Ethernut uloženy v programové paměti procesoru je značně omezená paměťová kapacita pro takové stránky nebo případně pro jiná data se kterými by takové zařízení mohlo pracovat. S tím souvisí i snížení životnosti procesoru, která je spjata s omezeným počtem pro přepis paměti FLASH. Proto jsem se rozhodl rozšířit platformu o rozhraní pro MM C kartu. Na této paměťové kartě budou uloženy http stránky. Bude je možné jednoduše aktualizovat a kapacita pro stránky bude závislá pouze na kapacitě MMC karty, kterou je možno kdykoli vyměnit za jinou kartu s větší kapacitou.

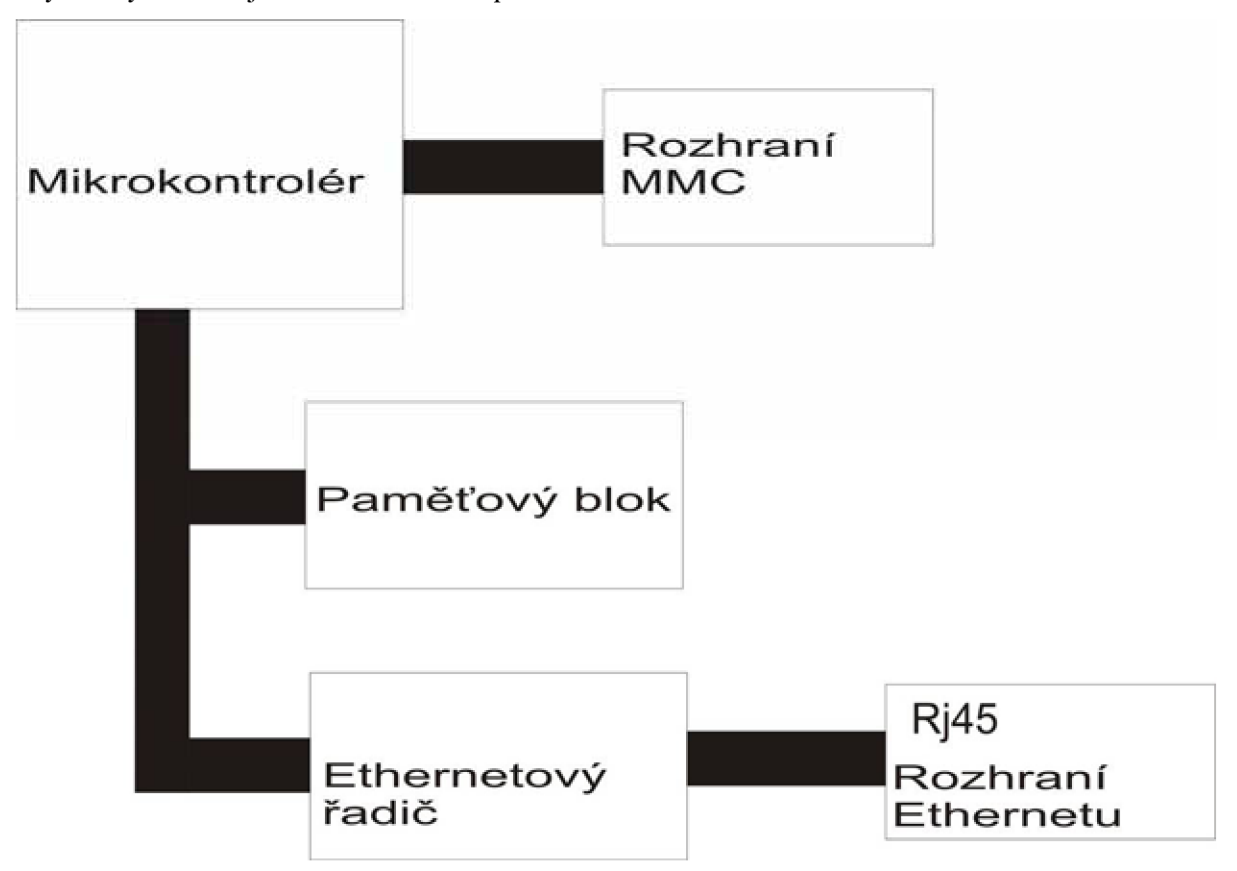

*Obrázek 30: Navrhovaná platforma web serveru jako blokové schéma* 

### **4.2 Součástková základna**

Výběr procesoru je jedním z kritických rozhodnutí, které ovlivňuje úspěch celého projektu. Hlavním cílem je volba procesoru s nejnižší pořizovací cenou při splnění všech požadavků stanovených zadáním. Stále více periferií je integrováno přímo na čipu. Tato skutečnost se pozitivně projevuje do nárůstu spolehlivosti (testování již během vývoje) a komfortu při ovládání (dedikované instrukce procesoru). Vyloučení externích prvků sebou přináší i snížení požadavků na velikost desky plošných spojů.

V komplexnějších zapojeních však můžeme narazit na problém výskytu několika druhů napájecích napětí, na což je třeba brát patřičný zřetel.

Dalším kriteriem při samotné realizaci projektu jsou možnosti při návrhu atestování softwaru. Vhodná volba vývojových a podpůrných nástrojů nám ušetří spoustu zbytečných komplikací. Není důvod se obávat nasazení vyšších programovacích jazyků. Kvalita výsledného kódu u moderních kompilátorů je srovnatelná s programem napsaným v jazyku symbolických adres.

Protože jsem se snažil vytvořit HW, který bude kompatibilní s operačním systém Ethernut musím vzít také v úvahu podporu ze strany operačního systému NUT/OS.

#### **4.2.1 Mikrokontrolér**

Kritéria pro výběr mikrokontroléru:

- integrace pamětí typu RAM , FLASH, EEPROM na čipu,
- integrace inteligentních periferií na čipu (UART, ADC, PWM, PCA, atd.),
- snížená spotřeba,
- snížené vyzařování, rušení,
- podpora programování ISP, IAP,
- dostatečná rezerva I/O pinů,
- provozní teploty pro vojenské a průmyslové aplikace,
- návaznost na ostatní použité součástky,
- dostupnost softwarového vybavení pro návrh programu procesoru,
- zavedená architektura procesoru,
- dostupnost procesoru na trhu,
- perspektiva produkce procesoru (kompatibilní náhrady) v budoucnu,
- cena,
- podpora OS NUT/OS.

I přes horší dostupnost v maloobchodní síti a trochu vyšší cenu jsem nakonec zvolil produkt ATmegal28 od firmy Atmel. U tohoto mikrokontroléru je dostatečná paměťová kapacita. Díky architektuře RISC je tento procesor také dostatečně výkonný. Na čipu je integrováno mnoho

inteligentních periferií. K dispozici je také dostatek vývojových nástrojů a je podporovaný operačním systémem NUT/OS.

### **4.2.2 Radič Ethernetu**

Kritéria pro výběr řadiče Ethernetu:

- 8-bitová datová sběrnice,
- komunikace přes jednoduché I/O operace,
- jednočipové řešení ethernetového řadiče,
- integrovaná paměť RAM pro vysílání a příjem dat,
- rychlost minimálně 10 Mb/s,
- napájecí napětí 5 V,
- volně dostupná programová a hardwarová dokumentace.

Dostupný požadavkům vyhovující řadič, pro který jsem se rozhodl, je RTL 8019AS produkovaný firmou Realtek.

### **4.2.3 Paměť**

Mikrokontrolér ATmegal28 podporuje 64Kb externí datové paměti. V tomto případě bude použito 32Kb paměti, protože 64Kb paměti SRA M na jednom čipu s potřebným časováním jsem nebyl schopen v maloobchodní síti získat.

### **4.2.4 Podpůrné obvody**

Jednočipový mikropočítač a ethernetový řadič potřebují pro svoji základní funkci podpůrné obvody. Jedná se ve skrze o součástky běžně dostupné v maloobchodní síti (kondenzátory, odpory, krystaly, stabilizátory napětí, diody, převodník úrovní TTL/RS232, D-Buffery, atd.). Vzhledem k minimalizaci a zvýšení spolehlivosti celého zařízení je vhodné použít součástky v provedení SMD. Kompletní seznam všech použitých součástek a typů jejich pouzder je uveden jako příloha.

### **4.2.5 Blokové schéma web serveru**

Jak presentuje Obrázek 31, k mikrokontroléru je pomocí datové a adresní sběrnice připojena externí paměť SRAM a ethernetový řadič. Přes integrované rozhraní mikrokontroléru USART je pak připojeno asynchronní sériové komunikační rozhraní RS-232. Programování paměti FLASH a EEPROM mikrokontroléru je možno provádět metodou ISP přes JTAG rozhraní. Rozhraní SPI mikrokontroléru, které se běžně používá také k programování mikrokontroléru, bude využito pro připojení rozhraní MMC karty.

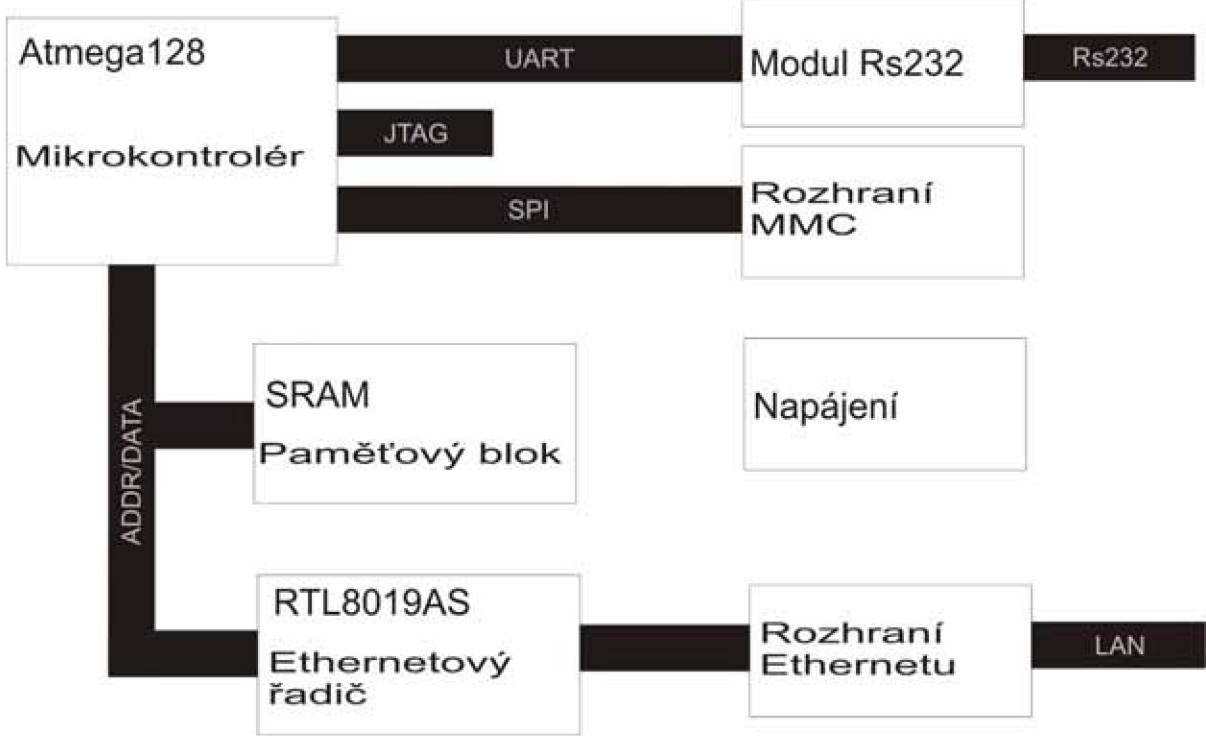

*Obrázek 31: Blokové schéma navrhovaného web serveru* 

# **5 Konstrukce web serveru**

Po provedení návrhu a výběru hlavních komponent jsem byl postaven před samotnou fyzickou realizaci. Znamenalo to zabezpečení všech součástek, návrh, výrobu a osazení desky plošných spojů. Návrh vychází z doporučeného zapojení obvodu RTL8019AS a procesoru ATmegal28. Na internetu jsem získal několik dalších referenčních zapojení pro oba obvody, které stačilo aplikovat a připravit potřebné podklady pro výrobu. Pro návrh schématu jsem si zvolil produkt Eagle [22],

V porovnání s projektem Ethernut není tento web server postaven na čtyřvrstvém plošném spoji, ale pouze dvouvrstvém, je rozšířen o rozhraní pro MMC kartu. Protože MMC karta musí být napájena napětím 3.3V, jsou na desce nutné dva rozvody pro dvě různé úrovně napětí 5V a 3V3. Vzhledem k tomu, že deska je pouze dvouvrstvá a obsahujet šachtu pro MMC a její další podpůrné obvody, došlo k částečnému zvětšení plochy desky plošných spojů.

Kompletní obvodová schémata, návrh plošného spoje, výrobní data plošného spoje a seznam použitých součástek jsou součástí přílohy.

## **5.1 CPU**

Hodinový takt mikrokontroléru ATmegal28 je generován 14,7456 MHz krystalem (Yl), který by mohl být nahrazen krystalem s frekvencí až do 16 MHz. Další 32,768 kHz krystal (Y2) řídí vnitřní asynchronní časovač, který slouží jako realtime softwarové hodiny. Manuální reset procesoru je řízen prostřednictvím obvodu MAX825 (IC10). Níže jsou dále podrobněji presentována všechna připojená rozhraní procesoru.

#### **5.1.1 Rozhraní RS232**

RS232 je rozhraní pro sériový přenos informací vytvořené původně pro komunikaci dvou zařízení do vzdálenosti 20m. Pro větší odolnost proti rušení je informace po propojovacích vodičích přenášena větším napětím, než je standardních 5V. Pro dnešní počítače kde již toto rozhraní téměř vymizelo, existují převodníky RS232/USB. Protože USART procesoru ATmega používá standardní 5V úrovně, musí se pro komunikaci s PC použít převodník úrovní na RS232.

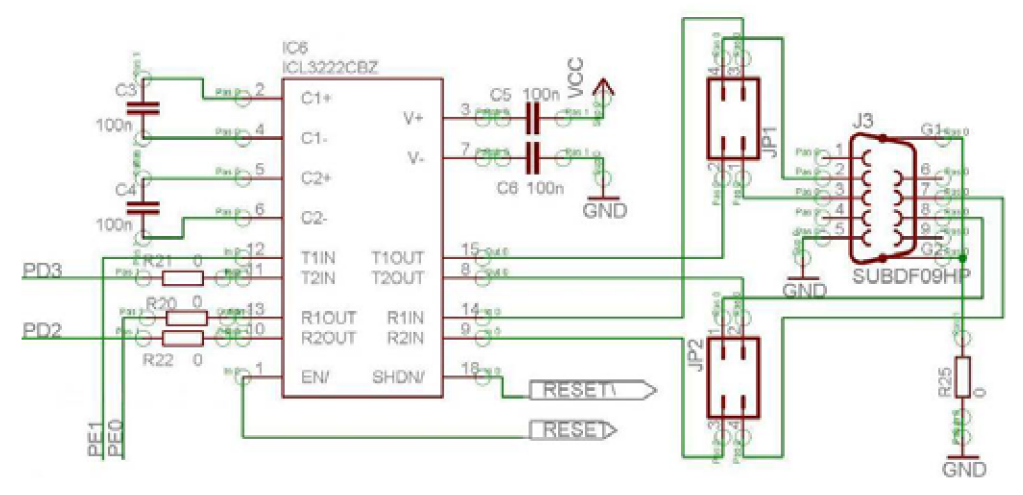

*Obrázek 32: Schéma zapojení sériového portu* 

Logické úrovně TTL a RS232 jsou mezi sebou převáděny obvodem ICL3222 (IC6). Obvod ICL3222 v sobě obsahuje dvojici převodníků TTL/RS322, dvojici převodníků RS322/TTL a měnič viz. Obrázek 33. Zabudovaný měnič napětí na principu nábojové pumpy potřebuje ke své činnosti pouze čtyři externí kapacitory C3 až C6. Linka se připojuje přes standardní konektor CANON9.

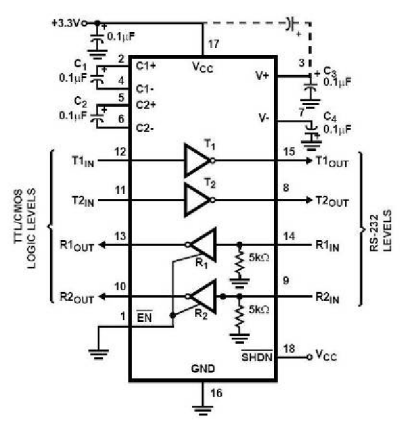

*Obrázek 33: Schéma obvodu ICL3222CBZ* 

### **5.1.2 JTAG rozhraní**

JTAG rozhraní je vyvedeno dle požadavků výrobce čipu ATmegal28. Je připojeno na signály TDI (Test Data In), TDO (Test Data Out), TMS (Test Mode Select), TCK (Test Clock), které jsou součástí rozhraní mikrokontroléru PortF [12]. Aby přes toto rozhraní bylo možné monitorovat externí RESET/ signál je připojen i signál MR/. Kondenzátor C2 a rezistor R2 slouží k zamezení vzniku nevyvolaného resetu.

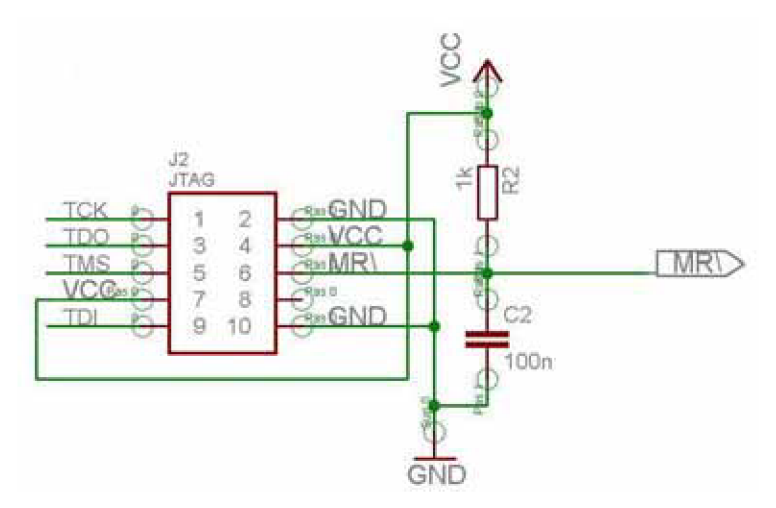

*Obrázek 34: Signály připojené ke konektoru JTAG* 

### **5.1.3 MMC rozhraní**

MMC karta může být provozována ve dvou módech Multimedia Card Mode a Serial Peripheral Interface (SPI) Mode, v tomto případě je zapojena v SPI módu. Na konektor pro kartu MMC jsou přivedeny signály SPI rozhraní mikrokontroléru PortB. SPI rozhraní je tvořeno čtyřmi signály SS *(Slavě Selecí),* SCK *(SPI Bus Seriál Clock),* MISO *(SPI Bus Master Intput/Slave Outpuť),* MOSI *(SPI Bus Master Output/Slave Input).* 

Protože logika MMC karty používá napěťovou úroveň 3V3, bylo nutné mezi mikrokontrolér a MMC konektor umístit převodník napěťových úrovní SN74CBT3125 (IC11). Zapojení konektoru a převodníku napěťových úrovní presentuje Obrázek 35.

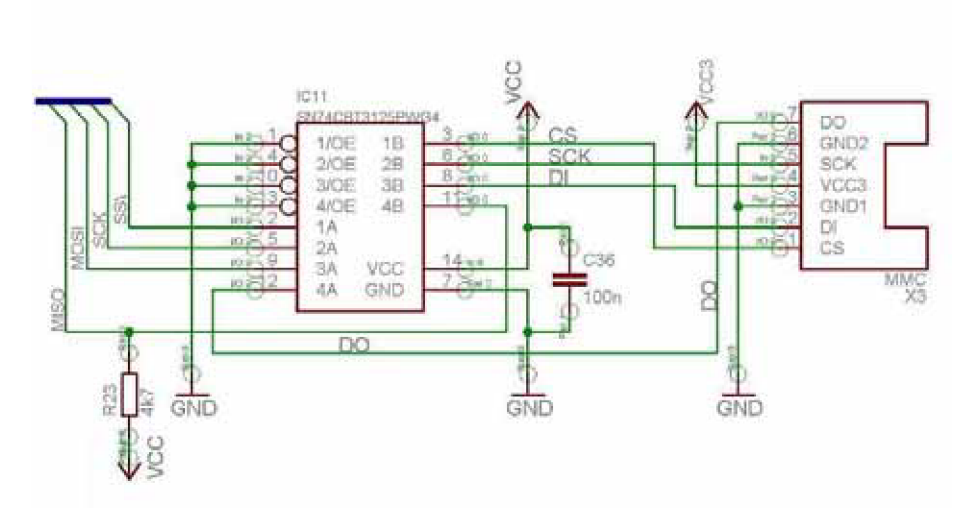

*Obrázek 35: Zapojení MMC slotu a převodníku napěťových úrovní* 

## **5.2 Rozšiřující porty**

Aby možnosti využití web serveru byly mnohem větší než pouhá komunikace přes sériové rozhraní nebo rozhraní Ethernet a aby byla možnost využít všechny komunikační porty a periferie mikrokontroléru ATmega128, byly na desce prostřednictvím konektoru SV1 vyvedeny PortD, PortB, PortE, adresová sběrnice, datová sběrnice, řídící signály WR/ *(Write Strohé),* RD/ *(Read Strohé),*  A L E *(Address Latch Enahle),* napájení 5V, napájení 3V3 a GND. Dále jsou na rozšiřující port připojeny signály MR/ a RESET/.

Pro vyvedení analogových vstupů A/D převodníků procesoru, tedy PortF slouží konektor JI. Toto rozhraní dále obsahuje napájení 5V a signál AREF, což je analogový kontrolní pin pro A/D převodníky. Tabulky s detailním zapojením jsou uvedeny v příloze.

### **5.3 SRAM**

Externí paměť SRAM IS62C256AL (IC7) je řízena pomoci sdílené adresové a datové sběrnice kde dolních 8 bitů je společných jak pro data tak pro adresu. Proto bylo nutné do zapojení vložit pomocné D-buffery 74HC573D (IC5).

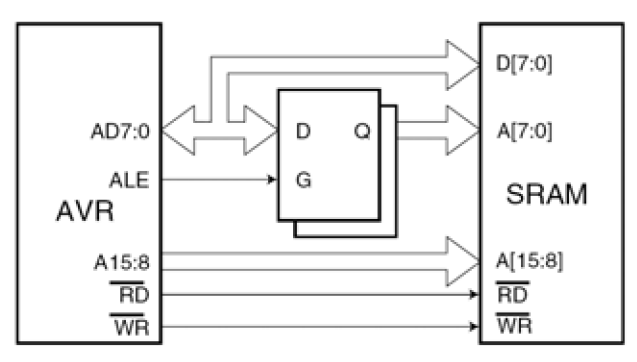

*Obrázek 36: Připojení externí SRAMkATmega 128 [12]* 

Na straně procesoru je pro multiplexovanou adresovou a datovou sběrnici vyhrazen PortA a pro horních 8 bitů adresy pak PortC. Paměť je dále řízena signály RD/ *(Read Strobe),WR/ (Write Strobe*), ALE (Address Latch Enable).

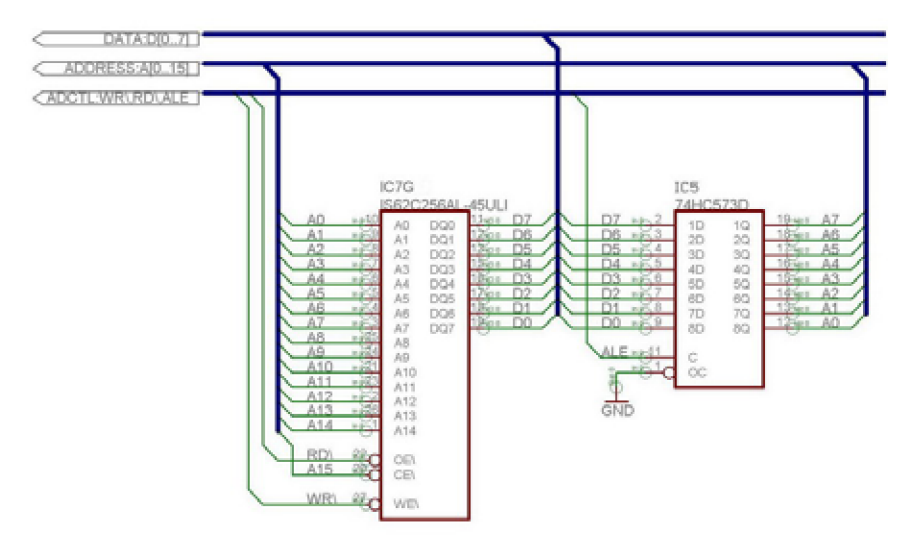

*Obrázek 37: Zapojení klopných obvodů D 74HC573D* 

### **5.4 Ethernet rozhraní**

Síť Ethernet se k zařízení připojuje pomocí standardního konektoru RJ45, který je v tomto případě proveden se stíněním. Obvod RTL8019AS [13] v sobě obsahuje veškeré digitální a analogové obvody mimo vstupních/výstupních filtrů a oddělovacích transformátorů. Proto je nedílnou součástí zapojení impulsní transformátor s hybridním filtrem, jehož úkolem je budit linku Ethernet a zároveň dodávat dostatečně kvalitní signál pro další zpracování řadičem. Impulsní transformátor zde též vytváří galvanické oddělení Ethernetu a linky RS232, která je galvanicky spojena se zbytkem zařízení. Doporučuje se použít obvod FB2022.

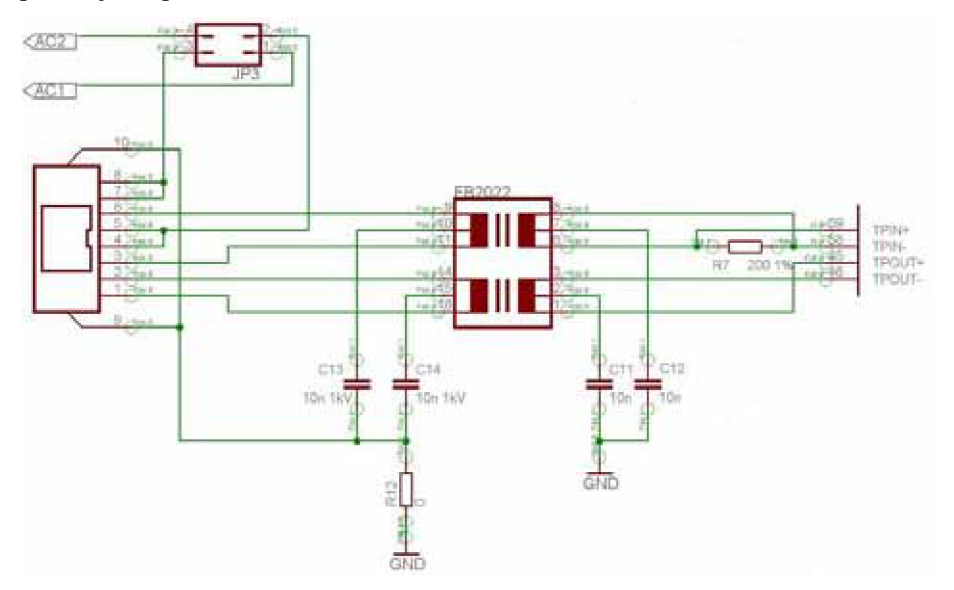

*Obrázek 38: Schéma zapojení obvodu FB2022* 

Jak uvádí Obrázek 39, obvod obsahuje dvojici dolních propustí s frekvencí 17MHz a dva oddělovací transformátory. Toto zapojení slouží k odstranění vyšších harmonických vznikajících vlivem toho, že výstup z obvodu má digitální charakter a je potřeba mu "zaoblit" hrany tak, aby co nejvíce připomínal sinusovku a ne obdélník. Odfiltrováním harmonických signálů se přes UTP kabeláž přenáší pouze užitečný signál a nikoliv nežádoucí rušení.

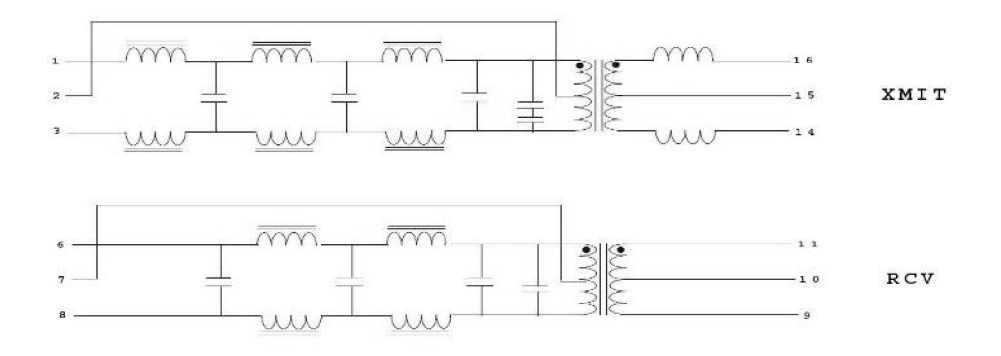

*Obrázek 39: Schéma obvodu FB2022* 

Kapacitory C11 až C14 slouží k potlačení nesymetrických rušivých signálů a uzemňují pro střídavý signál středy oddělovacích transformátorů.

Přijímaný signál prochází z konektoru RJ45 (XI) přes hybridní filtr přímo do obvodů řadiče. Přijímač je na straně řadiče impedančně zakončen pomocí odporu R7.

## **5.5 Radič Ethernetu**

Jako řadič sítě Ethernet je v zařízení použit obvod RTL8019AS (IC2). Byl běžně používán v síťových kartách počítačů PC a umožňuje komunikovat dle standardu IEE802.3a (10Base2) nebo IEE802.3Í (10Base-T). V tomto případě byl zvolen standard 10Base-T, neboť propojení koaxiálním kabelem dle 10Base2 je již zastaralé. UTP kabeláž je navíc kompatibilní se standardem 100Base-T. Dále obvod umožňuje režim komunikace v plném duplexu a podporuje režim sníženého odběru energie.

Celé zapojení řadiče RTL8019AS i s pomocnými obvody vychází z dokumentace výrobce obvodu a jeho aplikačních poznámek. Jelikož je použit osmibitový řídící procesor, je i samotný řadič konfigurován do osmibitového režimu uzemněním pinu I0CS16 přes odpor R9.

Obvod RTL8019AS je v minimalizovaném zapojení, tzn. bez externí paměti EEPROM 93C46, která se používá pro uložení MAC adresy, konfigurace, atd. V tomto řešení jsou tyto údaje uloženy přímo v paměti procesoru. Komunikace s řadičem probíhá v 84oitovém režimu, umožňující adresovat 8 kB SRAM integrované uvnitř řadiče. Obvod je konfigurován do osmibitového režimu uzemněním pinu I0CS16 přes odpor R9. Paměť je určena pro příjem a vysílání Ethernetových rámců. Po přijetí Ethernetového rámce, řadič automaticky generuje požadavek o přerušení pro mikroprocesor ATmegal28. Maximální dosažitelná rychlost činí 10 Mb/s.

Vizuální sledování stavu komunikace na rozhraní Ethernet umožňují LED diody D1 a D2 připojené k napájení přes odpory R5 a R6. Dioda D1 (žlutá) indikuje stav linky (svítí když je vše v pořádku), D2 (zelená) indikuje přenos po médiu. Signály pro LED generuje sám řadič. Obvod má samostatný externí oscilátor (Y2), je to krystal s frekvencí 20MHz a kapacitory C9 a C10.

## **5.6 Napájení**

Logika desky je řízena napájením 5V a 3.3V. Deska je proto vybavena dvěma vlastními stabilizátory napětí (IC8 a IC9).

Deska potřebuje nestabilizovaný zdroj DC 8-12V , který snese zatížení proudem 400mA.. Zdroj se připojuje přes standardní konektor 2.1mm. Tento vstup je chráněn pojistkou Fl a usměrňovacím můstkem postaveným z Schottkyho diod D3 až D6. Dále je napájecí napětí vedeno na filtrační elektrolytický kapacitor C17. Obvod LM1086IS (IC8) je v doporučeném zapojení uváděném výrobcem, C15 a C16 blokují celé zapojení před zákmity. Kapacitor C18 souží jako hlavní výstupní filtrační kapacitor.

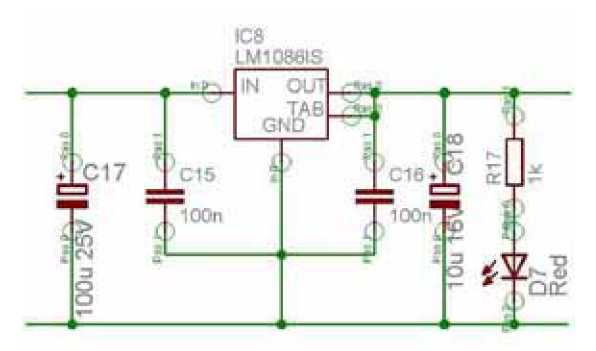

*Obrázek 40: Zapojení stabilizátoru ĹM1086ISpro 5V* 

Druhý stabilizátor TPS73033DBVT (IC9) je výhradně určen pro napájení MMC karty. Je zapojen podle doporučení výrobce. Na vstupu proti GND je připojen kapacitor C19, který slouží pro zajištění stability, lepší zákmitové charakteristiky, potlačení šumu a vlnění. Pro stabilizaci vnitřního kontrolního cyklu je mezi výstup a GND připojen výstupní kapacitor C32. Mezi pin NR a GND pak ještě kapacitor C31 který spolu s vnitřním rezistorem tvoří filtr typu dolní propust pro zmírnění nežádoucího rušení.

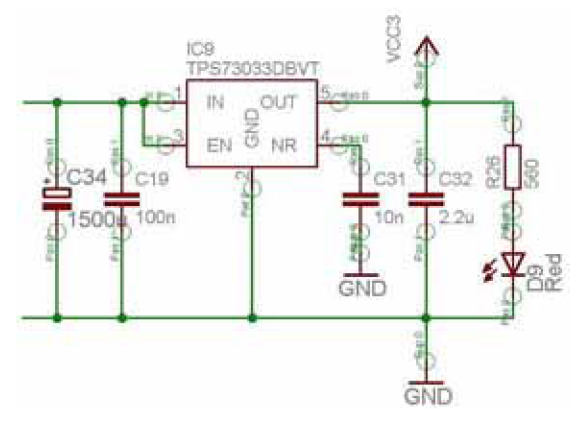

**Obrázek 41:** Zapojení stabilizátoru TPS730DBVT pro 3V3

Napájet desku je umožněno prostřednictvím použití pinů 4,5 a pinů 7,8 konektoru RJ45. V tomto případě musí být zkratovány piny 1 a 3 a piny 2 a 4 přepínače JP3. Stejně jako v případě konektoru 2.1mm je i tento vstup chráněn pojistkou F l a proti přepólování usměrňovacím můstkem. Pro napájení přes Ethernetový kabel je potřeba speciální zdroj napětí. Bez připojení takového zdroje

není vhodné zkratovat přepínač JP3, protože by mohlo dojít ke zničení zařízení připojených na linku Ethernet.

Další možnost napájení, kterou tato deska má je připojení DC signálu na rozšiřující port SVI. Takto lze napájet samotnou desku nebo zařízení k ní připojené. Tento vstup není nijak chráněn, špatná polarita nebo vysoké napětí může zařízení zničit.

Vzhledem k delšímu rozvodu napájení po povrchu desky plošných spojů jsem se rozhodl do rozvodu 5V umístit, jako další stabilizaci napětí, radiální elektrolytický kapacitor C34 s nízkou impedancí. Každý obvod na desce je také vybaven svými blokovacími kapacitory. Jakmile je napájení připojeno k jakémukoli vstupu popsanému výše, bude to signalizovat svítivá dioda D7 pro 5V a dioda D9 pro 3,3V. Proud diodami je omezen pomocí do série zapojených rezistorů R26 a R17.

### **5.7 Návrh a výroba DPS web serveru**

Poté co jsem vytvořil schéma zapojení s ohledem na dostupnost jednotlivých komponent v maloobchodní síti, jsem přistoupil k návrhu DPS. Vzhledem k nákladům na výrobu jsem se rozhodl pro dvouvrstvé řešení .To bylo přibližně dvakrát levnější než deska se čtyřmi vrstvami. Plošné spoje byly navrhnuty ručně bez použití autorouteru v prostředí programu Eagle [22].

Vrchní vrstva plošného spoje je kromě signálových rozvodů použita ještě k rozvodu napájení VCC 5V a VCC 3V3. Na spodní vrstvě je pak metodou rozlití mědi rozvedena zem GND. Rozměry celé desky web serveru jsou přibližně 13cm x 10cm. Desku plošných spojů vytvořenou v prostředí Eagle s rozmístěním jednotlivých komponent presentuje následující Obrázek 42.

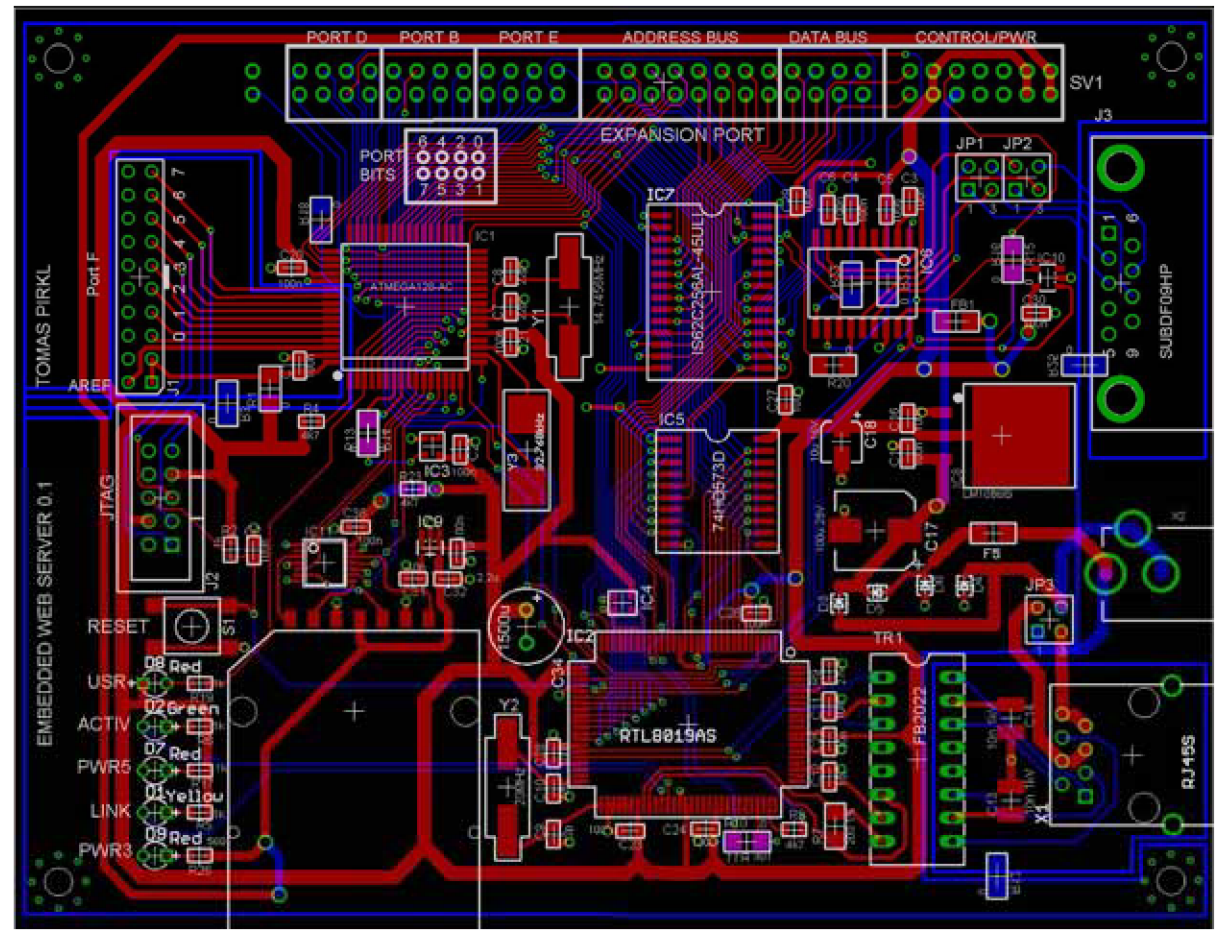

*Obrázek 42: Navrhnuté plošné spojů.* 

Pro bližší specifikaci výroby ve firmě Gatema s.r.o. pak byla použita dále uvedená výrobní data. Jde o plošný spoj oboustranný, prokovený s vrtanými otvory po prokovení ještě dovrtanými. Pro výrobu desky byl použit materiál Lamplex FR4 firmy Lamitech Czech s.r.o. tloušťky 1,5 mm s naplátovanou mědí tloušťky 35 um.

Vodiče, pájecí očka i otvory jsou pokryty žárově nanášenou pájkou metodou HAL (Hot Air Levelling). Jedná se o horkovzdušné nanášení roztavené pájky Sn63Pb37 na povrch spojů a otvorů. Deska se ponoří do roztavené pájky a při vytahování je z obou stran ofukována horkým vzduchem.

Nepájivá maska je dvousložková fotocitlivá. Byla nanášena sítotiskem na měděný povrch z obou stran desky. Nepájivá maska slouží jako ochrana těch částí desky, které nemusí být pájeny.

Deska prošla při výrobě elektrickým testem a jednotlivé kusy desek byly odděleny stříháním. Výsledný výrobek uvádí Obrázek 43. Jak můžete vidět tak na výsledné DPS chybí servisní potisk. Došlo k tomu mou nezkušeností v oblasti a chybnou komunikací s firmou Gatema.

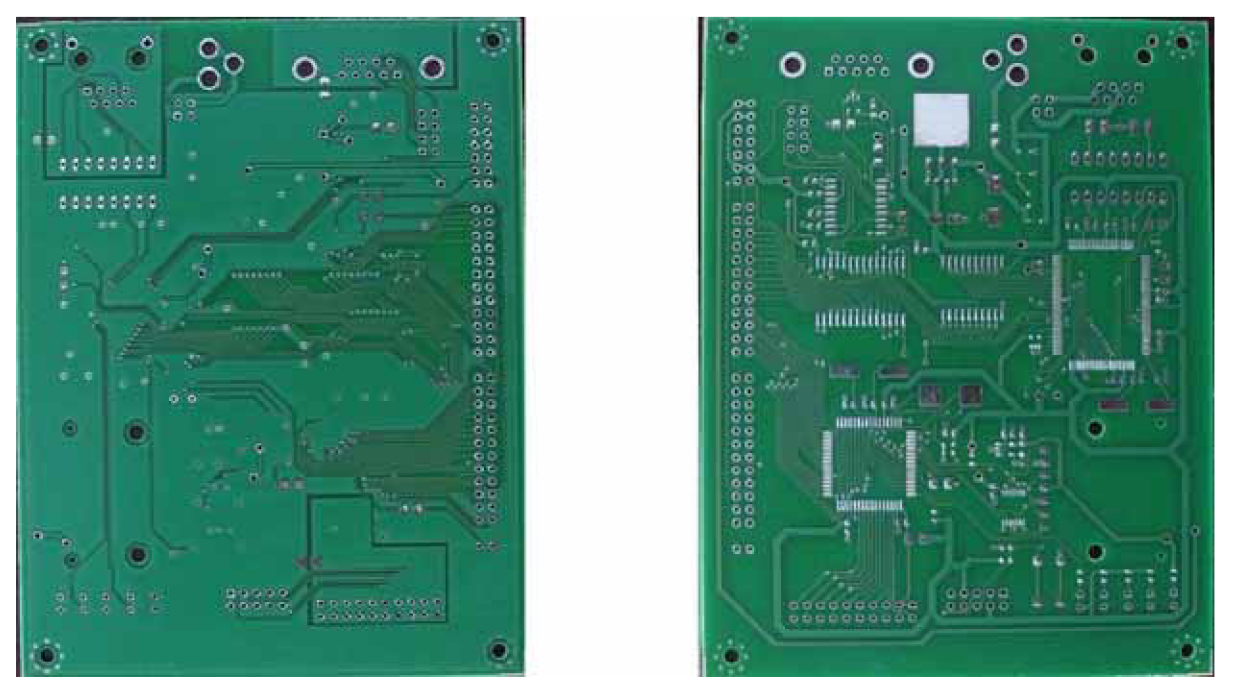

*Obrázek 43: Neosazená DPS* 

# **6 Softwarové vybavení web serveru**

Po hardwarové realizaci jsem postoupil k realizaci softwarového vybavení web serveru. Rozhodl jsem se pro řízení tohoto zařízení použít volně dostupný operační systém NutOS šířený pod GNU GPL licencí. Tento operační systém pochází od firmy Egnite a byl navrhnut přímo pro embedded zařízení s mikrokontroléry řady AVR. Výhodou Nut/OS jsou zdarma poskytnuté nástroje ne nepodobné standardním operačními systémům a tím i pohodlí a nebývalá rychlost vývoje aplikací oproti projektům, kde není žádný operační systém použit.

Protože hardware, který jsem navrhl není díky již uvedeným rozšířením plně kompatibilní s NUT/OS, bylo nutné navrhnout chybějící ovladače a upravit již implementovanou aplikaci HTTP serveru. Co se týká softwaru pro práci s MMC kartou bylo nutné implementovat ovladač MMC karty umístěné na SPI sběrnici v SPI režimu a ovladač pro práci se souborovým systémem FAT.

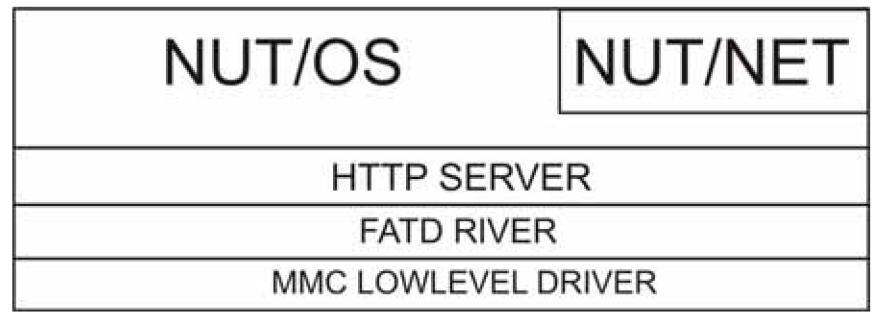

*Obrázek 44: SW vrstvy systému* 

## **6.1 NUT/OS**

Při tvorbě operačního systému Nut/OS autoři vycházeli z projektu Liquorice vytvořeného Davem Hudsonem. Nut/OS je napsán v jazyku C pro překladač AVR GNU C a ImageCraft AVR. Vše co potřebuje ke své činnosti, je součástí jeho zdrojových kódů, což je nesmírnou výhodou. Jedná se o více-úlohový operační systém s kooperativním multitaskingem a systémem řízení priorit. Je podporovaná dynamická správa paměti. Jednotlivé úlohy lze dynamicky vytvářet a ukončovat za běhu programu. Dále je implementována podpora časovačů, systém zpráv, fronty událostí a jednoduchý systém souborů, který jsem se rozhodl nahradit souborovým systémem FAT. Přístup k periferiím mikroprocesoru je řešen pomocí ovladačů jednotlivých zařízení (USART, RTL8019, atd.). Programátor má k dispozici služby operačního systému nad kterými může relativně snadno vytvářet vlastní aplikace.

Bližší informace k systému a jeho implementaci naleznete v [24] a [25],

#### **NUT/NET**

Nut/Net je nadstavbou Nut/OS a představuje implementaci TCP/IP protokolového zásobníku. Na rozdíl od osobních počítačů je limitován dostupnou výpočetní a paměťovou kapacitou. I přes to Nut/Net podporuje práci s UDP a TCP sokety. V současné době jsou implementovány následující protokoly ARP, IP, ICMP, UDP, TCP, TELNET, DHCP, DNS, HTTP, TFTP, PPP.

Nut/Net obdobně jako Nut/OS poskytuje aplikační rozhraní, které využívá programátor při vytváření vlastní aplikace.

## **6.2 Vývoj aplikací**

Vývoj aplikací se provádí na platformě MS Windows nebo Linux. Pro obě platformy je k dispozici instalační balík obsahující zdrojové kódy, dokumentaci a programy nutné k okamžitému zahájení vývoje. Je na výběr ze dvou kvalitních kompilátorů, volně dostupného AVR GNU C nebo komerčního ImageCraft AVR.

Na desce web serveru je vyveden konektor pro JTAG programování. K samotnému nahrání firmwaru slouží programátor PRESTO a jeho aplikace JTAG player for Presto. Konkrétní postup instalace, konfigurace a kompilace operačního systému NUT/OS i s jeho aplikacemi je popsán v manuálu, který je součástí přílohy a v [23] [23],

### **6.3 Implementace ovladače pro MMC**

Implementované funkce pro inicializaci karty, sběrnice SPI a funkce pro datovou komunikaci jsou uloženy ve zdrojovém souboru mmcdrv.c a hlavičkovém souboru mmcdrv.h. Při implementaci jsem vycházel z informací v kapitole 2.4.

**int MMCInit ()** Tato rutina provádí konfiguraci portu SPI a inicializaci MMC karty.

Inicializace SPI začíná nastavením CS na logickou jedničku (deaktivujeme kartu), dále nastavením pinů na vstupní nebo výstupní v registru DDRB (Port B Data Direction Register). Následně aktivuje SPI rozhraní příkazem SPIE (SPI Enable) v SPCR (SPI kontrol Register) registru, dále se vybere režim master pomocí příznaku MSTR (Master/Slave) v SPCR a ještě se zvolí pracovní frekvence (ponechána na maximu) pomocí příznaků SPRO, SPR1 (SPI Clock Rate Select 0 a 1) v registru SPCR a příznaku SPI2X (Double SPI Speed Bit) v registru SPSR (SPI Status Register).

Následně uvolní vstupní buffer karty. Vybere kartu nastavením CS na logickou nulu (aktivujeme kartu). Provede reset karty zasláním příkazu CMDO za kterým následuje zasílání příkazu CMD1. Jakmile se nám karta ozve nastavíme opět CS na logiskou jedničku.

**int MMCMountAllDevices ()** - Funkce, která načte z registru CSD (Card Specific Data register), potřebná data pro přistup k datům na kartě (velikost a počet sektorů) do struktury typu DRIVE.

**int MMCGetSectorSize()** - Ze struktury typu DRIVE, zjistí a vrátí velikost sektoru.

**DWORD MMCGetTotalSectors ()** - Ze struktury typu DRIVE zjistí a vrátí počet sektorů. **int MMCReadSectors () - Funkce čte pomocí příkazu CMD17 v parametru předaný počet** sektorů.

### **6.4 Implementace souborového systému FAT**

Při řešení jsem vycházel z informací uvedených v kapitole 2.5. Implementovaný blok funkcí pro čtení ze souborových systémů FAT16 a FAT32 je v souborech fat.c, fat.h a fatdrv.h. K implementaci zápisu souborů do systému FAT už jsem nepřistoupil. Struktury, které jsem pro práci s FAT vytvořil, jsou:

**\_FAT32FileDataTime** - Je struktura pro datum a čas vytvoření souboru. **\_FAT32DirectoryEntry** - Je struktura pro jednu položku adresáře. **\_FAT32DirectoryEntryLong** - Je struktura pro jednu položku adresáře s dlouhým jménem. **\_FAT32PartitionEntry** - Je struktura pro vlastnosti oddílu v MBR. **\_FAT32PartionTable** - Je struktura pro uložení Master Boot Rekord. **\_bpbf atl <sup>6</sup>** - Je struktura pro Bios Parameter Block pro FAT16. **\_bpbf at32** - Je struktura pro Bios Parameter Block pro FAT32. **\_FAT32BootRecord** - Je struktura pro uložení Boot Rekordu. **\_fat\_entry\_table16** - Je struktura určující počet položek na sektor pro FAT16. **\_fat\_entry\_table32** - Je struktura určující počet položek na sektor pro FAT32. **\_drive\_info** - Je struktura informací o zařízení. **\_ f handle** - Je struktura pro uchování vlastností souboru.

Funkce, které s těmito strukturami pracují, jsou uvedeny dále.

**static void Mount() - Zjistí pomocí funkcí ovladače MMC karty její parametry. static void UnMount () - Uvolní všechny získané informace pro práci s MMC kartou,** static int FATInit() - Přidělí procesu vlákno. Inicializuje MMC kartu pomocí volání fukcí ovladače.

static DRIVE\_INFO\* GetDriveByDevice () - Načte informace potřebné pro práci s MMC kartou do struktury typu NUTDEVICE.

static NUTFILE \*FATFileOpen () - Otevře existující soubor pro čtení. Naplní strukturu typu FHANDLE zakláními vlastnostmi souboru. Vrací ukazatel na strukturu typu NUTFILE, do které přiřadí zařízení na kterém se soubor nachází a parametry souboru ze struktury FHANDLE.

static int FATFileClose () - Uzavře soubor dříve otevřený voláním FATFileOpen (). **long FATFileSize ()** - Vrátí velikost souboru v bytech, kterou vyčte ze struktury NUTFILE.

static **DWORD FindFile ()** - Prochází adresářovou strukturou a hledá soubor s daným jménem.

**int FATFileRead ()** -Dokud se nedostane na požadovaný počet přečtených bytů z dat souboru, tak přečte jeden sektor a následně zjišťuje kolik bytů z něj bude ještě požadovat, zároveň testuje úmysl číst z dalšího sektoru a příznak konce souboru. Pokud se dostane na konec clusteru načítá další funkcí GetNextCluster ().

**int FATIOCtl ()** - Zpřístupňuje implementované funkce driveru operačnímu systému NUT/OS.

## **6.5 Aplikace HTTP server pro NUT/OS**

Softwarová implementace aplikace HTTP serveru se díky použití RTOS NUT/OS a jeho nadstavby NUT/NET provedla jako úprava již implementované ukázkové aplikace, která využívá schopností NUT/OS a NUT/NET. Implementace aplikace HTTP serveru je v souboru httpserv . c. Provedl jsem nalinkování knihovny Fat.h, dále registraci kořenového adresáře pro HTTP server a registraci nových ovladačů pro FAT a MMC. Tím se nové periferie inicializují a přidají do systémového seznamu zařízení.

# **7 Oživení a testování web serveru**

Následovalo testování funkčnosti zařízení a jeho oživení. Ještě před samotným prvním spuštěním jsem po připojení web serveru k napájení testoval správnou úroveň napětí na všech napájecích pinech důležitých komponent na desce.

Následně už jsem přistoupil k testování funkčnosti ve spojení s operačním systémem NUT/OS. Bylo nutné nakonfigurovat NUT/OS pro můj HW, potom následovalo sestavení knihoven pro NUT/OS. Pak už stačilo jen z již hotových připravených příkladů k testování použít aplikaci BaseMon, která je schopna postupně testovat komunikaci po lince RS232, SRAM paměť, Řadič Ethernetu a síťové rozhraní.

Bližší informace k oživení a testování web serveru jsou v manuálu, který je součástí příloh. Instalace a konfigurace NUT/OS je popsána v [23],

K prvnímu testování celého systému jsem díky HW kompatibilitě mohl použít aplikaci BaseMon, která byla vytvořena pro testování HW projektu Ethernut. Ta ověřuje funkčnost základních bloků hardwaru. Jak je vidět níže na výpisu z terminálu připojeného k desce nejdříve testuje Externí paměť, posléze síťové rozhraní a vstupní/výstupní porty.

```
BaseMon 4.2.0 
Nut/OS 4.3.2.1 beta
Compiled by AVRGCC for ATmega128
Baudrate select = 7External RAM Test... 28416 bytes
Detecting NIC... RTL8019AS
Testing NIC... OK
I/O Port Test... OK
```
Další výkonnostní testy jsem chtěl provést před odevzdáním diplomového projektu, ale web server začal vykazovat velmi nestabilní chování, které je způsobeno s největší pravděpodobností nějakou hardwarovou chybou. Projevuje se to, jak v mé aplikaci pro čtení dat z MMC , tak v testovací aplikaci BaseMon a to vždycky jiným typem chyby. K těmto chybám začalo docházet po častém nahrávání firmwaru a velkém počtu restartů celého systému.

Z výše uvedených důvodů budu muset opět přistoupit k testování funkčnosti HW. Příčinou by mohlo být chybné napájení, jeho úrovně už jsem překontroloval. Ale problém s napájením by mohl být v šumu nebo v nějakém rušení. Protože už jsem neměl přístup potřebnému vybavení nemohl jsem to zatím ověřit. Dalším možným problémem by mohl být resetovací obvod. Ze stejných důvodů jako v předchozím případě nejsem momentálně schopen to ověřit. Další chyba, která by mohla být příčinou takového chování je chybný rozvod některého signálu nebo vadný podpůrný obvod.

# **8 Závěr**

Během této práce jsem se seznámil s implementací moderních internetových technologií do Embedded zařízení. Dále jsem nastudoval síťové referenční modely ISO/OSI a TCP/IP, standard Ethernet a komunikační protokoly UDP, TCP, IP a HTTP. Navrhl jsem platformu pro implementaci vestavěného web serveru a vybral vhodné komponenty pro účely implementace web serveru na desce plošných spojů. Také jsem vyhledal hodné vývojové nástroje pro návrh softwaru.

V dalším kroku projektu jsem navrhl konkrétní zapojení, v maloobchodní síti obstaral všechny komponenty a podpůrné obvody. Potom bylo nutné nechat vyrobit desku plošných spojů a tu posléze osadit. Následně se přistoupilo k implementaci souborového systému a ovladače pro MMM C kartu pro NUT/OS. Dalším krokem bylo oživení, testování a na konec zhodnocení celého systému.

Podařilo se mi tedy postavit web server na desce plošných spojů, který vychází z původního projektu Ethernut. Moje verze se liší počtem použitých vrstev na desce plošných spojů. Oproti původním čtyřem u Ethernutu používám pouze dvouvrstvou desku. To znamenalo komplikace při návrhu DPS. Kromě signálových spojů jsem musel navrhnout nové cesty pro napájení na horní straně DPS a nové cesty pro zem na straně spodní. Použití dvou vrstev znamenalo snížení nákladů na výrobu, ale na druhou stranu to způsobilo částečný nárůst velikosti plochy DPS. Zvýšení plochy DPS je také způsobeno i rozšířením web serveru o rozhraní pro MMC kartu. Na desce přibyla šachta pro MMC kartu, stabilizátor napájení pro 3V3 a kromě dalších podpůrných obvodů ještě převodník napěťových úrovních pro komunikaci mezi MMC kartou a mikrokontrolérem.

S tímto rozšířením potom souvisí i návrh softwarového vybavení. Pro NUT/OS v kombinaci s mikrokontrolérem ATmega128 jsem implementoval ovladač pro MMC kartu a dále ještě knihovnu funkcí pro čtení ze souborového systému FAT.

Díky tomuto rozšíření značně vzrostla kapacita pro http stránky nebo pro jakákoli jiná data zpracovávaná tímto systémem. Také se prodlouží životnost FLASH paměti mikrokontroléru tedy mikrokontroléru ATmegal28 jako celku, protože pro změnu stránek už není nutné kompilovat a znovu nahrávat celou aplikaci, tak jak tomu bylo v případě původního projektu Ethernut.

Budoucnost tohoto projektu vidím v připojování nejrůznějších periferií, jako jsou webové kamery, teploměry nebo jakákoli jiná zařízení u který bude třeba s nimi pracovat vzdáleně přes rozhraní Ethernet.

Při dalším vývoji bych se zaměřil na dokončení knihovny pro práci se souborovým systémem FAT a to hlavně na podporu zápisu na MMC kartu. Pak bude potřeba odstranit nestabilní chování obvodu, které začal náhle zatím z neznámých důvodů vykazovat.

## **Literatura**

- [I] Schwarz, J., Růžička, R., Strnadel, J.: Mikroprocesorové a vestavěné systémy. Studijní opora. Brno, leden. 2006.
- [2] Wikipedia. Embedded systém [online]. 2007. Dokument dostupný na URL [http://cs.wikipedia.org.](http://cs.wikipedia.org) (leden 2007)
- [3] Osterloh, Heather: TCP/IP Kompletní průvodce. SoftPress, 2003.
- [4] Rosa, Zdeněk: Principy činnosti a technické vybavení počítačových sítí. Pardubice, Systemconsult 1992.
- [5] Postel, Jon: Internet Protocol, RFC 791 [online]. USC/Information Sciences Institute, září 1981. Dokument dostupný na URL [ftp://ftp.rfc-editor.org/in-notes/rfc791](ftp://ftp.rfc-editor.org/in-notes/rfc79) .txt (leden 2007).
- [6] Postel, Jon: DOD Standard Transmition Control Protocol, RFC 761 [online]. USC/Information Sciences Institute, leden 1980. Dokument dostupný na URL [ftp://ftp.rfc-editor.org/in](ftp://ftp.rfc-editor.org/in-)notes/rfc761.txt (leden 2007).
- [7] Postel, Jon: User Datagram Protocol, RFC 768 [online]. Information Sciences Institute, srpen 1980. Dokument dostupný na URL <ftp://ftp.rfc-editor.org/in-notes/rfc768.txt>(leden 2007).
- [8] Plummer, C. David: An Ethernet Adres Resolutin Protocol, RFC 826 [online]. DCP@MIT-MC, listopad 1982. Dokument dostupný na URL ftp://ftp.rfc-editor.org/in-notes/rfc826.txt (leden 2007).
- [9] Fielding, R., Gettys, J., Mogul, J., Frytysk, H., Masinter, L., Leach, P., Berners-Lee, T.: Hypertext Transfer Protokol, RFC 2616 [online]. Network Working Group červen 1999. Dokument dostupný na URL [ftp://ftp.rfc-editor.org/in-notes/rfc2616.txt \(](ftp://ftp.rfc-editor.org/in-notes/rfc2616.txt)leden 2007).
- [10] Váňa, Vladimír.: Mikrokontroléry ATMEL AVR popis procesoru a instrukční soubor. Praha, BEN – technická literatura 2003.
- [11] Šubrt, Vladimír: Mikrokontroléry ATMEL AVR vývoj aplikací, 1993. Praha, BEN technická literatura 2002.
- [12] Atmel Corporation. Atmel ATmegal28 Datasheet. 2006 [online]. Dokument dostupný na URL [http://www.atmel.com/dyn/resources/prod\\_documents/doc2467.pdf](http://www.atmel.com/dyn/resources/prod_documents/doc2467.pdf) (kvěren 2007).
- [13] Realtek Semi-conductor Corporation. RTL8019AS Specification [online]. 2001. Dokument dostupný na URL [http://www.chipcad.hu/download/8019as .](http://www.chipcad.hu/download/8019as)pdf (květen 2007).
- [14] WinAVR. Oficiální stránka [online]. 2007. Dokument dostupný na URL [http://winavr.](http://winavr) sourceforge .net/ (květen 2007).
- [15] Code Vision. Oficiální stránka [online]. 2007. Dokument dostupný na URL [http://www.hpinfotech.ro/index.html \(](http://www.hpinfotech.ro/index.html)květen 2007).
- [16] Atmel Corporation. AVR Studio 4 [online]. 2007. Dokument dostupný na URL: [http://www.atmel.com/dvn/products/tools c](http://www.atmel.com/dvn/products/tools)ard.asp?tool id=2725 (květen 2007).
- [17] ASIX. Presto. Oficiální stránka [online]. 2007. Dokument dostupný na URL [http://www.asix.cz/a6\\_presto.htm](http://www.asix.cz/a6_presto.htm) (květen 2007).
- [18] MMCA Technical Committee. MMC Systém Summary [online]. 2005. Dokument dostupný na U RL [http://www.](http://www) sandisk.com/Assets/File/OEM/Manuals/ProdManRS-MMCv 1.3 .pdf (květen 2007).
- [19] SanDisk Corporation. MultiMediaCard Produkt Manual [online]. 2005. Dokument dostupný na URL [http://www.mmca.org/compliance/buy s](http://www.mmca.org/compliance/buy)pec/MMCA System SummaryV41.pdf (květen 2007).
- [20] Microsoft. FAT32 File System Specification [online]. 2000. Dokument dostupný na URL <http://www.microsoft.com/whdc/system/platform/firmware/fatgen.mspx>(květen 2007).
- [21] Wikipedia. File Allocation Table [online]. 2007. Dokument dostupný na URL [http://cs.wikipedia.org/wiki/File A](http://cs.wikipedia.org/wiki/File)llocation Table (květen 2007).
- [22] Eagle. Oficiální stránka [online]. 2007. Dokument dostupný na URL http://www.elcad.cz/eagle/ (květen 2007).
- [23] Ethernut. Software manual [online]. 2005. Dokument dostupný na URL <http://www.ethernut.de/pdf/enswm24e>.pdf (květen 2007).
- [24] Ethernut. NUT/OS and NUT/NET API [online]. 2006. Dokument dostupný na URL [http://www.ethernut.de/api/main.html \(](http://www.ethernut.de/api/main.html)květen 2007).
- [25] Ethernut. NUT/OS Threads, Events and Timers [online]. 2002. Dokument dostupný na URL http://www.ethernut.de/pdf/entet100.pdf

# **Přehled zkratek**

**ADC** (Analog to Digital Converter) - analogově digitální převodník **A LU** (Arithmetic Logic Unit) - aritmeticko logická jednotka **ARP** (Address Resolution Protocol) - v počítačových sítí s IP protokolem se používá k získání ethernetové (MAC) adresy sousedního stroje **AVR** - řada mikrokontrolérů firmy Atmel **CISC** (Complex Instruction Set Computer) - architektura procesorů s velkou sadou procesorových instrukcí **CSMA/CD** (Carrier Sense Multiple Access / Collision Detection) - přístupová metoda Ethernetu **DOD** (Department Of Defense) - referenční komunikační model **DPS** (Deska Plošných Spojů) **EEPROM** (Electrically Erasable Programmable Read Only Memory) - paměť PROM elektricky mazatelná **EPROM** (Erasable Programmable Read-Only Memory) - semipermanentní typ paměti typu Rom-RAM, jejíž obsah je mazatelný ultrafialovým zářením **FLASH** - nevolatilní (semipermanentní) paměť typu RAM (s náhodným přístupem), elektricky programovatelná **GCC** (The GNU Compiler Collection) - je sada kompilátorů vytvořených v rámci projektu GNU **HDLC** (High-level Data Link Control) - asynchronní linkový protokol pro přenos rámců **HTML** (Hypertext Markup Language) - značkovací jazyk **HTTP** (Hypertext Transfer Protocol) - protokol pro přenos hypertextových dokumentu **I/O** (Input/Output) - vstup/výstup **IAP** (In-Application Programming) - programovaní mikroprocesoru ATmegal28 pomocí zavaděče s podporou protokolu STK500 **ICMP** (Internet Control Message Protocol) - protokol řídících zpráv internetu **IP** (Internet Protocol) - je datový protokol používaný pro přenos dat přes paketové sítě **ISO/OSI** (International Standards Organization / Open Systen Interconnection) - referenční komunikační model **ISP** (In-System Programmer) - rozhraní, které slouží jak pro programování, tak pro připojení ISP periférií **JTAG** - rozhraní programátoru, ale hlavně debugovacího nástroje, který umožňuje reálný pohled do právě běžící aplikace v procesoru **M AC** (Media Access Control) - jedinečná adresa síťového zařízení přidělená výrobcem **M CU** (Micro Control Unit) - mikrokontrolér, řídící jednotka mikropočítače

**MIME** (Multipurpose Internet Mail Extensions) - internetový standard pro formátování e-mailů
**M MC** (MultiMedia Card) - standard pro paměťové karty do mobilních zařízení **OTP** (One-Time-Programmable) - jednou programovatelné paměti **PCA** (Programmable Counter Array) - programovatelné čítačové pole **PWM** (Pulse Width Modulator) - pulzně šířkový modulátor **RAM** (Random access memory) - paměť s libovolným (náhodným) přístupem **RISC** (Reduced Instruction Set Computer) - procesor s redukovanou instrukční sadou **ROM** (Read-Only Memory) - typ paměti, jejíž obsah nelze přepsat běžným způsobem **SMD** (Surface Mount Device) - označení součástek pro plošné spoje **SPI** (Serial Peripheral Interface) - sériové synchronní programovací rozhraní **SRAM** (Static Random Access Memory) - statické RAM, uchovávají informaci v sobě uloženou po celou dobu, kdy jsou připojeny ke zdroji elektrického napájení **TCP** (Transmission Control Protocol) - spojově orientovaný protokol pro přenos toku bytů na transportní vrstvě se spolehlivým doručováním **TCP/IP** (Transmission Control Protocol/Internet Protocol) - referenční komunikační model **UART** (Universal Synchronous and Asynchronous serial Receiver and Transmitter) - rozhraní schopné obousměrné komunikace, a to jak synchronní, tak i asynchronní, s vysokou možnou přenosovou rychlostí **UDP** (User Datagram Protocol) - protokol nespolehlivého přenosu zpráv **URI** (Uniform Resource Identifier) - jednotný identifikátor zdroje

**WWW** (World-Wide Web) - celosvětová počítačová síť

# **Seznam příloh**

- Příloha 1. Obvodové schémata
- Příloha 2. Deska plošných spojů
- Příloha 3. Výrobní data
- Příloha 4. Osazovací výkres
- Příloha 5. Osazená DPS
- Příloha 6. Seznam použitých součástek
- Příloha 7. Popis rozšiřujícího portu
- Příloha 8. Popis analogového portu
- Příloha 9. Manuál

Příloha 10. CD/DVD

- Manuál
- Nut/OS
- Data pro EAGLE
- Aplikace Webserver pro NUT/OS (zdrojové kódy, přeložená aplikace)
- WinAVR
- SVF
- PRESTO SW (ovladače, JTAG Player For Presto)
- Terminál

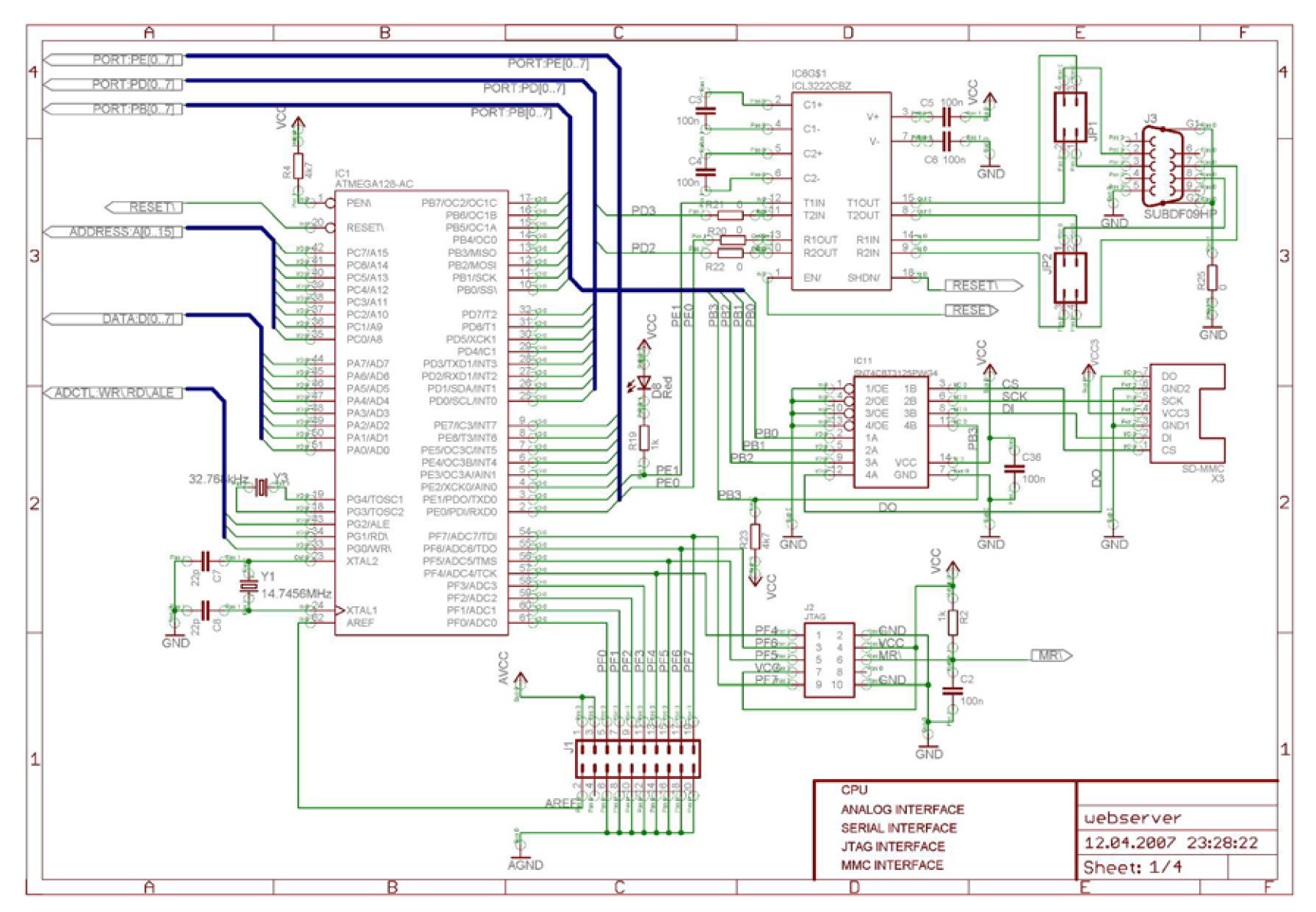

Obrázek 45: Obvodové schéma (CPU, Analog, Seriál, JTAG, MMC interface)

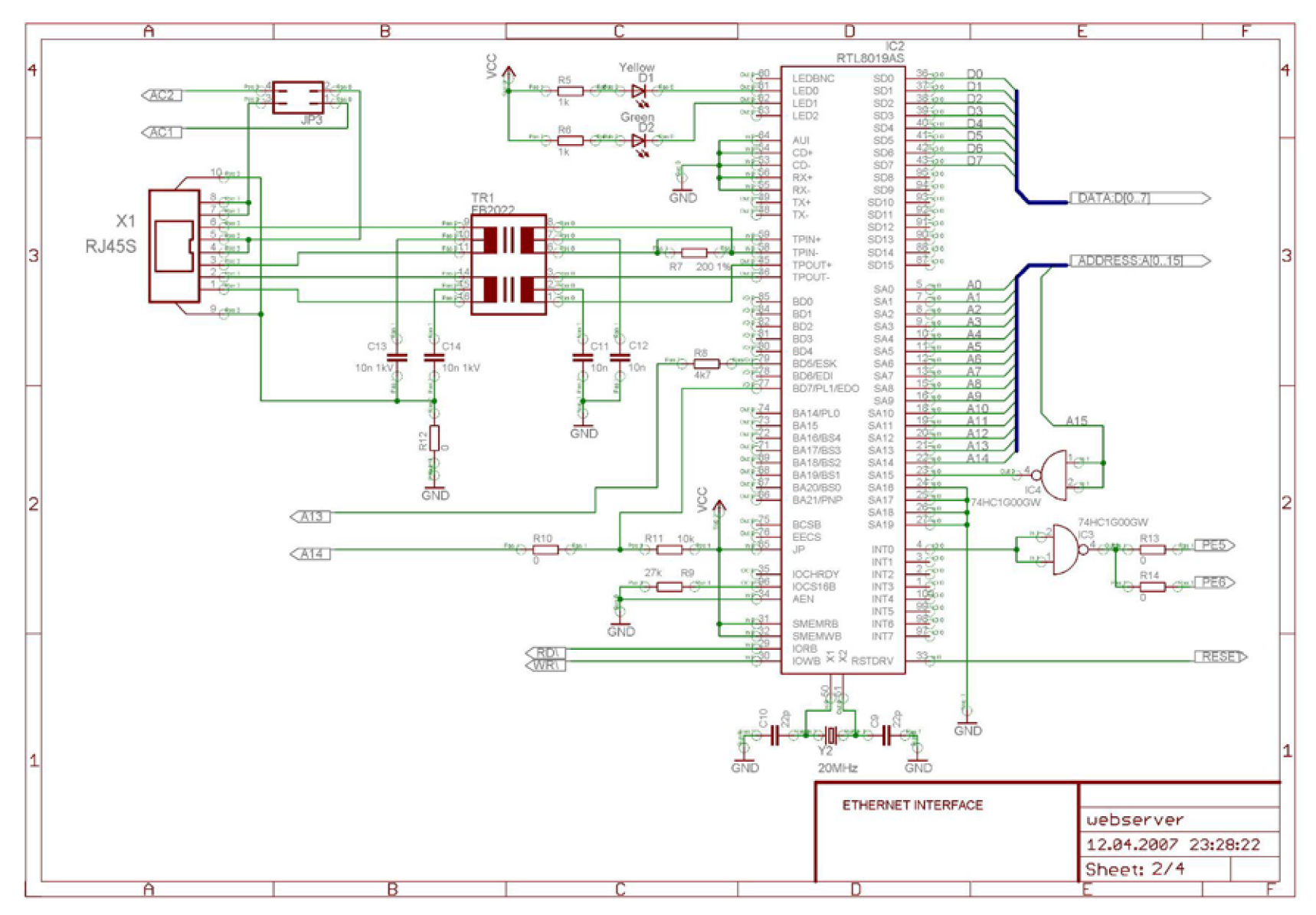

Obrázek 46: Obvodové schéma (Ethernet interface)

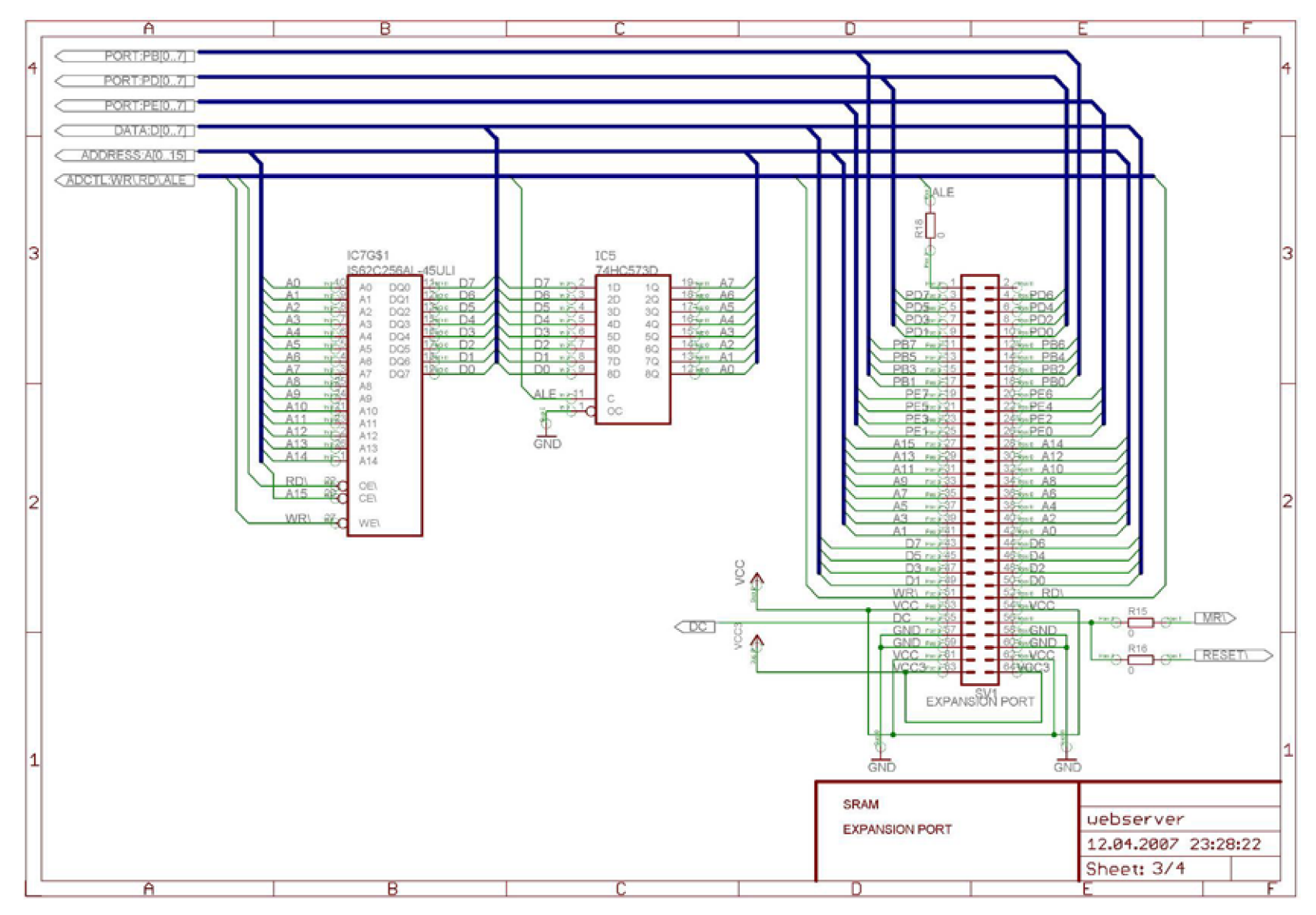

Obrázek 47: Obvodové schéma (SRAM, Expansion port)

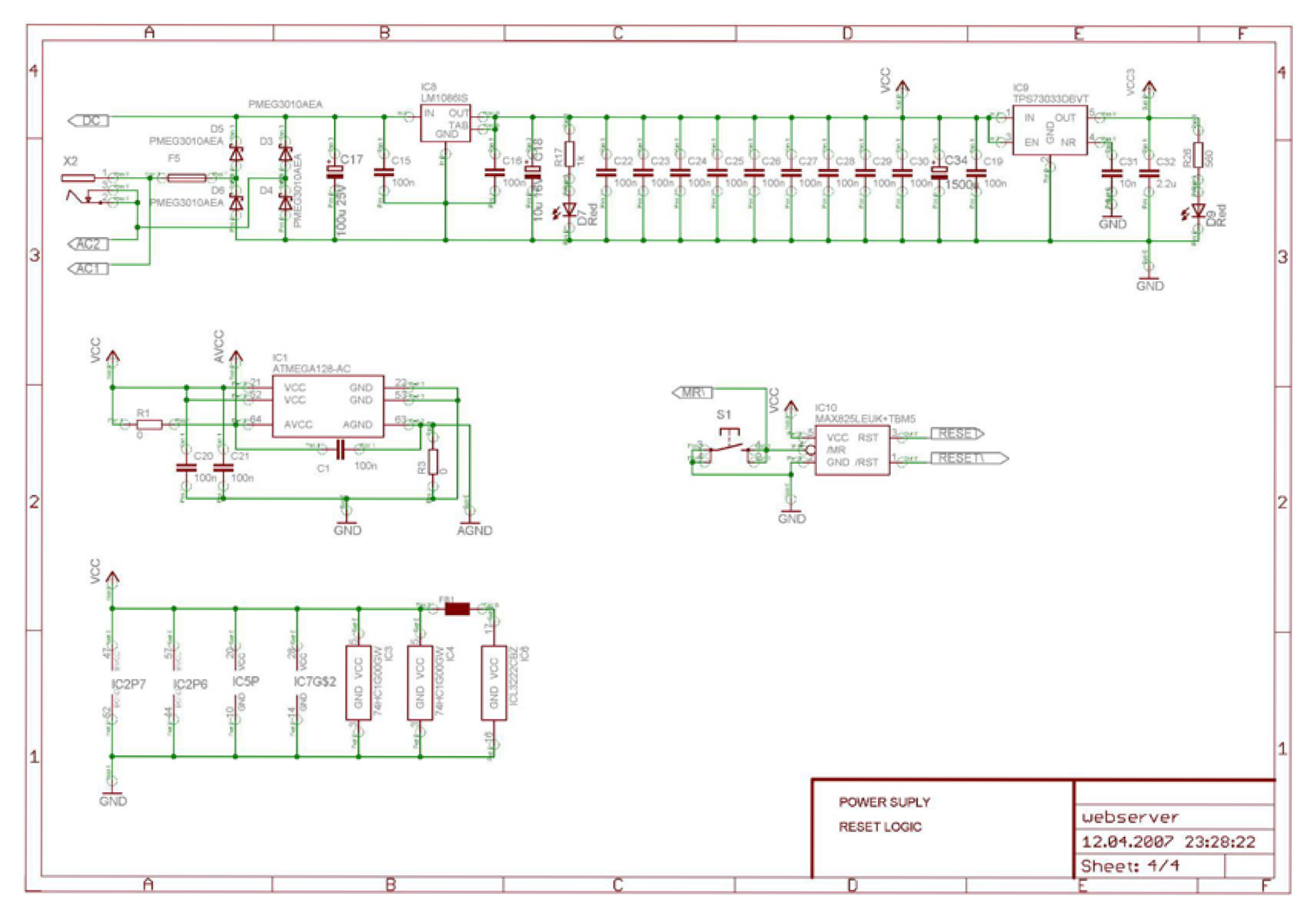

Obrázek 48: Obvodové schéma (Power supply, Reset logic)

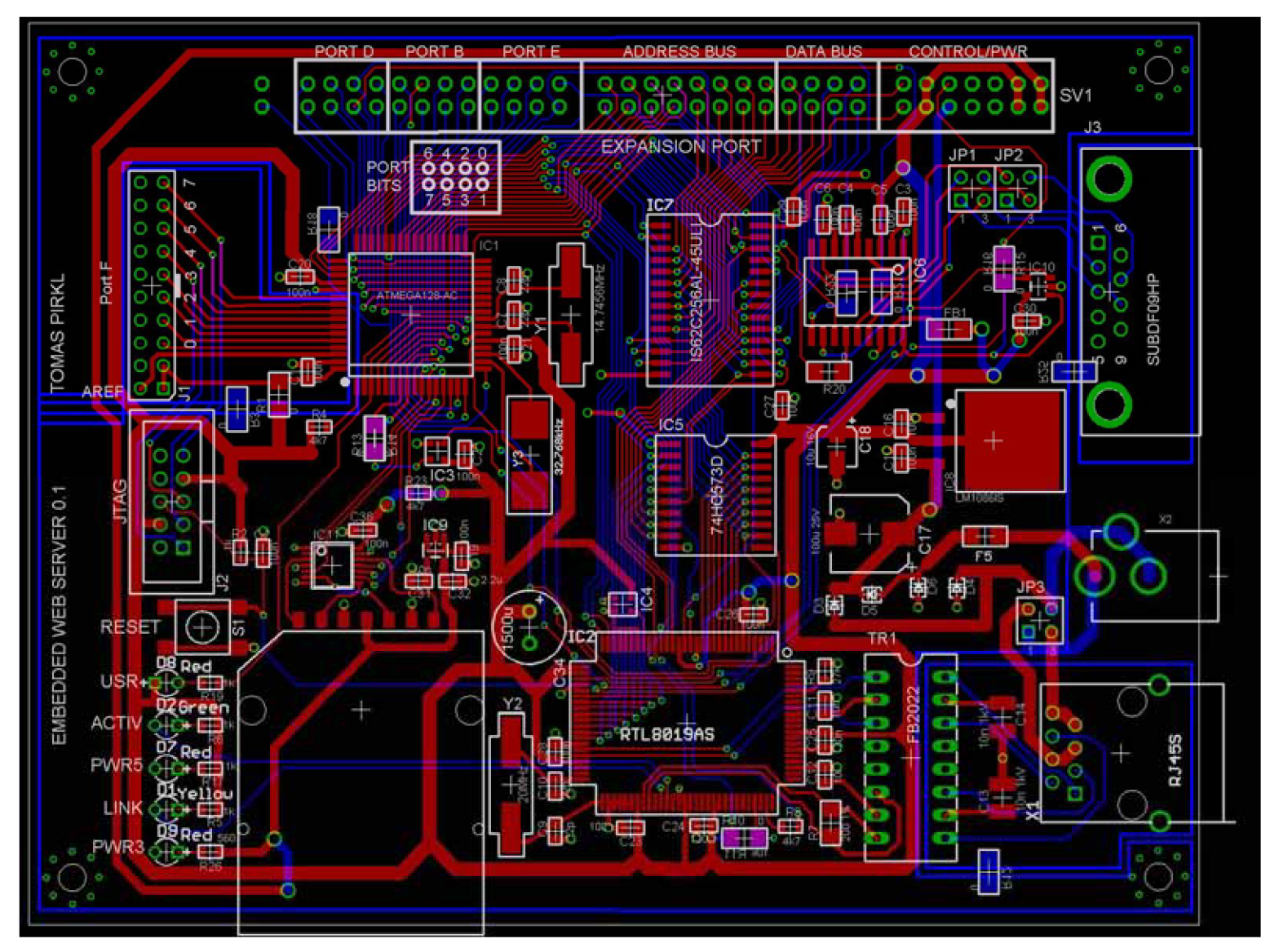

Obrázek 49: Návrh DPS

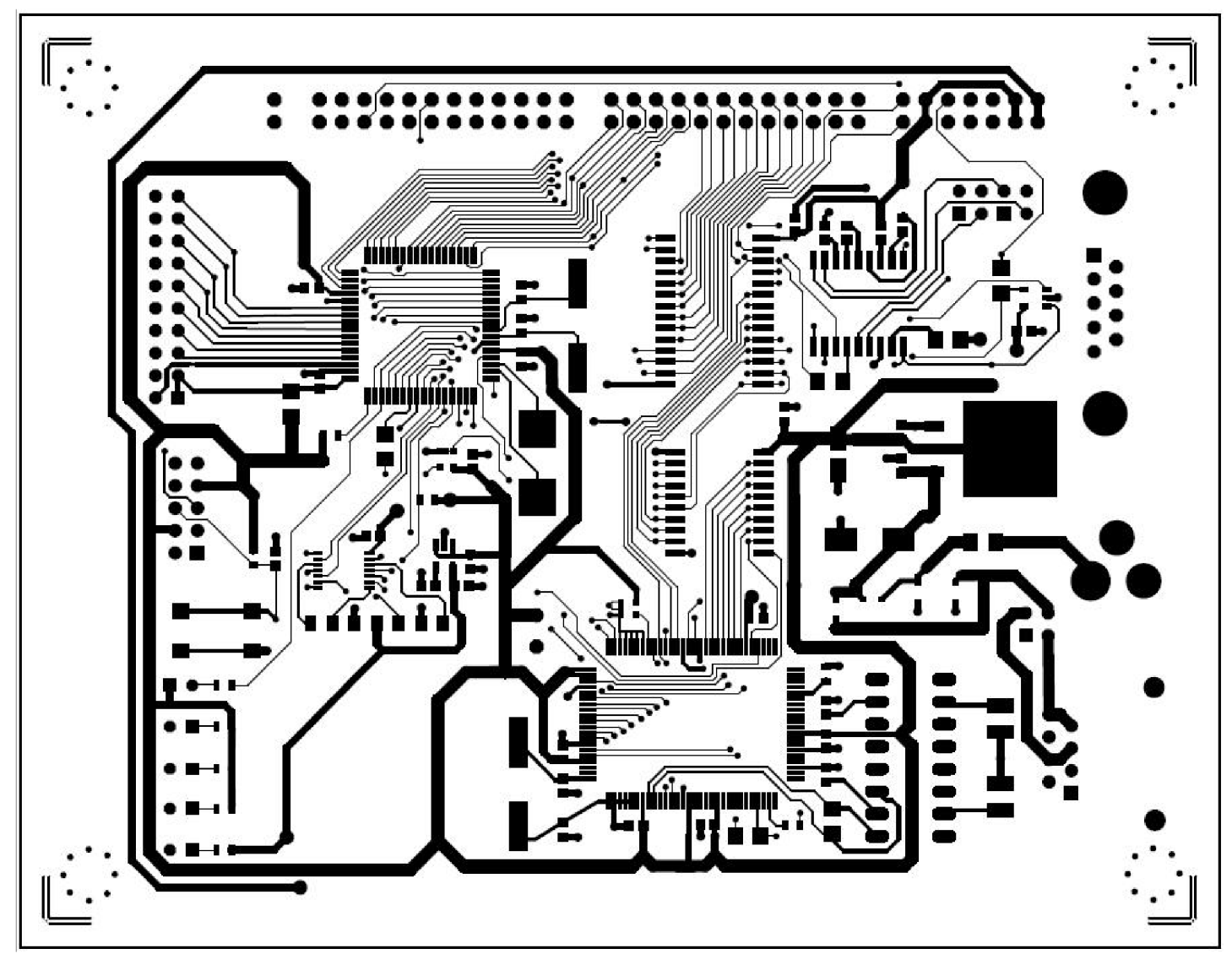

Obrázek 50: Výrobní data (Vrchní část DPS)

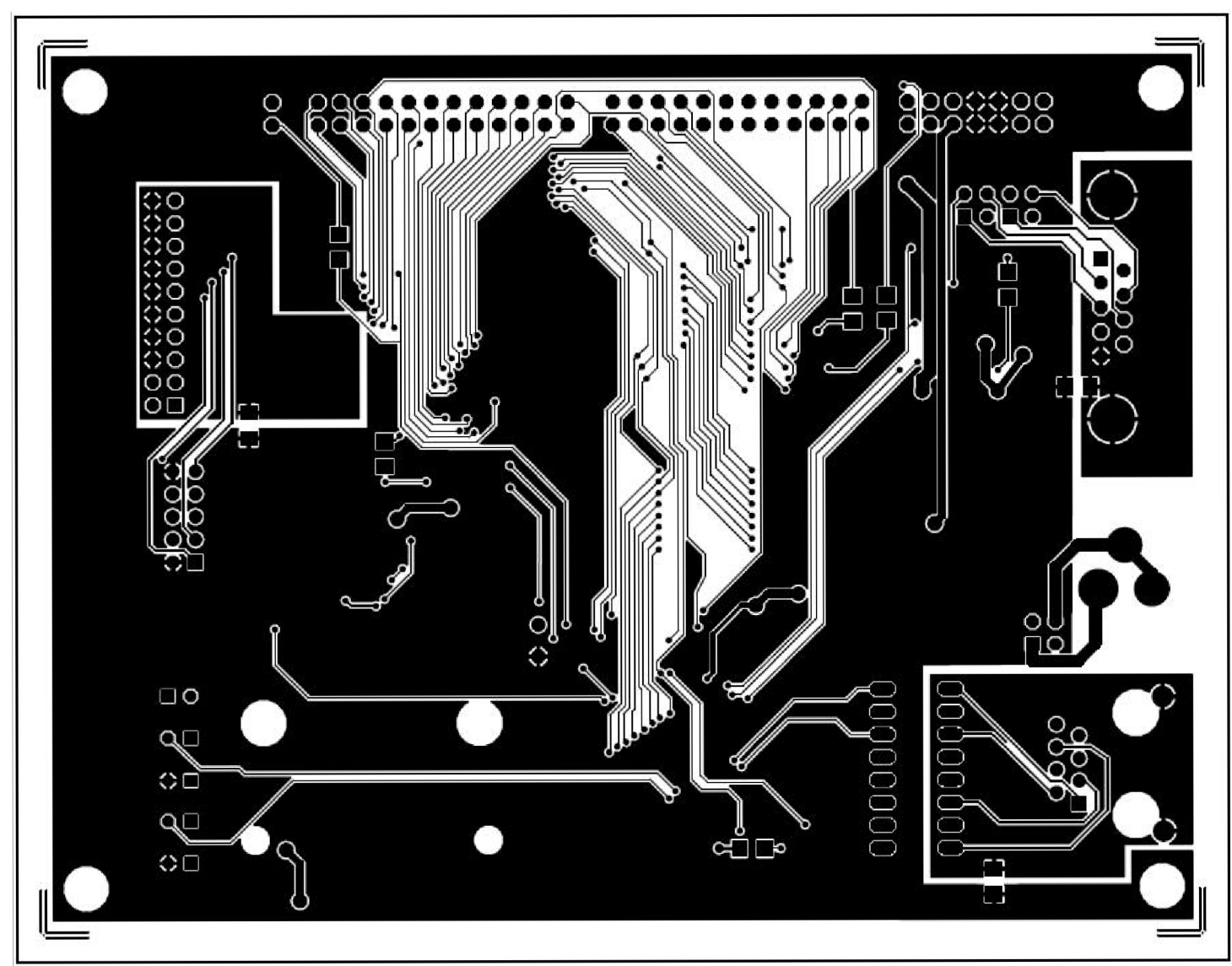

Obrázek 51: Výrobní data (Spodní část DPS)

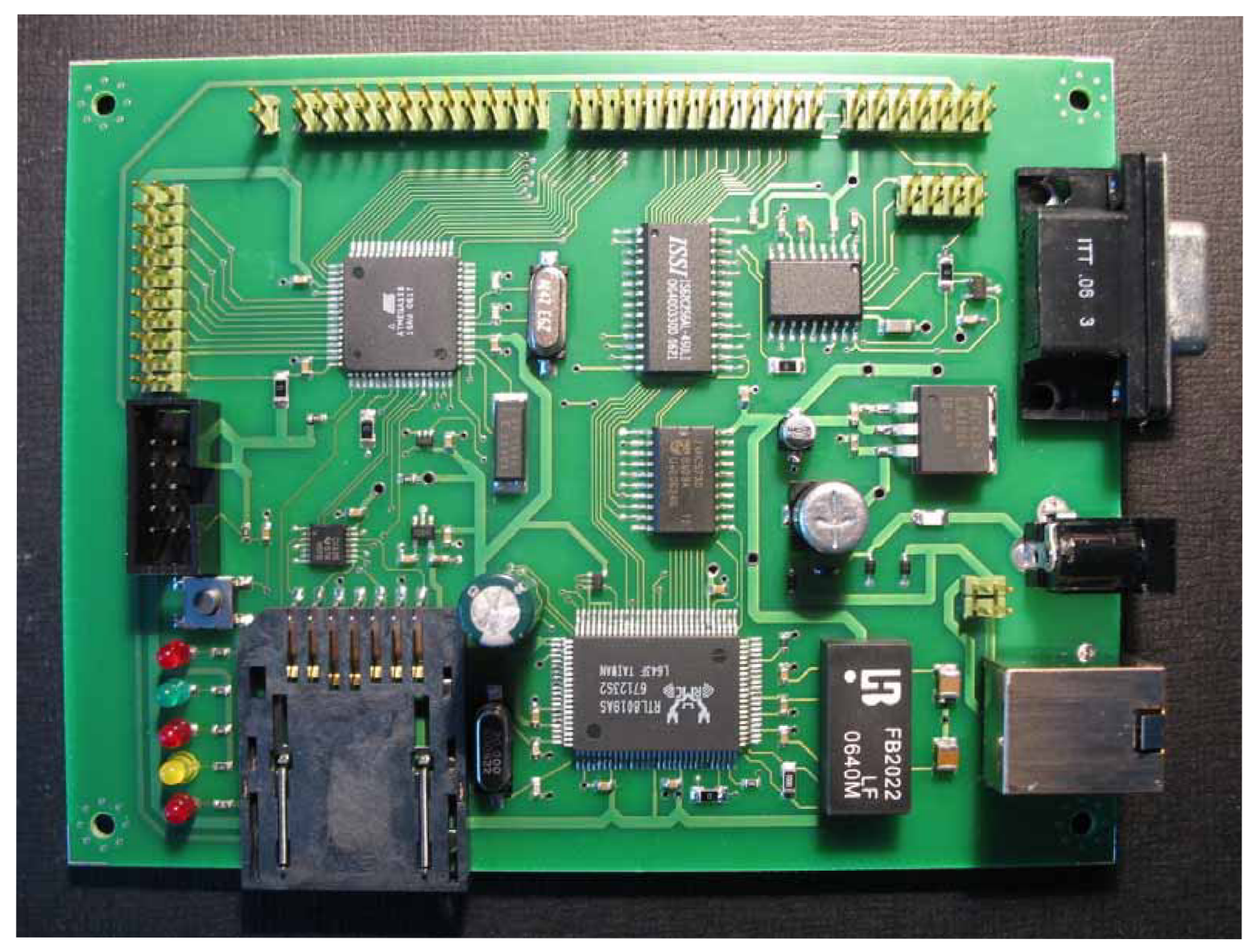

Obrázek 52: Osazená DPS

## **Seznam použitých součástek**

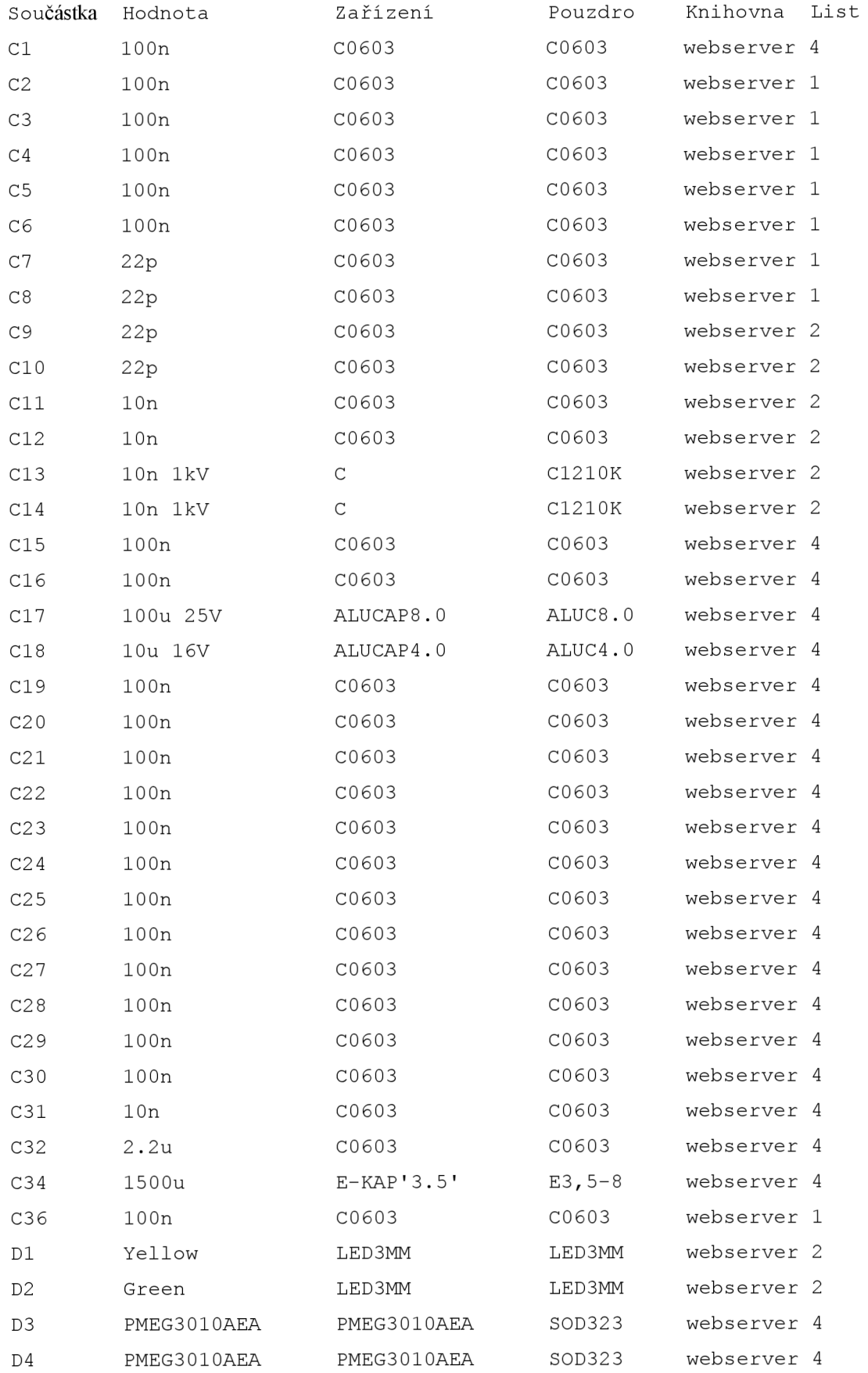

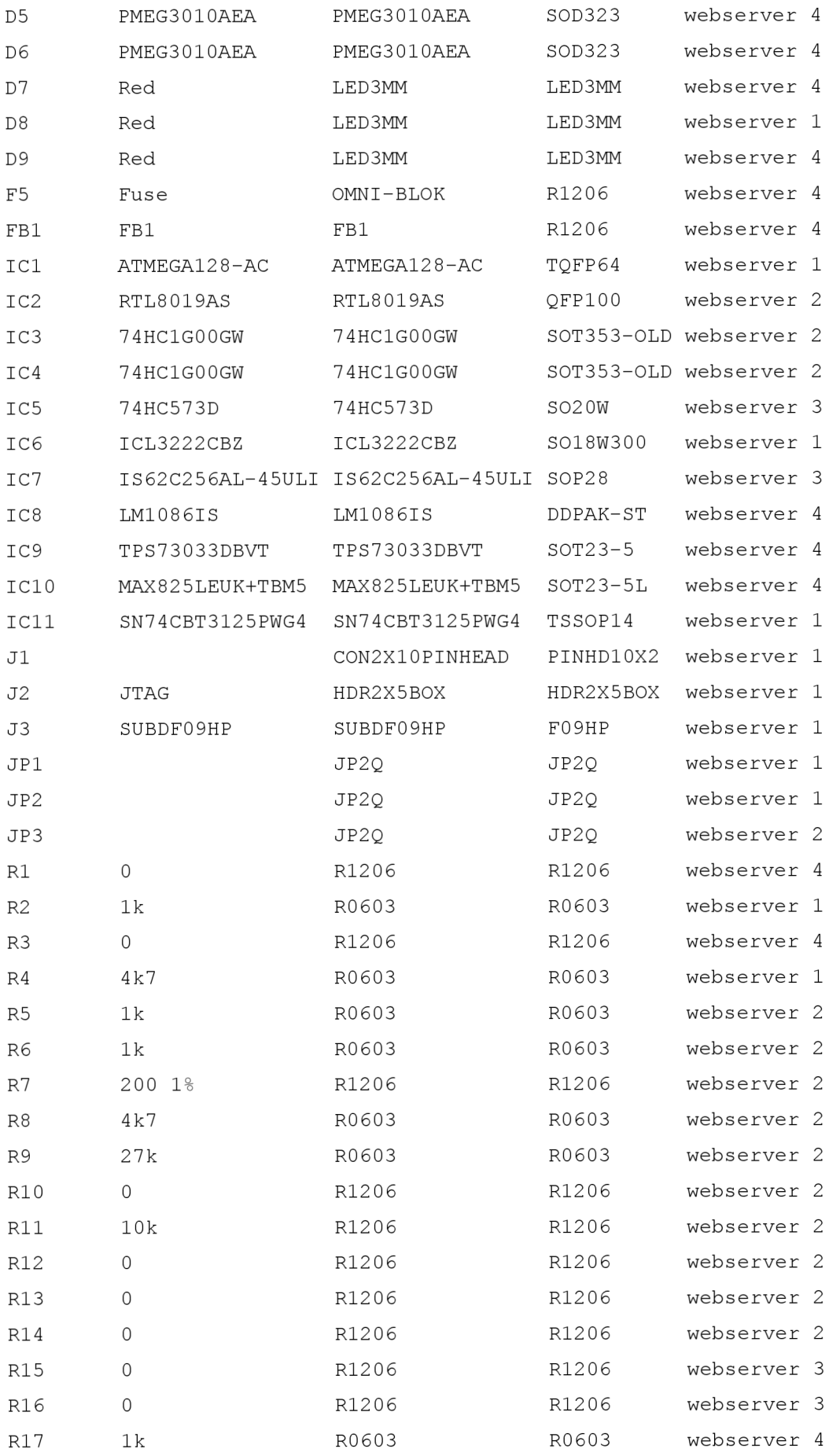

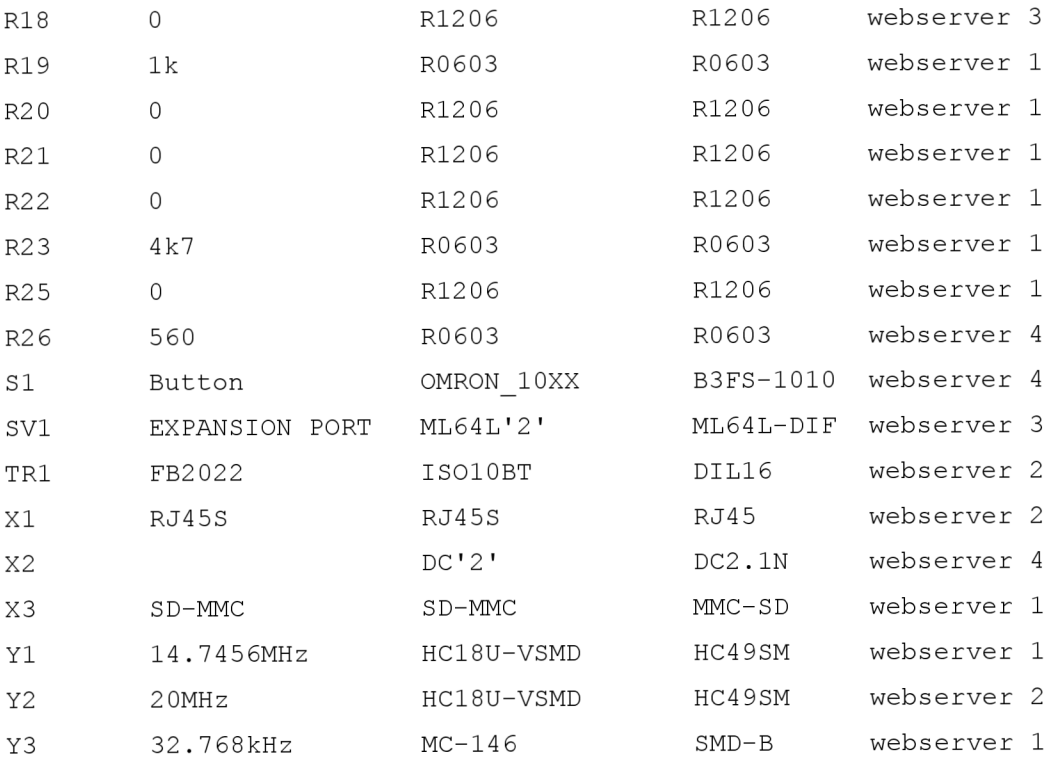

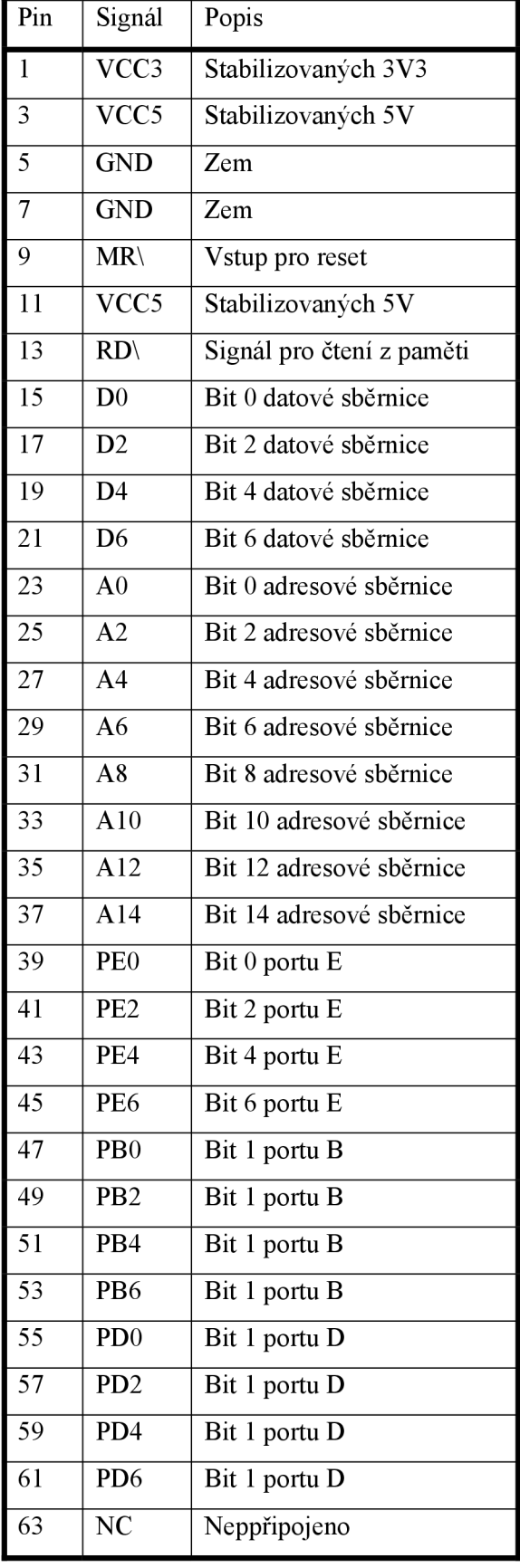

## **Popis rozšiřujícího portu**

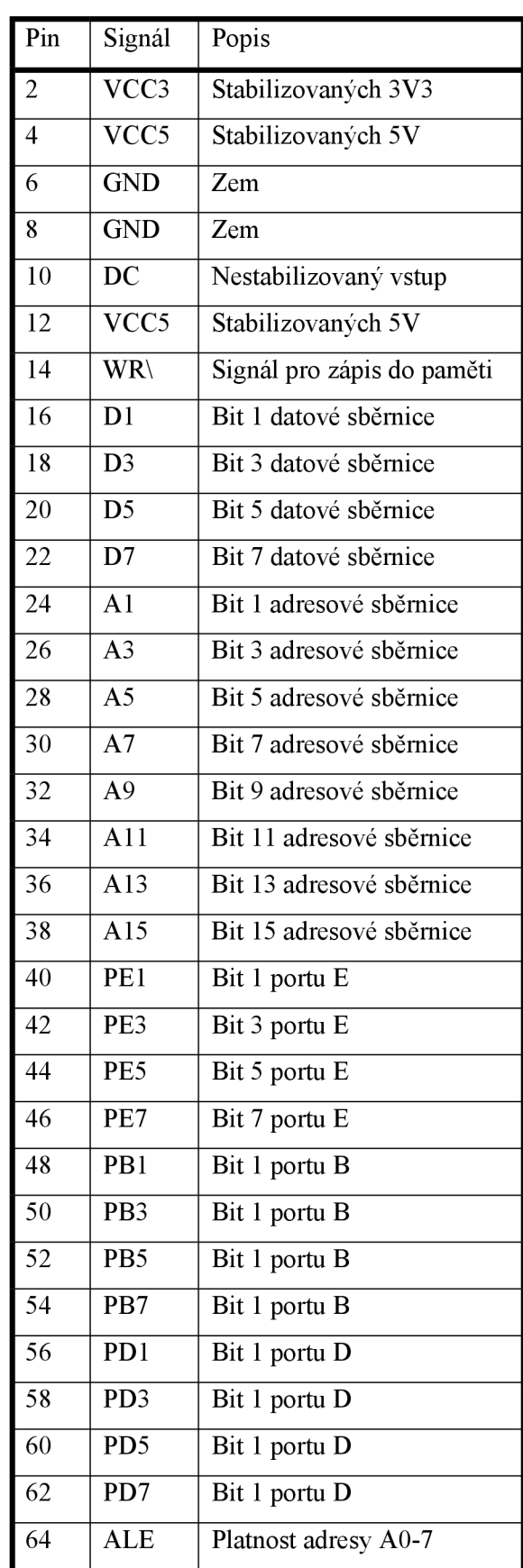

## **Popis analogového portu**

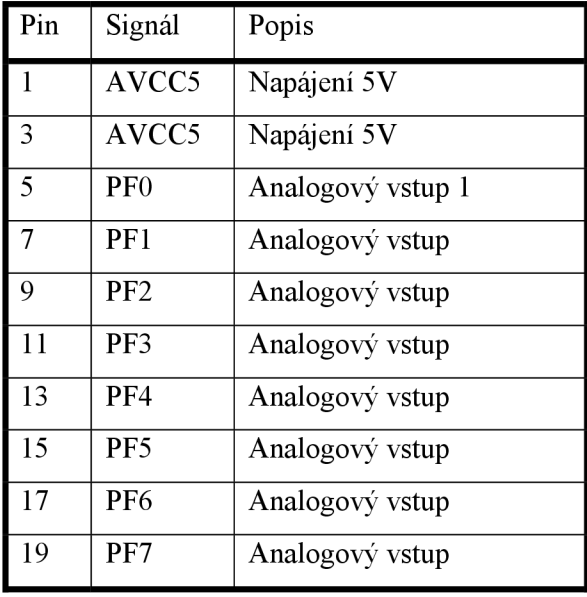

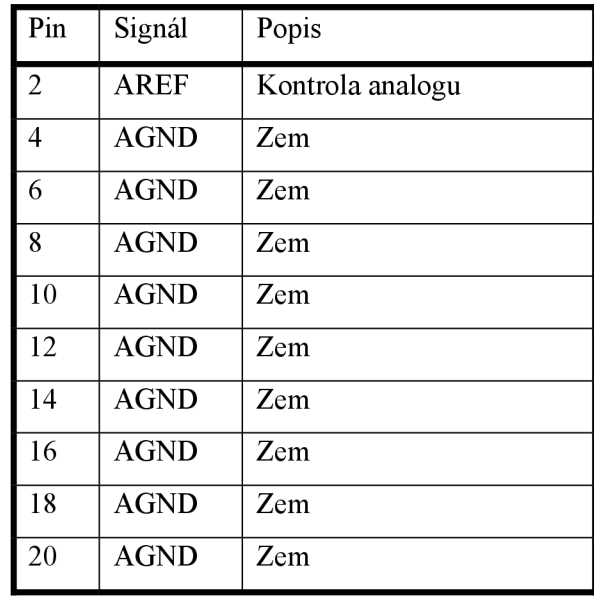

## **Manuál**

### **Připojení desky**

Desku položte tak, aby se svými kontakty nijak nedotýkala žádných vodivých nebo jiných materiálů, které by mohly desku zničit. Nepoužívejte jako podložku ani antistatický pytlík, protože je eletroinduktivní, ani plastovou podložku, protože by mohlo dojít k elektrostatickému výboji. Desku tedy položte nejlépe na dřevěný povrch nebo na papír. Nebo ji vybavte distančními šrouby které ji budou udržovat nad povrchem podkladu.

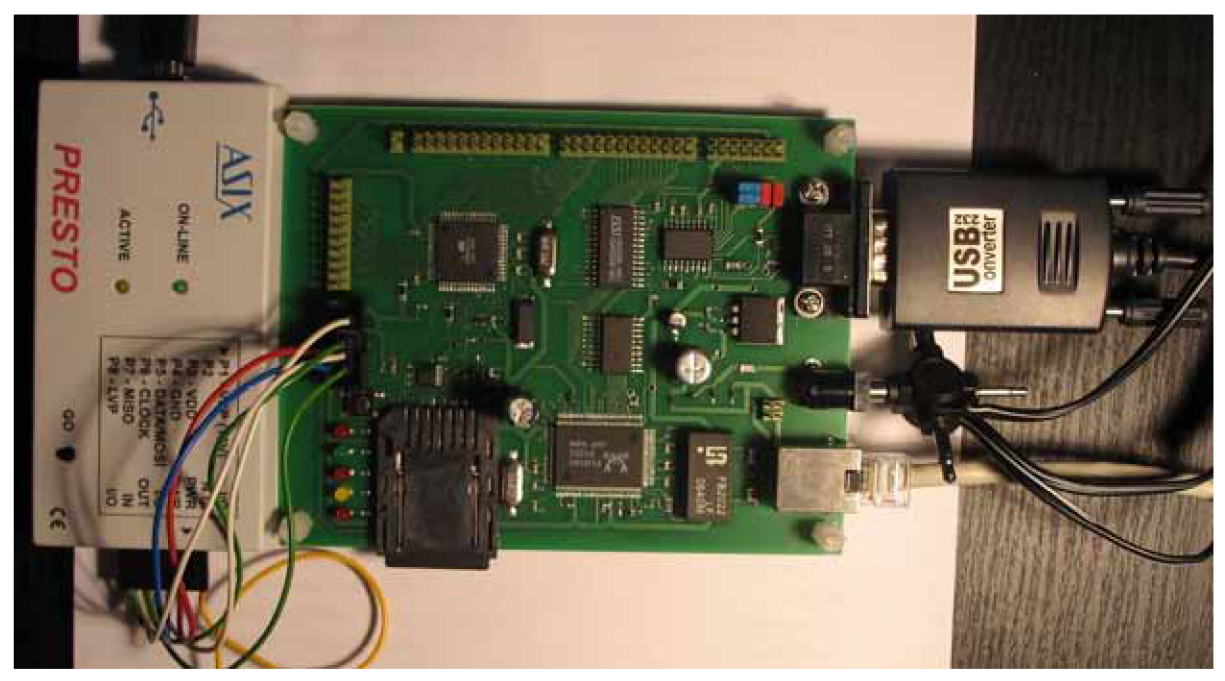

Připojte port DB-9 RS232 na volný COM port použitím sériového kabelu nebo pomocí převodníku RS232/USB k volnému USB portu na vašem počítači.

Přednastavená konfigurace přepínačů:

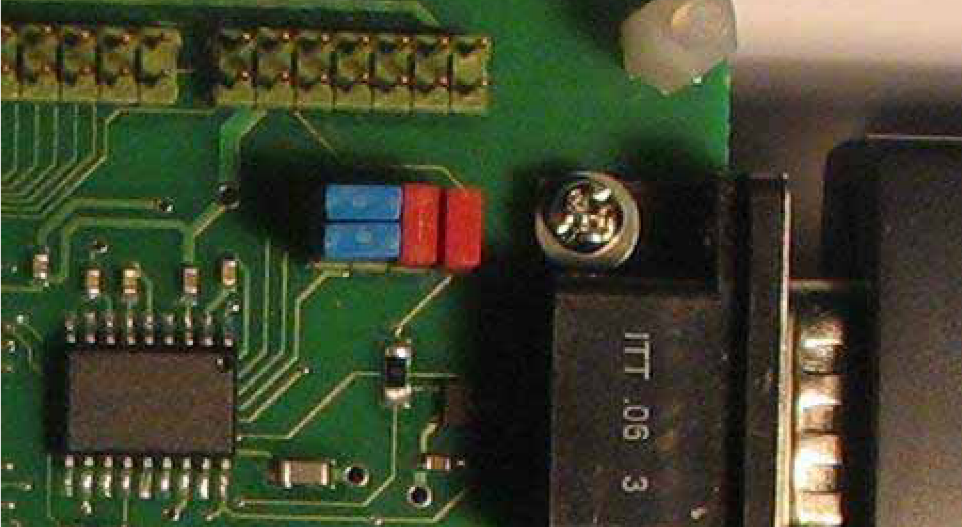

Dále použijte ethernetový kabel pro připojení desky do hubu nebo přepínače. Nebo křížený ethernetový kabel pro připojení do vašeho PC.

Na kartu MMC nakopírujte jakékoli html stránky s libovolným html kódem s úvodní stránkou index.html. Dále do šachty pro MMC kartu tuto kartu vsuňte.

Připojte napájecí zdroj (DC 9-12V, 300 mA minimum, konektor 2.1 mm) do do konektoru pro napájení. Zdroj by neměl být připojen k elektrické síti dříve, než je připojen do konektoru pro napájení desky.

Připojte napájecí zdroj do elektrické sítě. Následně by se měly rozsvítit dvě červené diody signalizující funkční napájení 5V a 3V3.

Signalizace led diodami umožňuje sledovat provoz na Ethernetu, RS232 a funkčnost napájení 5V a 3V3.

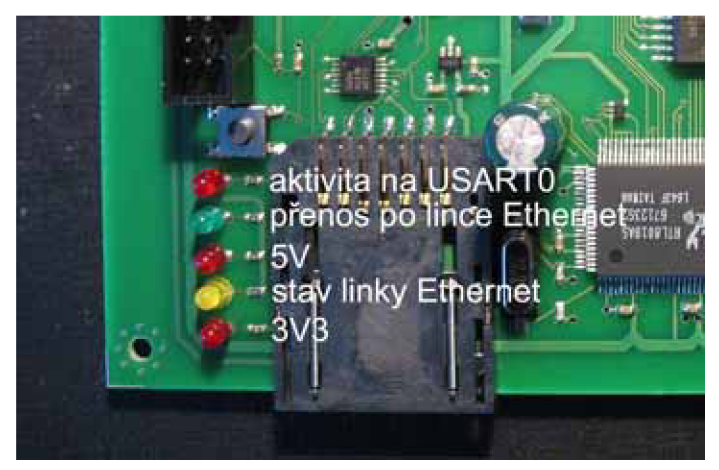

Pomocí terminálu se připojte k příslušnému COM portu s těmito parametry (115200 baud, no parity, 8 data bits, 1 stop bit, disable hardware RTS/CTS, disable software XON/XOFF).

Přednastavená konfigurace Web serveru v souboru httpserv.c:

- IP adresa: 10.0.0.99
- $MAC$  adresa: [\x00\x0A\x59\x00\xAB\x58](file:///x00/x0A/x59/x00/xAB/x58)
- Maska sítě: 255 . 255 . 255 . 0
- Brána: 10.0.0.1

Následně by se po restartu měl v terminálu objevit tento výpis:

```
Nut/OS 4.3.2.1 beta HTTP Daemon... Configure eth 0... OK
10.0.0.99 read y
```
Init MMC interface... ready Mount MMC...ready

Pak už po zadání adresy [http://10.0.0.99/ b](http://10.0.0.99/)y měl váš prohlížeč zobrazit stránky umístěné na MMC kartě.

#### **Instalace NUT/OS**

Nejdříve je nutné nainstalovat překladač WinAVR (já použil verzi 20060421). Pak už můžeme spustit instalaci NUT/OS (já použil verzi 4.3.2). Po instalaci musí proběhnout konfigurace NUT/OS (spouští se pomocí nutconf . exe). Při konfiguraci použijte přednastavené hodnoty pro Ethernut 1.3 rev G tedy soubor ethernut 13g.conf. Posléze nastavte konfiguračním rozhraní správně cesty pro aplikace a pro překladač (popsáno v [23]). Pak už proveďte kompilaci NUT/OS jejímž výsledkem jsou následující knihovny:

- libnutcrt. a
- libnutcrtf. <sup>a</sup>
- libnutdev. a
- libnutfs.a
- libnutnet. a
- libnutos. a
- libnutpro. a
- nutinit. o

Pokud vám překlad selže, tak ještě zkuste v příkazovém řádku nastavit tyto cesty (podle umístění jednotlivých aplikací ve vašem PC):

- set PATH=c:[\WinAVR\bin;](file:///WinAVR/bin)c:[\WinAVR\utils\bin;](file:///WinAVR/utils/bin)%PATH%
- SET PATH=c:\ethernut-4.3.2\nut\tools\win32;%PATH%

Následně můžete zkusit sestavit knihovny pomocí:

- make clean
- make install

Instalace NUT/OS je detailně popsána v [23],

### **Instalace SW**

Pokud již máme nainstalován, zkonfigurován NUT/OS a sestaveny všechny knihovny pro jeho funkci je potřeba ještě přeložit samotnou aplikaci http serveru s ovladači pro MMC kartu a ovladači pro FAT. Nakopírujte adresář MMCWS (je na CD) do adresáře [\ethernut-](file:///ethernut-4) 4 . 3. 2\nutapp\. Poté opět na příkazové řádce nastavte cesty:

- set PATH=c:[\WinAVR\bin;](file:///WinAVR/bin)c:[\WinAVR\utils\bin;](file:///WinAVR/utils/bin)%PATH%
- SET PATH=c:\ethernut-4.3.2\nut\tools\win32;%PATH%

Následně přeložte obsah adresáře pomocí příkazů:

- make clean
- make

Tak získáte soubor httpserv.hex. Tento soubor ještě musíme pomocí avrsvf.exe přeložit do formátu SVF (Seriál Vector Formát), se kterým už umí pracovat programátor PRESTO. Překlad se provede příkazem:

• avrsvf  $-datmeq$ al28 -s -e -ifhttpserv.hex -pf -vf  $f0xFF833F -F$  -ovhttpserv.svf -mp

Parametry avrsvf jsou k nahlédnutí po zadání příkazu:

 $\bullet$  avrsvf  $-h$ 

Velký pozor dávejte na nastavení Fuse bits [12] parametrem f 0xFF8 33F. Pří nesprávném nastavení může dojít k nevratnému zničení mikrokontroléru ATmegal28. Výsledkem překladu do formátu SVF je soubor httpserv . svf , se kterým už umí pracovat SW programátoru PRESTO.

Následuje připojení karty k RS232, Ethernetu, k Prestu a k napájení. Potom spustíme JTAG Player for Presto předložíme mu soubor httpserv.svf a spustíme programování paměti mikrokontroléru ATmegal28. Pak už můžeme funkčnost ověřit pomocí nějakého internetového prohlížeče.

### **Programátor PRESTO**

Připojení programátoru PRESTO k portu JTAG na desce je popsáno následující tabulkou a obrázkem.

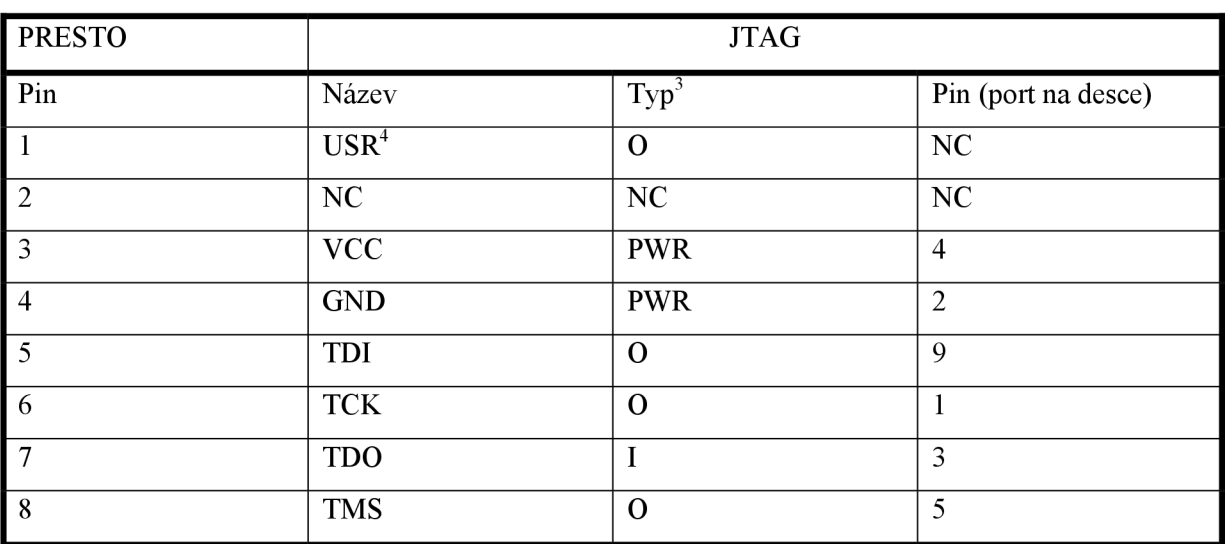

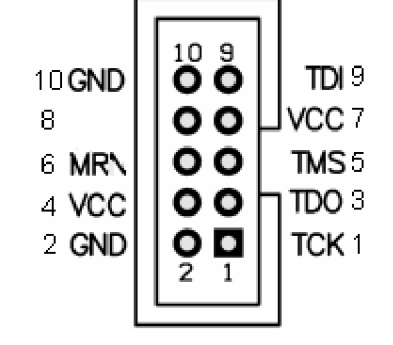

<sup>&</sup>lt;sup>3</sup> PWR: napájení; I: vstup; O: výstup; NC: nepřipojeno

<sup>4</sup> V programátoru volitelná funkce TRST, SCK nebo vlastní (NENÍ NUTNÉ PŘIPOJIT)